# Package 'spatialHeatmap'

November 30, 2022

<span id="page-0-0"></span>Type Package

Title spatialHeatmap

Version 2.4.0

Date 2022-10-22

Description The spatialHeatmap package provides functionalities for visualizing cell-, tissue- and organ-specific data of biological assays by coloring the corresponding spatial features defined in anatomical images according to a numeric color key.

License Artistic-2.0

Encoding UTF-8

biocViews Spatial, Visualization, Microarray, Sequencing, GeneExpression, DataRepresentation, Network, Clustering, GraphAndNetwork, CellBasedAssays, ATACSeq, DNASeq, TissueMicroarray, SingleCell, CellBiology, GeneTarget

## VignetteBuilder knitr

#### **Depends** R  $(>= 3.5.0)$

Imports BiocParallel, BiocFileCache, data.table, dplyr, edgeR, WGCNA, flashClust, htmlwidgets, genefilter, ggplot2, ggdendro, grImport, grid, gridExtra, gplots, igraph, limma, methods, Matrix, rsvg, shiny, dynamicTreeCut, grDevices, graphics, ggplotify, parallel, plotly, rappdirs, reshape2, scater, scuttle, scran, stats, SummarizedExperiment, SingleCellExperiment, shinydashboard, S4Vectors, tibble, utils, visNetwork, UpSetR, xml2, yaml

Suggests av, knitr, rmarkdown, BiocStyle, BiocSingular, RUnit, BiocGenerics, DESeq2, distinct, HDF5Array, kableExtra, magick, ExpressionAtlas, DT, Biobase, GEOquery, pROC, rols, shinyWidgets, shinyjs, htmltools, shinyBS, sortable

BugReports <https://github.com/jianhaizhang/spatialHeatmap/issues>

URL <https://github.com/jianhaizhang/spatialHeatmap>

RoxygenNote 7.2.1

git\_url https://git.bioconductor.org/packages/spatialHeatmap

git\_branch RELEASE\_3\_16

git\_last\_commit ed77bd2

git\_last\_commit\_date 2022-11-01

Date/Publication 2022-11-29

Author Jianhai Zhang [aut, trl, cre], Jordan Hayes [aut], Le Zhang [aut], Bing Yang [aut], Wolf Frommer [aut], Julia Bailey-Serres [aut], Thomas Girke [aut]

Maintainer Jianhai Zhang <jzhan067@ucr.edu>

# R topics documented:

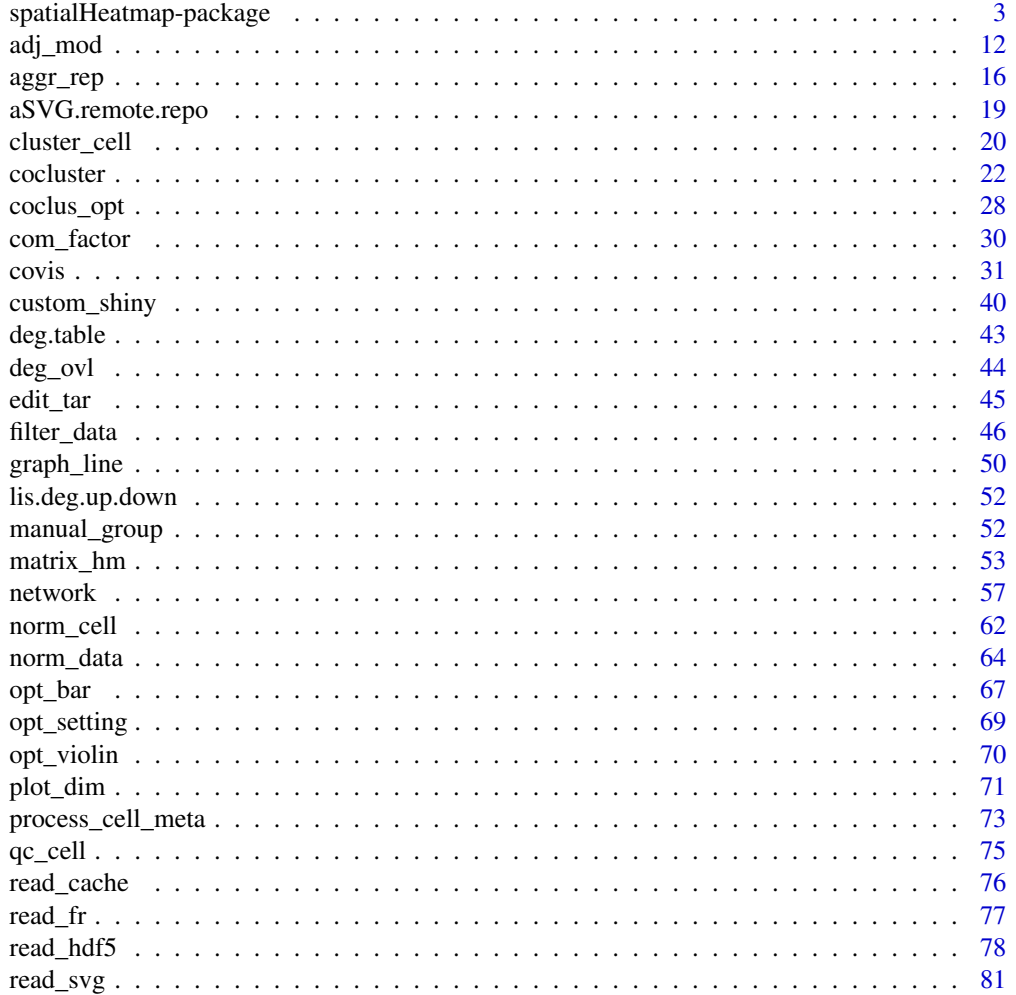

<span id="page-2-0"></span>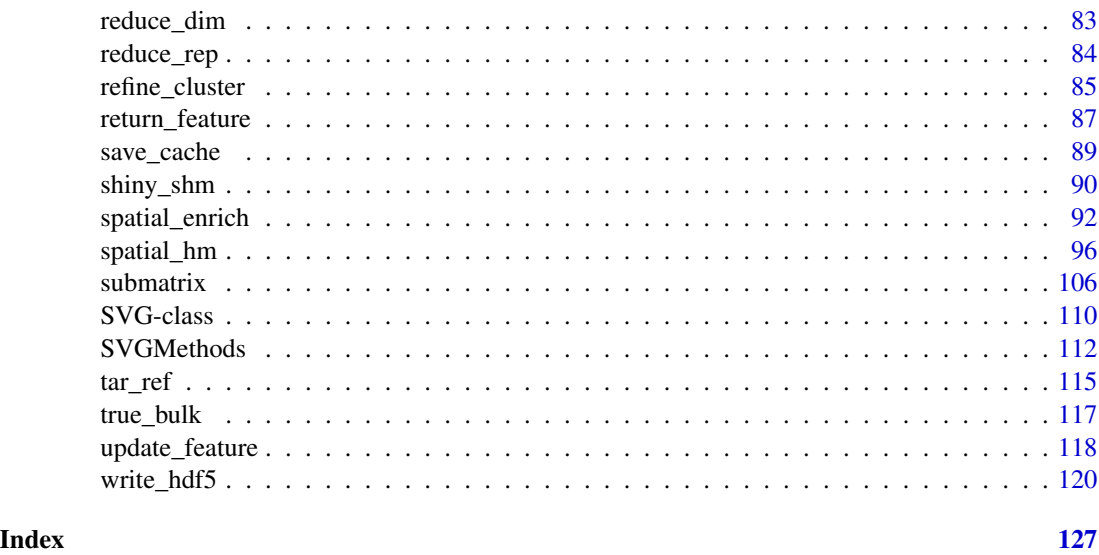

spatialHeatmap-package

*spatialHeatmap Spatial Heatmap, Matrix Heatmap, Network*

#### **Description**

The spatialHeatmap package provides functionalities for visualizing cell-, tissue- and organ-specific data of biological assays by coloring the corresponding spatial features defined in anatomical images according to a numeric color key.

#### Details

The DESCRIPTION file: This package was not yet installed at build time.

Index: This package was not yet installed at build time.

The spatialHeatmap package provides functionalities for visualizing cell-, tissue- and organ-specific data of biological assays by coloring the corresponding spatial features defined in anatomical images according to a numeric color key. The color scheme used to represent the assay values can be customized by the user. This core functionality is called a spatial heatmap plot. It is enhanced with nearest neighbor visualization tools for groups of measured items (e.g. gene modules) sharing related abundance profiles, including matrix heatmaps combined with hierarchical clustering dendrograms and network representations. The functionalities of spatialHeatmap can be used either in a command-driven mode from within R or a graphical user interface (GUI) provided by a Shiny App that is also part of this package. While the R-based mode provides flexibility to customize and automate analysis routines, the Shiny App includes a variety of convenience features that will appeal to many biologists. Moreover, the Shiny App has been designed to work on both local computers as well as server-based deployments (e.g. cloud-based or custom servers) that can

be accessed remotely as a centralized web service for using spatialHeatmap's functionalities with community and/or private data.

As anatomical images the package supports both tissue maps from public repositories and custom images provided by the user. In general any type of image can be used as long as it can be provided in SVG (Scalable Vector Graphics) format, where the corresponding spatial features have been defined (see aSVG below). The numeric values plotted onto a spatial heatmap are usually quantitative measurements from a wide range of profiling technologies, such as microarrays, next generation sequencing (e.g. RNA-Seq and scRNA-Seq), proteomics, metabolomics, or many other small- or large-scale experiments. For convenience, several preprocessing and normalization methods for the most common use cases are included that support raw and/or preprocessed data. Currently, the main application domains of the spatialHeatmap package are numeric data sets and spatially mapped images from biological and biomedical areas. Moreover, the package has been designed to also work with many other spatial data types, such a population data plotted onto geographic maps. This high level of flexibility is one of the unique features of spatialHeatmap. Related software tools for biological applications in this field are largely based on pure web applications (Winter et al. 2007; Waese et al. 2017) or local tools (Maag 2018; Muschelli, Sweeney, and Crainiceanu 2014) that typically lack customization functionalities. These restrictions limit users to utilizing pre-existing expression data and/or fixed sets of anatomical image collections. To close this gap for biological use cases, we have developed spatialHeatmap as a generic R/Bioconductor package for plotting quantitative values onto any type of spatially mapped images in a programmable environment and/or in an intuitive to use GUI application.

#### Author(s)

NA Author: NA Jianhai Zhang (PhD candidate at Genetics, Genomics and Bioinformatics, University of California, Riverside), Dr. Thomas Girke (Professor at Department of Botany and Plant Sciences, University of California, Riverside) Maintainer: NA Jianhai Zhang <jzhan067@@ucr.edu>.

#### References

https://www.w3schools.com/graphics/svg\_intro.asp

https://shiny.rstudio.com/tutorial/

https://shiny.rstudio.com/articles/datatables.html

https://rstudio.github.io/DT/010-style.html

https://plot.ly/r/heatmaps/

https://www.gimp.org/tutorials/

https://inkscape.org/en/doc/tutorials/advanced/tutorial-advanced.en.html

http://www.microugly.com/inkscape-quickguide/

https://cran.r-project.org/web/packages/visNetwork/vignettes/Introduction-to-visNetwork.html

https://github.com/ebi-gene-expression-group/anatomogram/tree/master/src/svg

Winter, Debbie, Ben Vinegar, Hardeep Nahal, Ron Ammar, Greg V Wilson, and Nicholas J Provart. 2007. "An 'Electronic Fluorescent Pictograph' Browser for Exploring and Analyzing Large-Scale Biological Data Sets." PLoS One 2 (8): e718

Waese, Jamie, Jim Fan, Asher Pasha, Hans Yu, Geoffrey Fucile, Ruian Shi, Matthew Cumming, et al. 2017. "EPlant: Visualizing and Exploring Multiple Levels of Data for Hypothesis Generation in Plant Biology." Plant Cell 29 (8): 1806–21

Cardoso-Moreira, Margarida, Jean Halbert, Delphine Valloton, Britta Velten, Chunyan Chen, Yi Shao, Angelica Liechti, et al. 2019. "Gene Expression Across Mammalian Organ Development." Nature 571 (7766): 505–9

Keays, Maria. 2019. ExpressionAtlas: Download Datasets from EMBL-EBI Expression Atlas

Love, Michael I., Wolfgang Huber, and Simon Anders. 2014. "Moderated Estimation of Fold Change and Dispersion for RNA-Seq Data with DESeq2." Genome Biology 15 (12): 550. doi:10.1186/s13059- 014-0550-8

McCarthy, Davis J., Chen, Yunshun, Smyth, and Gordon K. 2012. "Differential Expression Analysis of Multifactor RNA-Seq Experiments with Respect to Biological Variation." Nucleic Acids Research 40 (10): 4288–97

Maag, Jesper L V. 2018. "Gganatogram: An R Package for Modular Visualisation of Anatograms and Tissues Based on Ggplot2." F1000Res. 7 (September): 1576

Muschelli, John, Elizabeth Sweeney, and Ciprian Crainiceanu. 2014. "BrainR: Interactive 3 and 4D Images of High Resolution Neuroimage Data." R J. 6 (1): 41–48

Morgan, Martin, Valerie Obenchain, Jim Hester, and Hervé Pagès. 2018. SummarizedExperiment: SummarizedExperiment Container

Winston Chang, Joe Cheng, JJ Allaire, Yihui Xie and Jonathan McPherson (2017). shiny: Web Application Framework for R. R package version 1.0.3. https://CRAN.R-project.org/package=shiny

Winston Chang and Barbara Borges Ribeiro (2017). shinydashboard: Create Dashboards with 'Shiny'. R package version 0.6.1. https://CRAN.R-project.org/package=shinydashboard

Paul Murrell (2009). Importing Vector Graphics: The grImport Package for R. Journal of Statistical Software, 30(4), 1-37. URL http://www.jstatsoft.org/v30/i04/.

Jeroen Ooms (2017). rsvg: Render SVG Images into PDF, PNG, PostScript, or Bitmap Arrays. R package version 1.1. https://CRAN.R-project.org/package=rsvg

H. Wickham. ggplot2: Elegant Graphics for Data Analysis. Springer-Verlag New York, 2016.

Yihui Xie (2016). DT: A Wrapper of the JavaScript Library 'DataTables'. R package version 0.2. https://CRAN.R-project.org/package=DT

Baptiste Auguie (2016). gridExtra: Miscellaneous Functions for "Grid" Graphics. R package version 2.2.1. https://CRAN.R-project.org/package=gridExtra

Andrie de Vries and Brian D. Ripley (2016). ggdendro: Create Dendrograms and Tree Diagrams Using 'ggplot2'. R package version 0.1-20. https://CRAN.R-project.org/package=ggdendro

Langfelder P and Horvath S, WGCNA: an R package for weighted correlation network analysis. BMC Bioinformatics 2008, 9:559 doi:10.1186/1471-2105-9-559

Peter Langfelder, Steve Horvath (2012). Fast R Functions for Robust Correlations and Hierarchical Clustering. Journal of Statistical Software, 46(11), 1-17. URL http://www.jstatsoft.org/v46/i11/.

Simon Urbanek and Jeffrey Horner (2015). Cairo: R graphics device using cairo graphics library for creating high-quality bitmap (PNG, JPEG, TIFF), vector (PDF, SVG, PostScript) and display (X11 and Win32) output. R package version 1.5-9. https://CRAN.R-project.org/package=Cairo

R Core Team (2017). R: A language and environment for statistical computing. R Foundation for Statistical Computing, Vienna, Austria. URL https://www.R-project.org/.

Duncan Temple Lang and the CRAN Team (2017). XML: Tools for Parsing and Generating XML Within R and S-Plus. R package version 3.98-1.9. https://CRAN.R-project.org/package=XML

Carson Sievert, Chris Parmer, Toby Hocking, Scott Chamberlain, Karthik Ram, Marianne Corvellec and Pedro Despouy (NA). plotly: Create Interactive Web Graphics via 'plotly.js'. https://plot.ly/r, https://cpsievert.github.io/plotly\_book/, https://github.com/ropensci/plotly.

Matt Dowle and Arun Srinivasan (2017). data.table: Extension of 'data.frame'. R package version 1.10.4. https://CRAN.R-project.org/package=data.table

R. Gentleman, V. Carey, W. Huber and F. Hahne (2017). genefilter: genefilter: methods for filtering genes from high-throughput experiments. R package version 1.58.1.

Peter Langfelder, Steve Horvath (2012). Fast R Functions for Robust Correlations and Hierarchical Clustering. Journal of Statistical Software, 46(11), 1-17. URL http://www.jstatsoft.org/v46/i11/.

Almende B.V., Benoit Thieurmel and Titouan Robert (2017). visNetwork: Network Visualization using 'vis.js' Library. R package version 2.0.1. https://CRAN.R-project.org/package=visNetwork

Lori Shepherd and Martin Morgan (2020). BiocFileCache: Manage Files Across Sessions. R package version 1.12.1.

#### See Also

[norm\\_data](#page-63-1), [aggr\\_rep](#page-15-1), [filter\\_data](#page-45-1), [spatial\\_hm](#page-95-1), [submatrix](#page-105-1), [adj\\_mod](#page-11-1), [matrix\\_hm](#page-52-1), [network](#page-56-1), [return\\_feature](#page-86-1), [update\\_feature](#page-117-1), [shiny\\_shm](#page-89-1), [custom\\_shiny](#page-39-1)

# Examples

## In the following examples, the 2 toy data come from an RNA-seq analysis on development of 7 ## chicken organs under 9 time points (Cardoso-Moreira et al. 2019). For conveninece, they are ## included in this package. The complete raw count data are downloaded using the R package ## ExpressionAtlas (Keays 2019) with the accession number "E-MTAB-6769". Toy data1 is used as a ## "data frame" input to exemplify data of simple samples/conditions, while toy data2 as ## "SummarizedExperiment" to illustrate data involving complex samples/conditions.

## Set up toy data.

```
# Access toy data1.
cnt.chk.simple <- system.file('extdata/shinyApp/example/count_chicken_simple.txt',
package='spatialHeatmap')
df.chk <- read.table(cnt.chk.simple, header=TRUE, row.names=1, sep='\t', check.names=FALSE)
# Columns follow the namig scheme "sample__condition", where "sample" and "condition" stands
# for organs and time points respectively.
df.chk[1:3, ]
```

```
# A column of gene annotation can be appended to the data frame, but is not required.
ann <- paste0('ann', seq_len(nrow(df.chk))); ann[1:3]
df.chk <- cbind(df.chk, ann=ann); df.chk[1:3, ]
```
# Access toy data2.

```
cnt.chk <- system.file('extdata/shinyApp/example/count_chicken.txt', package='spatialHeatmap')
count.chk <- read.table(cnt.chk, header=TRUE, row.names=1, sep='\t')
count.chk[1:3, 1:5]
```
# A targets file describing samples and conditions is required for toy data2. It should be made # based on the experiment design, which is accessible through the accession number "E-MTAB-6769" # in the R package ExpressionAtlas. An example targets file is included in this package and

# spatialHeatmap-package 7

```
# accessed below.
# Access the example targets file.
tar.chk <- system.file('extdata/shinyApp/example/target_chicken.txt', package='spatialHeatmap')
target.chk <- read.table(tar.chk, header=TRUE, row.names=1, sep='\t')
# Every column in toy data2 corresponds with a row in targets file.
target.chk[1:5, ]
# Store toy data2 in "SummarizedExperiment".
library(SummarizedExperiment)
se.chk <- SummarizedExperiment(assay=count.chk, colData=target.chk)
# The "rowData" slot can store a data frame of gene annotation, but not required.
rowData(se.chk) <- DataFrame(ann=ann)
## As conventions, raw sequencing count data should be normalized, aggregated, and filtered to
## reduce noise.
# Normalize count data.
# The normalizing function "calcNormFactors" (McCarthy et al. 2012) with default settings is used.
df.nor.chk <- norm_data(data=df.chk, norm.fun='CNF', log2.trans=TRUE)
se.nor.chk <- norm_data(data=se.chk, norm.fun='CNF', log2.trans=TRUE)
# Aggregate count data.
# Aggregate "sample__condition" replicates in toy data1.
df.aggr.chk <- aggr_rep(data=df.nor.chk, aggr='mean')
df.aggr.chk[1:3, ]
# Aggregate "sample_condition" replicates in toy data2, where "sample" is "organism_part" and
# "condition" is "age".
se.aggr.chk <- aggr_rep(data=se.nor.chk, sam.factor='organism_part', con.factor='age', aggr='mean')
assay(se.aggr.chk)[1:3, 1:3]
# Filter out genes with low counts and low variance. Genes with counts over 5 (log2 unit) in at
# least 1% samples (pOA), and coefficient of variance (CV) between 0.2 and 100 are retained.
# Filter toy data1.
df.fil.chk <- filter_data(data=df.aggr.chk, pOA=c(0.01, 5), CV=c(0.2, 100), dir=NULL)
# Filter toy data2.
se.fil.chk <- filter_data(data=se.aggr.chk, sam.factor='organism_part', con.factor='age',
pOA=c(0.01, 5), CV=c(0.2, 100), dir=NULL)
## Spatial heatmaps.
```
# To make spatial heatmaps, a pair of formatted data and pre-annotated SVG (aSVG) file are # required. If the data is a "data frame", the formatting is to use the naming scheme # "sample\_\_condition" in column names. If "SummarizedExperiment", the "sample" and "condition" # replicates should be defined in the "colData" slot. In the aSVG, each spatial feature has a # unique identifier. The numeric values are mapped to spatial features and translated into # colors according to their identifiers programatically. The mapped images are called spatial # heatmaps.

# The following shows how to download the corresponding pre-annotated aSVG file from the EBI # SVG repository based on above tissues and species involved, i.e. c('heart', 'brain') and # c('gallus') respectively. See the function "return\_feature" for details. An empty directory # is recommended so as to avoid overwriting existing SVG files. Here "tmp.dir" is used.

# To meet the package building requirements, the code of querying aSVG remotely is not evaluated. # The matching aSVG "gallus\_gallus.svg" is included in this package and accessed.

```
# Make an empty directory "tmp.dir" if not exist.
tmp.dir <- paste0(normalizePath(tempdir(check=TRUE), winslash="/", mustWork=FALSE), '/shm')
# Remote aSVG repos.
data(aSVG.remote.repo)
tmp.dir <- normalizePath(tempdir(check=TRUE), winslash="/", mustWork=FALSE)
tmp.dir.ebi <- paste0(tmp, '/ebi.zip')
tmp.dir.shm <- paste0(tmp, '/shm.zip')
# Download the remote aSVG repos as zip files. According to Bioconductor's
# requirements, downloadings are not allowed inside functions, so the repos are
# downloaded before calling "return_feature".
download.file(aSVG.remote.repo$ebi, tmp.dir.ebi)
download.file(aSVG.remote.repo$shm, tmp.dir.shm)
remote <- list(tmp.dir.ebi, tmp.dir.shm)
# Query aSVGs from remote repos.
feature.df <- return_feature(feature=c('heart', 'brain'), species=c('gallus'), dir=tmp.dir,
match.only=FALSE, remote=remote)
feature.df
# The path of matching aSVG.
svg.chk <- paste0(tmp.dir, '/gallus_gallus.svg')
# Get the matching aSVG path from the package.
svg.chk <- system.file("extdata/shinyApp/example", "gallus_gallus.svg",
package="spatialHeatmap")
# Reading the chicken aSVG file.
svg.chk <- read_svg(svg.path=svg.chk)
# Plot spatial heatmaps on gene "ENSGALG00000019846". In the middle are spatial heatmaps. Only
# aSVG features with matching countparts in data are colored. On the right is the legend plot,
# only the matching features are labeled.
# Toy data1.
spatial_hm(svg=svg.chk, data=df.fil.chk, ID='ENSGALG00000019846', height=0.4,
legend.r=1.9, sub.title.size=7, ncol=3)
# Save spaital heatmaps as HTML and video files by assigning "tmp.dir" to "out.dir".
tmp.dir <- paste0(normalizePath(tempdir(check=TRUE), winslash="/", mustWork=FALSE), '/shm')
spatial_hm(svg=svg.chk, data=df.fil.chk, ID='ENSGALG00000019846', height=0.4, legend.r=1.9,
sub.title.size=7, ncol=3, out.dir=tmp.dir)
# Toy data2.
spatial_hm(svg=svg.chk, data=se.fil.chk, ID='ENSGALG00000019846', legend.r=1.9,
legend.nrow=2, sub.title.size=7, ncol=3)
# When plot spatial heatmaps, the data can also come as as a simple vector. The following
# gives an example on a vector of 3 random values.
# Random values.
vec <- sample(1:100, 3)
# Name the vector slots. The last name is assumed as a random sample without a matching
# feature in aSVG.
names(vec) <- c('brain', 'heart', 'notMapped')
```

```
vec
# Plot.
spatial_hm(svg=svg.chk, data=vec, ID='geneX', height=0.6, legend.r=1.5, ncol=1)
# Plot spatial heatmaps on aSVGs of two Arabidopsis thaliana development stages.
# Make up a random numeric data frame.
df.test <- data.frame(matrix(sample(x=1:100, size=50, replace=TRUE), nrow=10))
colnames(df.test) <- c('shoot_totalA__condition1', 'shoot_totalA__condition2',
'shoot_totalB__condition1', 'shoot_totalB__condition2', 'notMapped')
rownames(df.test) <- paste0('gene', 1:10) # Assign row names
df.test[1:3, ]
# aSVG of development stage 1.
svg1 <- system.file("extdata/shinyApp/example", "arabidopsis.thaliana_organ_shm1.svg",
package="spatialHeatmap")
# aSVG of development stage 2.
svg2 <- system.file("extdata/shinyApp/example", "arabidopsis.thaliana_organ_shm2.svg",
package="spatialHeatmap")
# Import aSVGs.
svg.sh.mul <- read_svg(c(svg1, svg2))
# Spatial heatmaps.
spatial_hm(svg=svg.sh.mul, data=df.test, ID=c('gene1'), height=0.8, legend.r=1.6,
preserve.scale=TRUE)
## If users want to use custom identifiers for spatial features in the aSVG file, the function
# "update_feature" should be used. For illustration purpose, the aSVG "gallus_gallus.svg" in
# this package is copied to 'tmp.dir' as example.
# Make an empty directory "tmp.dir" if not exist.
tmp.dir <- paste0(normalizePath(tempdir(check=TRUE), winslash="/", mustWork=FALSE), '/shm')
```

```
file.copy(from=svg.chk, to=tmp.dir, overwrite=FALSE)
# Remote aSVG repos.
data(aSVG.remote.repo)
tmp.dir <- normalizePath(tempdir(check=TRUE), winslash="/", mustWork=FALSE)
tmp.dir.ebi <- paste0(tmp, '/ebi.zip')
tmp.dir.shm <- paste0(tmp, '/shm.zip')
# Download the remote aSVG repos as zip files. According to Bioconductor's
# requirements, downloadings are not allowed inside functions, so the repos are
# downloaded before calling "return_feature".
download.file(aSVG.remote.repo$ebi, tmp.dir.ebi)
download.file(aSVG.remote.repo$shm, tmp.dir.shm)
remote <- list(tmp.dir.ebi, tmp.dir.shm)
# Query "gallus_gallus.svg" in remote repos.
```

```
feature.df <- return_feature(feature=c('heart', 'brain'), species=c('gallus'), dir=tmp.dir,
match.only=TRUE, remote=remote)
feature.df
```

```
# New features.
ft.new <- c('BRAIN', 'HEART')
```
# Make a copy of "gallus\_gallus.svg".

```
# Add new features to the first column.
feature.df.new <- cbind(featureNew=ft.new, feature.df)
feature.df.new
# Update features.
update_feature(df.new=feature.df.new, dir=tmp.dir)
```
#### ## Matrix heatmap

# The matrix heatmap and following network are supplements to the core feature of spatial # heatmap. First, nearest neighbors are selected for each target gene according to correlation # (default) or distance measure independently. There are three alternative parameters used for # the selection: "p" is the proportion of top nearest neighbors, "n" is the number of top # nearest neighbors, and "v" is a specific cutoff value for correlation or distance. Then # target genes and their nearest neighbors are hierarchically clustered and visualized in # static or interactive matrix heatmap, where target genes are labeled by black lines. If the # data is "SummarizedExperiment", the argument "ann" is the column name of gene annotation in # "rowData" slot. It is only relevant if users want to see annotation when mousing over a node # in the interactive network below, so it is optional. Here "ann='ann'" is set and the # corresponding annotation is appended to selected nearest neighbors.

```
# Select nearest neighbors for target genes 'ENSGALG00000019846' and 'ENSGALG00000000112'.
df.sub.mat <- submatrix(data=df.fil.chk, ID=c('ENSGALG00000019846', 'ENSGALG00000000112'), p=0.1)
se.sub.mat <- submatrix(data=se.fil.chk, ann='ann', ID=c('ENSGALG00000019846',
'ENSGALG00000000112'), p=0.1)
```
# In the following, "df.sub.mat" and "se.sub.mat" is used in the same way, so only # "se.sub.mat" illustrated.

```
# The subsetted matrix is partially shown below.
se.sub.mat[c('ENSGALG00000019846', 'ENSGALG00000000112'), c(1:2, 63)]
```
#### # Static matrix heatmap.

```
matrix_hm(ID=c('ENSGALG00000019846', 'ENSGALG00000000112'), data=se.sub.mat, angleCol=80,
angleRow=35, cexRow=0.8, cexCol=0.8, margin=c(8, 10), static=TRUE,
arg.lis1=list(offsetRow=0.01, offsetCol=0.01))
```
#### # Interactive matrix heatmap.

```
matrix_hm(ID=c('ENSGALG00000019846', 'ENSGALG00000000112'), data=se.sub.mat,
angleCol=80, angleRow=35, cexRow=0.8, cexCol=0.8, margin=c(8, 10), static=FALSE,
arg.lis1=list(offsetRow=0.01, offsetCol=0.01))
```
#### ## Network

# Network analysis with WGCNA (Langfelder and Horvath 2008) is applied on the subsetted matix # visualized in the matrix heatmap. The gene module containing a specifc target gene is # visualized in static and interactive network graphs. Briefly, a correlation matrix or # distance matrix is computed on all genes in matrix heatmap, and transformed to an adjacency # matrix and topological overlap matrix (TOM) sequentially, which are advanced measures to # quantify coexpression similarity. Then network modules are identified by hierarchinally # clustering the TOM-transformed dissimilarity matrix 1-TOM, which are clusters of genes with # highly similar coexpression profiles. The module containing a target gene is finally

#### spatialHeatmap-package 11

# displayed as network graphs. Refer to function "adj\_mod" for details.

# Adjacency matrix and module identification

# The modules are identified by "adj\_mod". It returns a list containing an adjacency matrix and # a data frame of module assignment. adj.mod <- adj\_mod(data=se.sub.mat)

# The adjacency matrix is a measure of co-expression similarity between genes, where larger # value denotes more similarity. adj.mod[['adj']][1:3, 1:3]

# The modules are identified at two alternative sensitivity levels (ds=2 or 3). From 2 to 3, # more modules are identified but module sizes are smaller. The two sets of module assignment # are returned in a data frame. The first column is ds=2 while the second is ds=3. The numbers # in each column are module labels, where "0" indicates genes not assigned to any module. adj.mod[['mod']][1:3, ]

# Static network. In the graph, nodes are genes and edges are adjacencies between genes. The # thicker edge denotes higher adjacency (co-expression similarity) while larger node indicates # higher gene connectivity (sum of a gene's adjacency with all its direct neighbors). The target # gene is labeled by "\_target". The node connectivity increases from "turquoise" to "violet", # and the adjacency increases from "yellow" to "blue".

network(ID="ENSGALG00000019846", data=se.sub.mat, adj.mod=adj.mod, adj.min=0.7, vertex.label.cex=1.5, vertex.cex=4, static=TRUE)

# Interactive network. Same with static mode, the target gene ID is appended "\_target". network(ID="ENSGALG00000019846", data=se.sub.mat, adj.mod=adj.mod, static=FALSE)

## Shiny App

# In additon to generating spatial heatmaps and corresponding gene context plots from R, # spatialHeatmap includes a Shiny App (https://shiny.rstudio.com/) that provides access to the # same functionalities from an intuitive-to-use web browser interface. Apart from being very # user-friendly, this App conveniently organizes the results of the entire visualization # workflow in a single browser window with options to adjust the parameters of the individual # components interactively. This app is launched by the function "shiny\_shm" without any # parameters. Upon launched, the app automatically displays a pre-formatted example. shiny\_shm()

# The gene expression data and aSVG image files are uploaded to the Shiny App as tabular # text (e.g. in CSV or TSV format) and SVG file, respectively. To also allow users to upload # gene expression data stored in "SummarizedExperiment" objects, one can export them from R # to a tabular file with the "filter\_data" function. In this function call, the user sets a # desired directory path under "dir" (see below). Within this directory the tabular file will # be written to "customData.txt" in TSV format. The column names in the exported tabular file # preserve the experimental design information from the "colData" slot by concatenating the # corresponding sample and condition information separated by double underscores. An example # of this format is shown in below.

# To interactively view functional descriptions by moving the cursor over network nodes, the # corresponding annotation column needs to be present in the "rowData" slot and its column # name assigned to the "ann" argument. In the exported tabular file the extra annotation

```
# column is appended to the expression matrix.
 se.fil.chk <- filter_data(data=se.aggr.chk, sam.factor='organism_part',
con.factor='age', pOA=c(0.01, 5), CV=c(0.2, 100), dir='./'); assay(se.fil.chk)[1:3, 1:3]
# The Shiny app can be customized by including user-provided default examples and default
# parameters. See the fucntion "custom_shiny" for details.
```
<span id="page-11-1"></span>adj\_mod *Compute Adjacency Matrix and Identify Modules*

# Description

The objective is to explore target items (gene, protein, metabolite, *etc*) in context of their neighbors sharing highly similar abundance profiles in a more advanced approach than [matrix\\_hm](#page-52-1). This advanced approach is the WGCNA algorithm (Langfelder and Horvath 2008; Ravasz et al. 2002). It takes the assay matrix subsetted by [submatrix](#page-105-1) as input and splits the items into network modules, *i.e.* groups of items showing most similar coexpression profiles.

#### Usage

```
adj_mod(
  data,
  assay.na = NULL,
  type = "signed",
 power = if (type == "distance") 1 else 6,
  arg.add = list(),
  TOMType = "unsigned",
  arg.tom = list(),method = "complete",
 minSize = 15,
 arg.cut = list(),dir = NULL
)
```
# Arguments

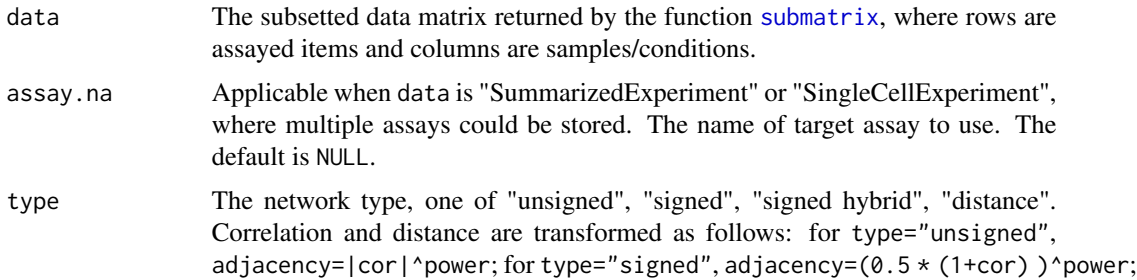

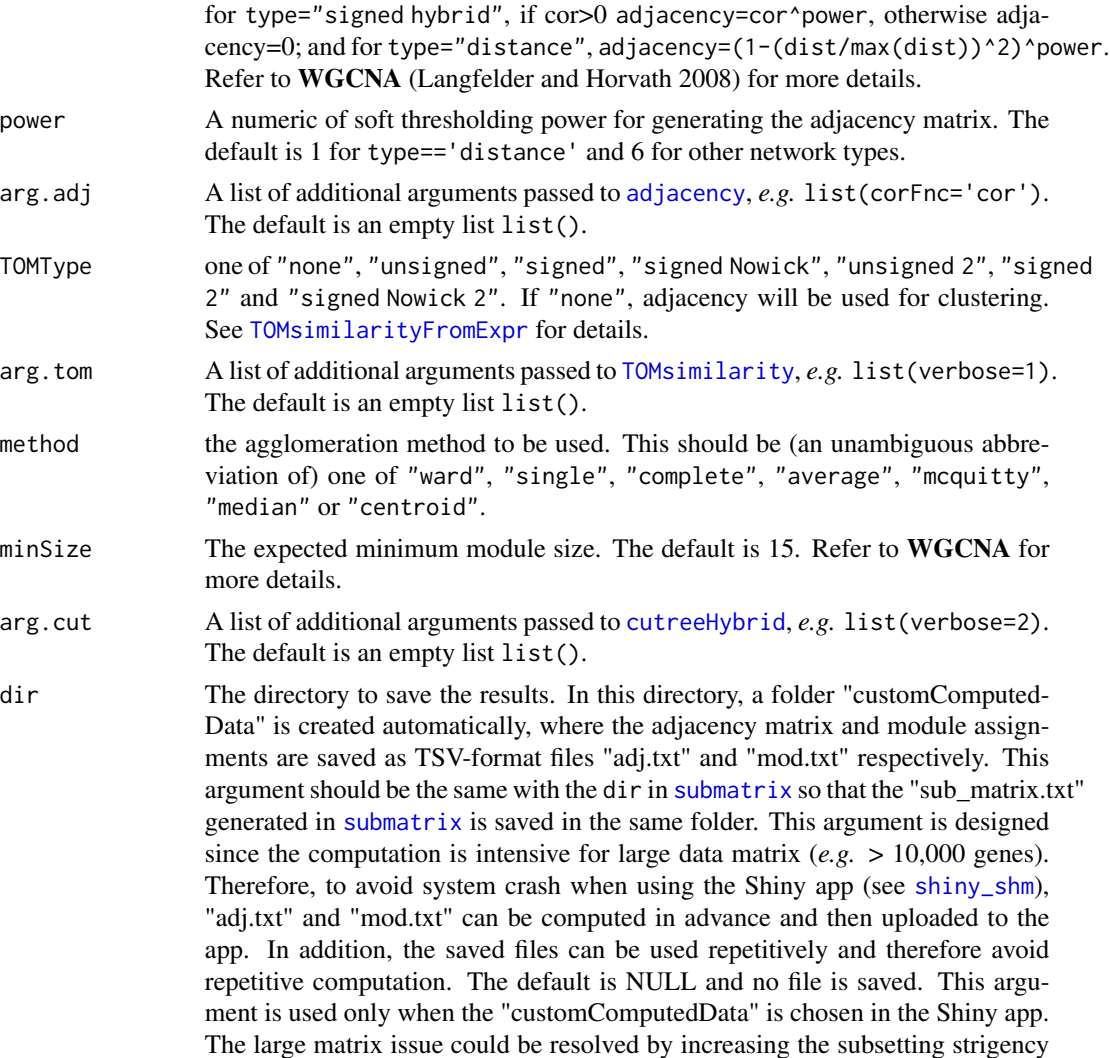

#### Value

A list containing the adjacency matrix and module assignment, which should be provided to [network](#page-56-1). The module assignment is a data frame. The first column is ds=2 while the second is ds=3 (see the "Details" section). The numbers in each column are module labels, where "0" means items not assigned to any modules. If dir is specified, both adjacency matrix and module assignment are automatically saved in the folder "customComputedData" as "adj.txt" and "mod.txt" respectively, which can be uploaded under "customComputedData" in the Shiny app (see [shiny\\_shm](#page-89-1)).

to get smaller matrix in [submatrix](#page-105-1) in most cases. Only in rare cases users can-

not avoid very large subsetted matrix, this argument is recommended.

#### Details

To identify modules, first a correlation matrix is computed using distance or correlation-based similarity metrics. Second, the obtained matrix is transformed into an adjacency matrix defining the connections among items. Third, the adjacency matrix is used to calculate a topological overlap matrix (TOM) where shared neighborhood information among items is used to preserve robust connections, while removing spurious connections. Fourth, the distance transformed TOM is used for hierarchical clustering. To maximize time performance, the hierarchical clustering is performed with the flashClust package (Langfelder and Horvath 2012). Fifth, network modules are identified with the dynamicTreeCut package (Langfelder, Zhang, and Steve Horvath 2016). Its ds (deepSplit) argument can be assigned integer values from 0 to 3, where higher values increase the stringency of the module identification process. Since this is a coexpression analysis, variables of sample/condition should be at least 5. Otherwise, identified modules are not reliable. These procedures are wrapped in adj\_mod for convenience. The result is a list containing the adjacency matrix and the final module assignments stored in a data. frame. Since the interactive network feature (see network) used in the downstream visualization performs best on smaller modules, only modules obtained with stringent ds settings (here ds=2 and ds=3) are returned.

### Author(s)

Jianhai Zhang <jzhan067@ucr.edu> Dr. Thomas Girke <thomas.girke@ucr.edu>

#### References

Langfelder P and Horvath S, WGCNA: an R package for weighted correlation network analysis. BMC Bioinformatics 2008, 9:559 doi:10.1186/1471-2105-9-559

Peter Langfelder, Steve Horvath (2012). Fast R Functions for Robust Correlations and Hierarchical Clustering. Journal of Statistical Software, 46(11), 1-17. URL http://www.jstatsoft.org/v46/i11/ R Core Team (2018). R: A language and environment for statistical computing. R Foundation for

Statistical Computing, Vienna, Austria. URL https://www.R-project.org/

Peter Langfelder, Bin Zhang and with contributions from Steve Horvath (2016). dynamicTreeCut: Methods for Detection of Clusters in Hierarchical Clustering Dendrograms. R package version 1.63-1. https://CRAN.R-project.org/package=dynamicTreeCut

Martin Morgan, Valerie Obenchain, Jim Hester and Hervé Pagès (2018). SummarizedExperiment: SummarizedExperiment container. R package version 1.10.1

Keays, Maria. 2019. ExpressionAtlas: Download Datasets from EMBL-EBI Expression Atlas Love, Michael I., Wolfgang Huber, and Simon Anders. 2014. "Moderated Estimation of Fold Change and Dispersion for RNA-Seq Data with DESeq2." Genome Biology 15 (12): 550. doi:10.1186/s13059- 014-0550-8

Cardoso-Moreira, Margarida, Jean Halbert, Delphine Valloton, Britta Velten, Chunyan Chen, Yi Shao, Angélica Liechti, et al. 2019. "Gene Expression Across Mammalian Organ Development." Nature 571 (7766): 505–9

Ravasz, E, A L Somera, D A Mongru, Z N Oltvai, and A L Barabási. 2002. "Hierarchical Organization of Modularity in Metabolic Networks." Science 297 (5586): 1551–5.

#### Examples

## In the following examples, the 2 toy data come from an RNA-seq analysis on development of 7

## chicken organs under 9 time points (Cardoso-Moreira et al. 2019). For conveninece, they are

- ## included in this package. The complete raw count data are downloaded using the R package
- ## ExpressionAtlas (Keays 2019) with the accession number "E-MTAB-6769". Toy data1 is used as a ## "data frame" input to exemplify data of simple samples/conditions, while toy data2 as

## "SummarizedExperiment" to illustrate data involving complex samples/conditions.

#### adj\_mod 15

```
## Set up toy data.
# Access toy data1.
cnt.chk.simple <- system.file('extdata/shinyApp/example/count_chicken_simple.txt',
package='spatialHeatmap')
df.chk <- read.table(cnt.chk.simple, header=TRUE, row.names=1, sep='\t', check.names=FALSE)
# Columns follow the namig scheme "sample__condition", where "sample" and "condition" stands
# for organs and time points respectively.
df.chk[1:3, ]
# A column of gene annotation can be appended to the data frame, but is not required.
ann <- paste0('ann', seq_len(nrow(df.chk))); ann[1:3]
df.chk <- cbind(df.chk, ann=ann)
df.chk[1:3, ]
# Access toy data2.
cnt.chk <- system.file('extdata/shinyApp/example/count_chicken.txt', package='spatialHeatmap')
count.chk <- read.table(cnt.chk, header=TRUE, row.names=1, sep='\t')
count.chk[1:3, 1:5]
# A targets file describing samples and conditions is required for toy data2. It should be
# made based on the experiment design, which is accessible through the accession number
# "E-MTAB-6769" in the R package ExpressionAtlas. An example targets file is included in this
# package and accessed below.
# Access the example targets file.
tar.chk <- system.file('extdata/shinyApp/example/target_chicken.txt', package='spatialHeatmap')
target.chk <- read.table(tar.chk, header=TRUE, row.names=1, sep='\t')
# Every column in toy data2 corresponds with a row in targets file.
target.chk[1:5, ]
# Store toy data2 in "SummarizedExperiment".
library(SummarizedExperiment)
se.chk <- SummarizedExperiment(assay=count.chk, colData=target.chk)
# The "rowData" slot can store a data frame of gene annotation, but not required.
rowData(se.chk) <- DataFrame(ann=ann)
## As conventions, raw sequencing count data should be normalized, aggregated, and filtered to
## reduce noise.
# Normalize count data.
# The normalizing function "calcNormFactors" (McCarthy et al. 2012) with default settings
# is used.
df.nor.chk <- norm_data(data=df.chk, norm.fun='CNF', log2.trans=TRUE)
se.nor.chk <- norm_data(data=se.chk, norm.fun='CNF', log2.trans=TRUE)
# Aggregate count data.
# Aggregate "sample__condition" replicates in toy data1.
df.aggr.chk <- aggr_rep(data=df.nor.chk, aggr='mean')
df.aggr.chk[1:3, ]
# Aggregate "sample_condition" replicates in toy data2, where "sample" is "organism_part" and
# "condition" is "age".
se.aggr.chk <- aggr_rep(data=se.nor.chk, sam.factor='organism_part', con.factor='age',
aggr='mean')
assay(se.aggr.chk)[1:3, 1:3]
# Filter out genes with low counts and low variance. Genes with counts over 5 (log2 unit) in
```

```
# at least 1% samples (pOA), and coefficient of variance (CV) between 0.2 and 100 are retained.
# Filter toy data1.
df.fil.chk <- filter_data(data=df.aggr.chk, pOA=c(0.01, 5), CV=c(0.2, 100), dir=NULL)
# Filter toy data2.
se.fil.chk <- filter_data(data=se.aggr.chk, sam.factor='organism_part', con.factor='age',
pOA=c(0.01, 5), CV=c(0.2, 100), dir=NULL)
## Select nearest neighbors for target genes 'ENSGALG00000019846' and 'ENSGALG00000000112',
## which are usually genes visualized in spatial heatmaps.
# Toy data1.
df.sub.mat <- submatrix(data=df.fil.chk, ID=c('ENSGALG00000019846', 'ENSGALG00000000112'), p=0.1)
# Toy data2.
se.sub.mat <- submatrix(data=se.fil.chk, ann='ann', ID=c('ENSGALG00000019846',
'ENSGALG00000000112'), p=0.1)
# In the following, "df.sub.mat" and "se.sub.mat" is used in the same way, so only
# "se.sub.mat" illustrated.
# The subsetted matrix is partially shown below.
se.sub.mat[c('ENSGALG00000019846', 'ENSGALG00000000112'), c(1:2, 63)]
## Adjacency matrix and module identification
# The modules are identified by "adj_mod". It returns a list containing an adjacency matrix and
# a data frame of module assignment.
adj.mod <- adj_mod(data=se.sub.mat)
# The adjacency matrix is a measure of co-expression similarity between genes, where larger
# value denotes higher similarity.
adj.mod[['adj']][1:3, 1:3]
# The modules are identified at two alternative sensitivity levels (ds=2 or 3). From 2 to 3,
# more modules are identified but module sizes are smaller. The two sets of module assignment
# are returned in a data frame. The first column is ds=2 while the second is ds=3. The numbers
# in each column are module labels, where "0" means genes not assigned to any module.
adj.mod[['mod']][1:3, ]
```
<span id="page-15-1"></span>aggr\_rep *Aggregate "Sample\_\_Condition" Replicates in Data Matrix*

#### **Description**

This function aggregates "sample condition" (see data argument) replicates by mean or median. The input data is either a data.frame or SummarizedExperiment.

#### Usage

```
aggr_rep(data, assay.na = NULL, sam.factor, con.factor = NULL, aggr = "mean")
```
#### Arguments

data An object of data.frame or SummarizedExperiment. In either case, the columns and rows should be sample/conditions and assayed items (*e.g.* genes, proteins, metabolites) respectively. If data.frame, the column names should follow the

<span id="page-15-0"></span>

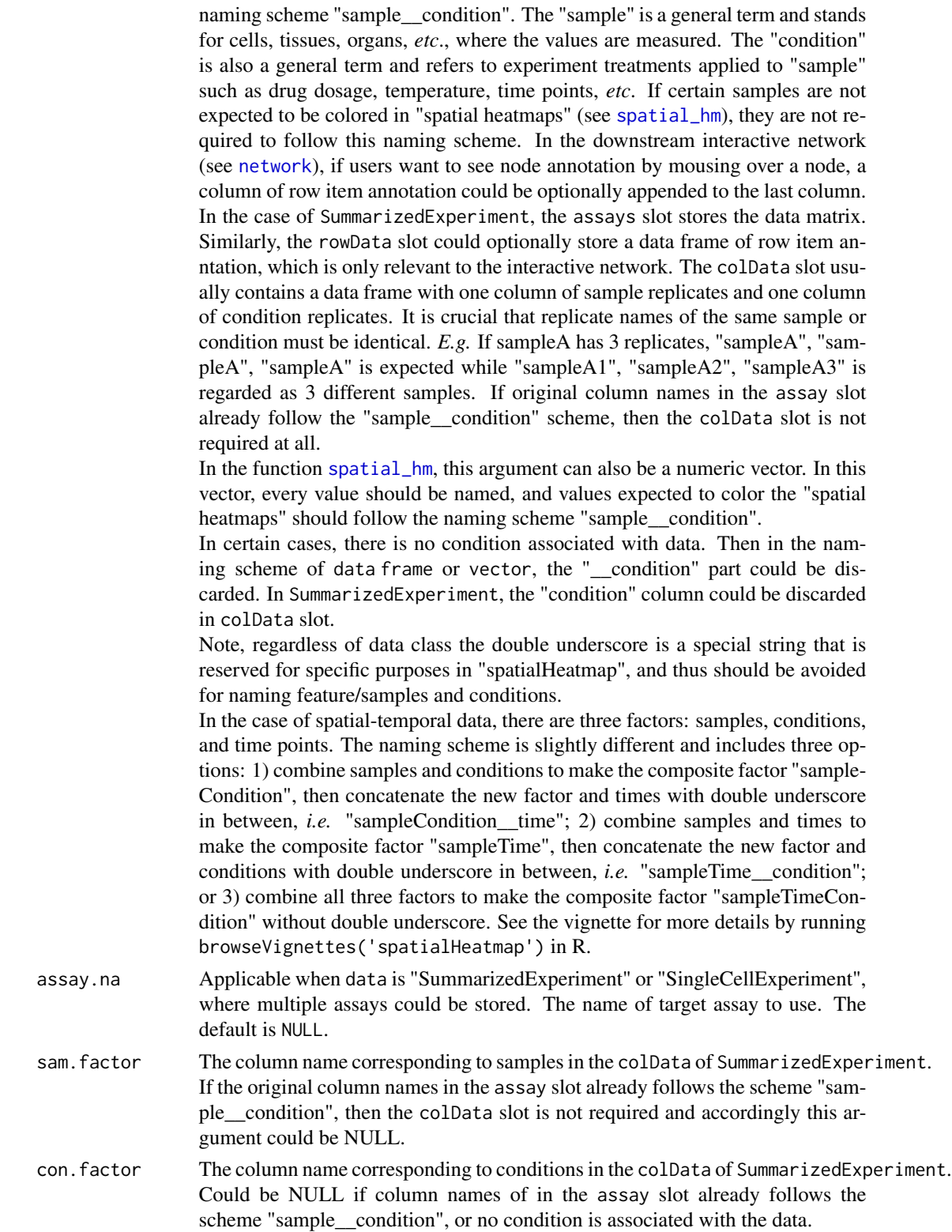

aggr Aggregate "sample\_condition" replicates by "mean" or "median". The default is "mean". If the data argument is a SummarizedExperiment, the "sample\_\_condition" replicates are internally formed by connecting samples and conditions with "\_\_" in colData slot, and are subsequently replace the original column names in assay slot. If no condition specified to con.factor, the data are aggregated by sample replicates. If "none", no aggregation is applied.

#### Value

The returned value is the same class with the input data, a data. frame or SummarizedExperiment. In either case, the column names of the data matrix follows the "sample\_\_condition" scheme.

#### Author(s)

Jianhai Zhang <jzhan067@ucr.edu> Dr. Thomas Girke <thomas.girke@ucr.edu>

#### References

SummarizedExperiment: SummarizedExperiment container. R package version 1.10.1 R Core Team (2018). R: A language and environment for statistical computing. R Foundation for Statistical Computing, Vienna, Austria. URL https://www.R-project.org/

Keays, Maria. 2019. ExpressionAtlas: Download Datasets from EMBL-EBI Expression Atlas Love, Michael I., Wolfgang Huber, and Simon Anders. 2014. "Moderated Estimation of Fold Change and Dispersion for RNA-Seq Data with DESeq2." Genome Biology 15 (12): 550. doi:10.1186/s13059- 014-0550-8

McCarthy, Davis J., Chen, Yunshun, Smyth, and Gordon K. 2012. "Differential Expression Analysis of Multifactor RNA-Seq Experiments with Respect to Biological Variation." Nucleic Acids Research 40 (10): 4288–97

Cardoso-Moreira, Margarida, Jean Halbert, Delphine Valloton, Britta Velten, Chunyan Chen, Yi Shao, Angélica Liechti, et al. 2019. "Gene Expression Across Mammalian Organ Development." Nature 571 (7766): 505–9

Amezquita R, Lun A, Becht E, Carey V, Carpp L, Geistlinger L, Marini F, Rue-Albrecht K, Risso D, Soneson C, Waldron L, Pages H, Smith M, Huber W, Morgan M, Gottardo R, Hicks S (2020). "Orchestrating single-cell analysis with Bioconductor." Nature Methods, 17, 137–145. https://www.nature.com/articles/s41592- 019-0654-x

#### Examples

## In the following examples, the 2 toy data come from an RNA-seq analysis on developments of 7 ## chicken organs under 9 time points (Cardoso-Moreira et al. 2019). For conveninece, they are ## included in this package. The complete raw count data are downloaded using the R package ## ExpressionAtlas (Keays 2019) with the accession number "E-MTAB-6769". Toy data1 is used as a ## "data frame" input to exemplify data with simple samples/conditions, while toy data2 as ## "SummarizedExperiment" to illustrate data involving complex samples/conditions.

## Set up toy data.

```
# Access toy data1.
cnt.chk.simple <- system.file('extdata/shinyApp/example/count_chicken_simple.txt',
```

```
package='spatialHeatmap')
df.chk <- read.table(cnt.chk.simple, header=TRUE, row.names=1, sep='\t', check.names=FALSE)
# Columns follow the namig scheme "sample__condition", where "sample" and "condition" stands
# for organs and time points respectively.
df.chk[1:3, ]
# A column of gene annotation can be appended to the data frame, but is not required.
ann <- paste0('ann', seq_len(nrow(df.chk))); ann[1:3]
df.chk <- cbind(df.chk, ann=ann)
df.chk[1:3, ]
# Access toy data2.
cnt.chk <- system.file('extdata/shinyApp/example/count_chicken.txt', package='spatialHeatmap')
count.chk <- read.table(cnt.chk, header=TRUE, row.names=1, sep='\t')
count.chk[1:3, 1:5]
# A targets file describing samples and conditions is required for toy data2. It should be made
# based on the experiment design, which is accessible through the accession number "E-MTAB-6769"
# in the R package ExpressionAtlas. An example targets file is included in this package and
# accessed below.
# Access the example targets file.
tar.chk <- system.file('extdata/shinyApp/example/target_chicken.txt', package='spatialHeatmap')
target.chk <- read.table(tar.chk, header=TRUE, row.names=1, sep='\t')
# Every column in toy data2 corresponds with a row in targets file.
target.chk[1:5, ]
# Store toy data2 in "SummarizedExperiment".
library(SummarizedExperiment)
se.chk <- SummarizedExperiment(assay=count.chk, colData=target.chk)
# The "rowData" slot can store a data frame of gene annotation, but not required.
rowData(se.chk) <- DataFrame(ann=ann)
# Aggregate "sample_condition" replicates in toy data1.
df.aggr.chk <- aggr_rep(data=df.chk, aggr='mean')
df.aggr.chk[1:3, ]
# Aggregate "sample_condition" replicates in toy data2, where "sample" is "organism_part" and
# "condition" is "age".
se.aggr.chk <- aggr_rep(data=se.chk, sam.factor='organism_part', con.factor='age', aggr='mean')
assay(se.aggr.chk)[1:3, 1:3]
```
aSVG.remote.repo *A list of URLs of remote aSVG repos*

#### **Description**

A list of URLs of remote aSVG repos, *i.e. EBI anatomogram and spatialHeatmap\_aSVG\_Repository*.

### Usage

data(aSVG.remote.repo)

<span id="page-19-0"></span>20 cluster\_cell

# Format

A list.

# Source

[EBI anatomogram](https://github.com/ebi-gene-expression-group/anatomogram/tree/master/src/svg) [spatialHeatmap\\_aSVG\\_Repository](https://github.com/jianhaizhang/spatialHeatmap_aSVG_Repository)

# References

https://github.com/ebi-gene-expression-group/anatomogram/tree/master/src/svg https://github.com/jianhaizhang/spatialHeat

# Examples

data(aSVG.remote.repo) aSVG.remote.repo

cluster\_cell *Cluster single cells or combination of single cells and bulk*

# Description

Cluster only single cell data or combination of single cell and bulk data. Clusters are created by first building a graph, where nodes are cells and edges represent connections between nearest neighbors, then partitioning the graph. The cluster labels are stored in the cluster column of colData slot of SingleCellExperiment.

# Usage

```
cluster_cell(
  sce,
 graph.meth = "knn",
 dimred = "PCA",knn.gr = list(),snn.gr = list(),cluster = "wt",
 wt.argv = list(steps = 4),fg.org = list(),sl.arg = list(spins = 25),
 le.\arg = list(),eb.\arg = list())
```
# cluster\_cell 21

#### Arguments

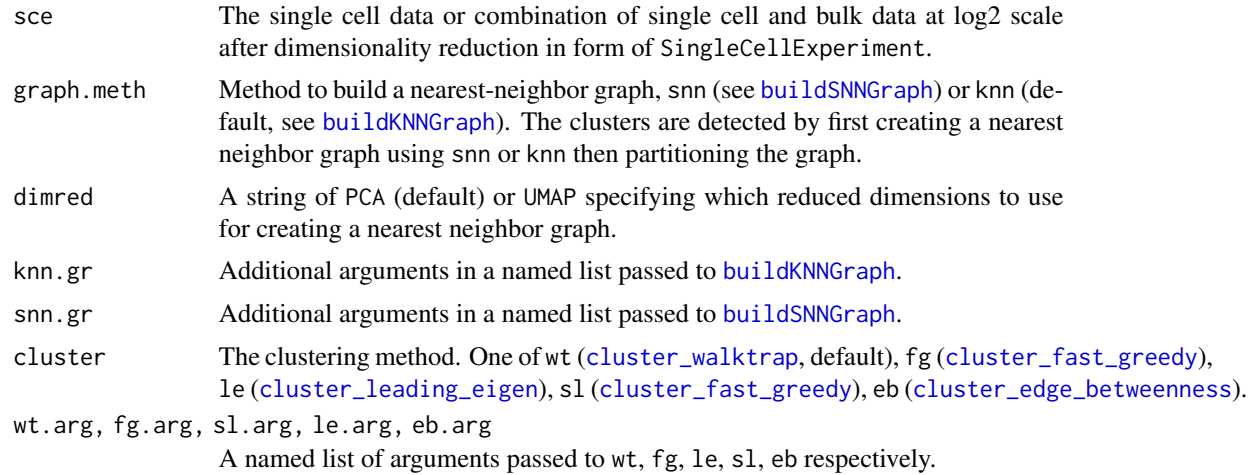

# Value

A SingleCellExperiment object.

# Author(s)

Jianhai Zhang <jzhan067@ucr.edu> Dr. Thomas Girke <thomas.girke@ucr.edu>

# References

Morgan M, Obenchain V, Hester J, Pagès H (2021). SummarizedExperiment: SummarizedExperiment container. R package version 1.24.0, https://bioconductor.org/packages/SummarizedExperiment. Amezquita R, Lun A, Becht E, Carey V, Carpp L, Geistlinger L, Marini F, Rue-Albrecht K, Risso D, Soneson C, Waldron L, Pages H, Smith M, Huber W, Morgan M, Gottardo R, Hicks S (2020). "Orchestrating single-cell analysis with Bioconductor." Nature Methods, 17, 137–145. https://www.nature.com/articles/s41592- 019-0654-x. Lun ATL, McCarthy DJ, Marioni JC (2016). "A step-by-step workflow for low-level analysis of single-cell RNA-seq data with Bioconductor." F1000Res., 5, 2122. doi: 10.12688/f1000research.9501.2. Csardi G, Nepusz T: The igraph software package for complex network research, InterJournal, Complex Systems 1695. 2006. https://igraph.org

# Examples

```
library(scran); library(scuttle)
sce <- mockSCE(); sce <- logNormCounts(sce)
# Modelling the variance.
var.stats <- modelGeneVar(sce)
sce.dimred <- denoisePCA(sce, technical=var.stats, subset.row=rownames(var.stats))
sce.clus <- cluster_cell(sce=sce.dimred, graph.meth='snn', dimred='PCA')
# Clusters.
table(colData(sce.clus)$label)
```
<span id="page-21-0"></span># See details in function "coclus\_meta" by running "?coclus\_meta".

cocluster *Co-clustering bulk and single cell data*

#### Description

Automatically assigns bulk tissues to single cells through co-clustering.

Shiny App for assigning desired bulk tissues to single cells when tailoring the co-clustering result in co-visualization of bulk and single cell data. The uploaded file is an ".rds" file of a SingleCellExperiment object saved by saveRDS. See the example below.

Refine the bulk-cell assignments by subsetting the assignments according to a threshold, which is a similarity value between bulk and cells.

Filter single cell data and take overlap genes between cell and bulk data. The bulk data are not filtered as they are only used to obtain overlap genes.

Refine the bulk-cell assignments by including custom bulk-cell assignments.

#### Usage

```
cocluster(
  bulk,
  cell,
  df.match = NULL,min.dim = 11,
  max.dim = 50,
  dimred = "PCA",graph.meth = "knn",
  knn.gr = list(),snn.gr = list(),cluster = "fg",wt.argv = list(steps = 4),fg.argv = list(),sl.arg = list(spins = 25),
  le.\arg = list(),
  eb.\arg = list(),sim.meth = "spearman"
)
desired_bulk_shiny()
filter_asg(res, min.sim = 0)
filter_cell(
  sce,
  bulk = NULL,
```
#### cocluster 23

```
gen.rm = NULL,
 cutoff = 1,p.in.cell = 0.4,p.in.gen = 0.2,com = FALSE,verbose = TRUE
\mathcal{L}
```

```
refine_asg(sce.all, df.desired.bulk = NULL)
```
# Arguments

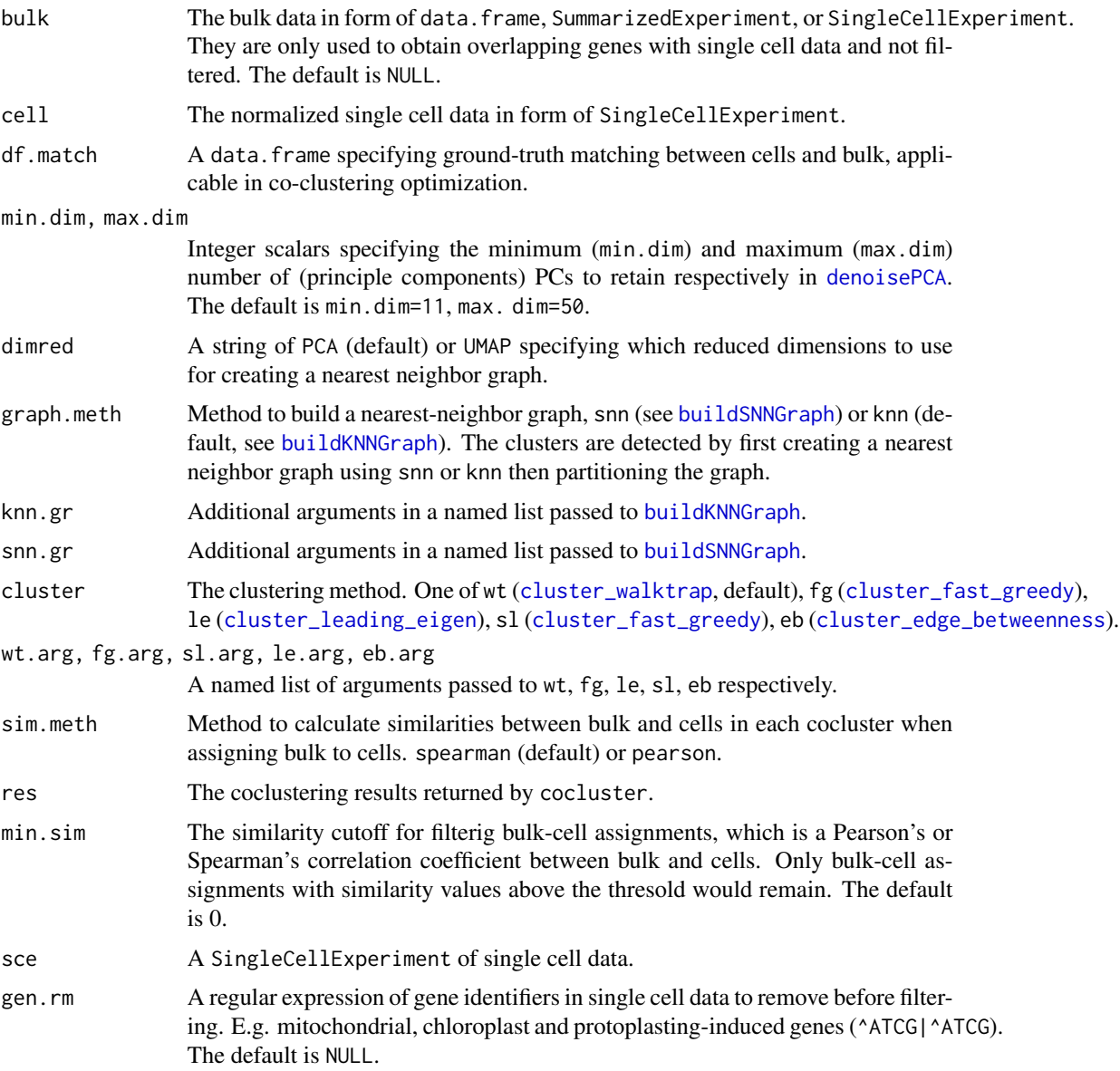

24 cocluster and the contract of the cocluster and the cocluster cocluster and the cocluster

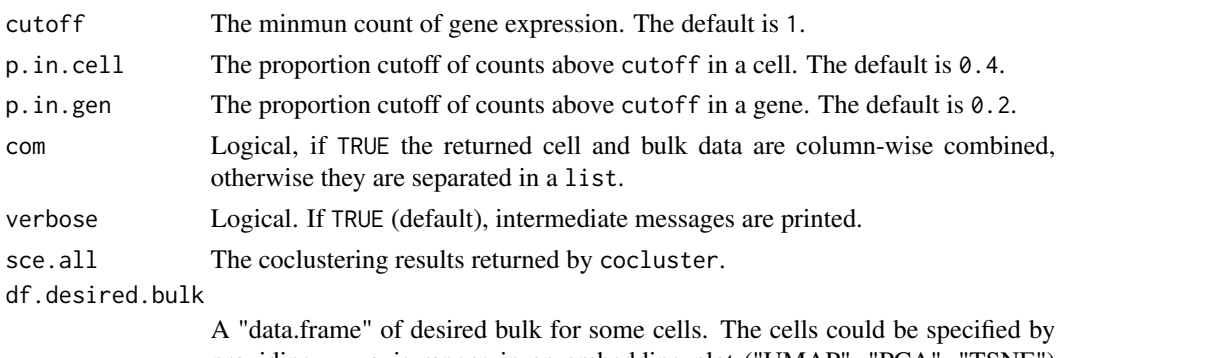

providing x-y axis ranges in an embedding plot ("UMAP", "PCA", "TSNE") returned by plot\_dim. E.g. df.desired.bulk <- data.frame(x.min=c(4, -6), x.max=c(5, -5), y.min=c(-2.5, 2), y.max=c(-2, 2.5), desiredSVGBulk=c('CORT', 'STELE'), dimred='UMAP'), where columns x.min, x.max, y.min, y.max, desiredSVGBulk, dimred are required. In this example, cells located in  $4 \le x \le 5$  and  $-2.5 \le x$  $y \le -2$  in the "UMAP" plot are assigned "STELE", and cells located in  $-6 \le x$  $\le$  = -5 and 2  $\le$  y  $\le$  2.5 in the "UMAP" plot are assigned "CORT". Alternatively, the "data.frame" could be downloaded from the Shiny app launched by desired\_bulk\_shiny. df.desired.bulk is used to tailor the co-clustering results. That is to say additional true bulk-cell assignments are created and included in the final assignments. If these assignments conflict with the co-colustering results the latter

#### Value

A list of coclustering results in SingleCellExperiment and an roc object (relevant in optimization).

A web browser based Shiny app.

A SingleCellExperiment of remaining bulk-cell assignments.

would be overwritten.

A list of filtered single cell data and bulk data, which have common genes.

A SingleCellExperiment of remaining bulk-cell assignments.

#### Details

No argument is required, this function launches the Shiny app directly.

#### Author(s)

Jianhai Zhang <jzhan067@ucr.edu> Dr. Thomas Girke <thomas.girke@ucr.edu>

#### References

Vacher, Claire-Marie, Helene Lacaille, Jiaqi J. O'Reilly, Jacquelyn Salzbank, Dana Bakalar, Sonia Sebaoui, Philippe Liere, et al. 2021. "Placental Endocrine Function Shapes Cerebellar Development and Social Behavior." Nature Neuroscience 24 (10): 1392–1401. Ortiz, Cantin, Jose Fernandez Navarro, Aleksandra Jurek, Antje Märtin, Joakim Lundeberg, and Konstantinos Meletis. 2020.

#### cocluster 25

"Molecular Atlas of the Adult Mouse Brain." Science Advances 6 (26): eabb3446. Summarized-Experiment: SummarizedExperiment container. R package version 1.10.1

R Core Team (2018). R: A language and environment for statistical computing. R Foundation for Statistical Computing, Vienna, Austria. URL https://www.R-project.org/ Amezquita R, Lun A, Becht E, Carey V, Carpp L, Geistlinger L, Marini F, Rue-Albrecht K, Risso D, Soneson C, Waldron L, Pages H, Smith M, Huber W, Morgan M, Gottardo R, Hicks S (2020). "Orchestrating single-cell analysis with Bioconductor." Nature Methods, 17, 137–145. https://www.nature.com/articles/s41592- 019-0654-x.

https://www.w3schools.com/graphics/svg\_intro.asp

https://shiny.rstudio.com/tutorial/

https://shiny.rstudio.com/articles/datatables.html

https://rstudio.github.io/DT/010-style.html

https://plot.ly/r/heatmaps/

https://www.gimp.org/tutorials/

https://inkscape.org/en/doc/tutorials/advanced/tutorial-advanced.en.html

http://www.microugly.com/inkscape-quickguide/

https://cran.r-project.org/web/packages/visNetwork/vignettes/Introduction-to-visNetwork.html

Winston Chang, Joe Cheng, JJ Allaire, Yihui Xie and Jonathan McPherson (2017). shiny: Web Application Framework for R. R package version 1.0.3. https://CRAN.R-project.org/package=shiny

Winston Chang and Barbara Borges Ribeiro (2017). shinydashboard: Create Dashboards with 'Shiny'. R package version 0.6.1. https://CRAN.R-project.org/package=shinydashboard

Paul Murrell (2009). Importing Vector Graphics: The grImport Package for R. Journal of Statistical Software, 30(4), 1-37. URL http://www.jstatsoft.org/v30/i04/

Jeroen Ooms (2017). rsvg: Render SVG Images into PDF, PNG, PostScript, or Bitmap Arrays. R package version 1.1. https://CRAN.R-project.org/package=rsvg

H. Wickham. ggplot2: Elegant Graphics for Data Analysis. Springer-Verlag New York, 2016.

Yihui Xie (2016). DT: A Wrapper of the JavaScript Library 'DataTables'. R package version 0.2. https://CRAN.R-project.org/package=DT

Baptiste Auguie (2016). gridExtra: Miscellaneous Functions for "Grid" Graphics. R package version 2.2.1. https://CRAN.R-project.org/package=gridExtra

Andrie de Vries and Brian D. Ripley (2016). ggdendro: Create Dendrograms and Tree Diagrams Using 'ggplot2'. R package version 0.1-20. https://CRAN.R-project.org/package=ggdendro

Langfelder P and Horvath S, WGCNA: an R package for weighted correlation network analysis. BMC Bioinformatics 2008, 9:559 doi:10.1186/1471-2105-9-559

Peter Langfelder, Steve Horvath (2012). Fast R Functions for Robust Correlations and Hierarchical Clustering. Journal of Statistical Software, 46(11), 1-17. URL http://www.jstatsoft.org/v46/i11/

Simon Urbanek and Jeffrey Horner (2015). Cairo: R graphics device using cairo graphics library for creating high-quality bitmap (PNG, JPEG, TIFF), vector (PDF, SVG, PostScript) and display (X11 and Win32) output. R package version 1.5-9. https://CRAN.R-project.org/package=Cairo

R Core Team (2017). R: A language and environment for statistical computing. R Foundation for Statistical Computing, Vienna, Austria. URL https://www.R-project.org/

Duncan Temple Lang and the CRAN Team (2017). XML: Tools for Parsing and Generating XML Within R and S-Plus. R package version 3.98-1.9. https://CRAN.R-project.org/package=XML

Carson Sievert, Chris Parmer, Toby Hocking, Scott Chamberlain, Karthik Ram, Marianne Corvellec and Pedro Despouy (NA). plotly: Create Interactive Web Graphics via 'plotly.js'. https://plot.ly/r, https://cpsievert.github.io/plotly\_book/, https://github.com/ropensci/plotly

Matt Dowle and Arun Srinivasan (2017). data.table: Extension of 'data.frame'. R package version 1.10.4. https://CRAN.R-project.org/package=data.table

R. Gentleman, V. Carey, W. Huber and F. Hahne (2017). genefilter: genefilter: methods for filtering genes from high-throughput experiments. R package version 1.58.1.

Peter Langfelder, Steve Horvath (2012). Fast R Functions for Robust Correlations and Hierarchical Clustering. Journal of Statistical Software, 46(11), 1-17. URL http://www.jstatsoft.org/v46/i11/

Almende B.V., Benoit Thieurmel and Titouan Robert (2017). visNetwork: Network Visualization using 'vis.js' Library. R package version 2.0.1. https://CRAN.R-project.org/package=visNetwork Vacher, Claire-Marie, Helene Lacaille, Jiaqi J. O'Reilly, Jacquelyn Salzbank, Dana Bakalar, Sonia Sebaoui, Philippe Liere, et al. 2021. "Placental Endocrine Function Shapes Cerebellar Development and Social Behavior." Nature Neuroscience 24 (10): 1392–1401. Ortiz, Cantin, Jose Fernandez Navarro, Aleksandra Jurek, Antje Märtin, Joakim Lundeberg, and Konstantinos Meletis. 2020. "Molecular Atlas of the Adult Mouse Brain." Science Advances 6 (26): eabb3446.

Amezquita R, Lun A, Becht E, Carey V, Carpp L, Geistlinger L, Marini F, Rue-Albrecht K, Risso D, Soneson C, Waldron L, Pages H, Smith M, Huber W, Morgan M, Gottardo R, Hicks S (2020). "Orchestrating single-cell analysis with Bioconductor." Nature Methods, 17, 137–145. https://www.nature.com/articles/s41592- 019-0654-x Morgan M, Obenchain V, Hester J, Pagès H (2021). SummarizedExperiment: SummarizedExperiment container. R package version 1.24.0, https://bioconductor.org/packages/SummarizedExperiment.

Martin Morgan, Valerie Obenchain, Jim Hester and Hervé Pagès (2021). SummarizedExperiment: SummarizedExperiment container. R package version 1.24.0. https://bioconductor.org/packages/SummarizedExperiment Amezquita R, Lun A, Becht E, Carey V, Carpp L, Geistlinger L, Marini F, Rue-Albrecht K, Risso D, Soneson C, Waldron L, Pages H, Smith M, Huber W, Morgan M, Gottardo R, Hicks S (2020). "Orchestrating single-cell analysis with Bioconductor." \_Nature Methods\_, \*17\*, 137-145. <URL: https://www.nature.com/articles/s41592-019-0654-x> Douglas Bates and Martin Maechler (2021). Matrix: Sparse and Dense Matrix Classes and Methods. R package version 1.4-0. https://CRAN.Rproject.org/package=Matrix Vacher CM, Lacaille H, O'Reilly JJ, Salzbank J et al. Placental endocrine function shapes cerebellar development and social behavior. Nat Neurosci 2021 Oct;24(10):1392- 1401. PMID: 34400844. Ortiz C, Navarro JF, Jurek A, Märtin A et al. Molecular atlas of the adult mouse brain. Sci Adv 2020 Jun;6(26):eabb3446. PMID: 32637622

Amezquita R, Lun A, Becht E, Carey V, Carpp L, Geistlinger L, Marini F, Rue-Albrecht K, Risso D, Soneson C, Waldron L, Pages H, Smith M, Huber W, Morgan M, Gottardo R, Hicks S (2020). "Orchestrating single-cell analysis with Bioconductor." Nature Methods, 17, 137–145. https://www.nature.com/articles/s41592- 019-0654-x Morgan M, Obenchain V, Hester J, Pagès H (2021). SummarizedExperiment: SummarizedExperiment container. R package version 1.24.0, https://bioconductor.org/packages/SummarizedExperiment.

# Examples

# To obtain reproducible results, a fixed seed is set for generating random numbers. set.seed(10); library(SummarizedExperiment) # Example bulk data of mouse brain for coclustering (Vacher et al 2021). blk.mus.pa <- system.file("extdata/shinyApp/example", "bulk\_mouse\_cocluster.rds", package="spatialHeatmap")

#### cocluster 27

```
blk.mus <- readRDS(blk.mus.pa)
assay(blk.mus)[1:3, 1:5]
# Example single cell data for coclustering (Ortiz et al 2020).
sc.mus.pa <- system.file("extdata/shinyApp/example", "cell_mouse_cocluster.rds",
package="spatialHeatmap")
sc.mus <- readRDS(sc.mus.pa)
colData(sc.mus)[1:3, , drop=FALSE]
# Normalization: bulk and single cell are combined and normalized, then separated.
mus.lis.nor <- norm_cell(sce=sc.mus, bulk=blk.mus, com=FALSE)
# Aggregate bulk replicates.
blk.mus.aggr <- aggr_rep(data=mus.lis.nor$bulk, assay.na='logcounts', sam.factor='sample',
aggr='mean')
# Filter bulk
blk.mus.fil <- filter_data(data=blk.mus.aggr, pOA=c(0.1, 1), CV=c(0.1, 50), verbose=FALSE)
# Filter cell and subset bulk to genes in cell
blk.sc.mus.fil <- filter_cell(sce=mus.lis.nor$cell, bulk=blk.mus.fil, cutoff=1, p.in.cell=0.1,
p.in.gen=0.01, verbose=FALSE)
# Co-cluster bulk and single cells.
coclus.mus <- cocluster(bulk=blk.sc.mus.fil$bulk, cell=blk.sc.mus.fil$cell, min.dim=12,
dimred='PCA', graph.meth='knn', cluster='wt')
# Co-clustering results. The 'cluster' indicates cluster labels, the 'bulkCell' indicates bulk
# tissues or single cells, the 'sample' suggests original labels of bulk and cells, the
# 'assignedBulk' refers to bulk tissues assigned to cells with none suggesting un-assigned,
# and the 'similarity' refers to Spearman's correlation coefficients for assignments between
# bulk and cells, which is a measure of assignment strigency.
colData(coclus.mus)
# Filter bulk-cell assignments according a similarity cutoff (min.sim).
coclus.mus <- filter_asg(coclus.mus, min.sim=0.1)
# Tailor bulk-cell assignments in R.
plot_dim(coclus.mus, dim='UMAP', color.by='sample', x.break=seq(-10, 10, 1),
y.break=seq(-10, 10, 1), panel.grid=TRUE)
# Define desired bulk tissues for selected cells.
df.desired.bulk <- data.frame(x.min=c(-8), x.max=c(-3.5), y.min=c(-2.5), y.max=c(0.5),
desiredBulk=c('hippocampus'), dimred='UMAP')
df.desired.bulk
# Tailor bulk-cell assignments.
coclus.mus.tailor <- refine_asg(sce.all=coclus.mus, df.desired.bulk=df.desired.bulk)
# Define desired bulk tissues for selected cells on a Shiny app.
# Save "coclus.mus" using "saveRDS" then upload the saved ".rds" file to the Shiny app.
saveRDS(coclus.mus, file='coclus.mus.rds')
# Start the Shiny app.
desired_bulk_shiny()
```
<span id="page-27-0"></span>

# Description

This function is specialized in optimizing the co-clustering method that is able to automatically assign bulk tissues to single cells. A vignette is provide at [https://jianhaizhang.github.io/](https://jianhaizhang.github.io/spatialHeatmap_supplement/cocluster_optimize.html) [spatialHeatmap\\_supplement/cocluster\\_optimize.html](https://jianhaizhang.github.io/spatialHeatmap_supplement/cocluster_optimize.html).

# Usage

```
coclus_opt(
  dat.lis,
  df.para,
  df.fil.set,
  batch.par = NULL,
  multi.core.par = MulticoreParam(workers = 1, RNGseed = 50),
  wk.dir,
  verbose = TRUE
)
```
# Arguments

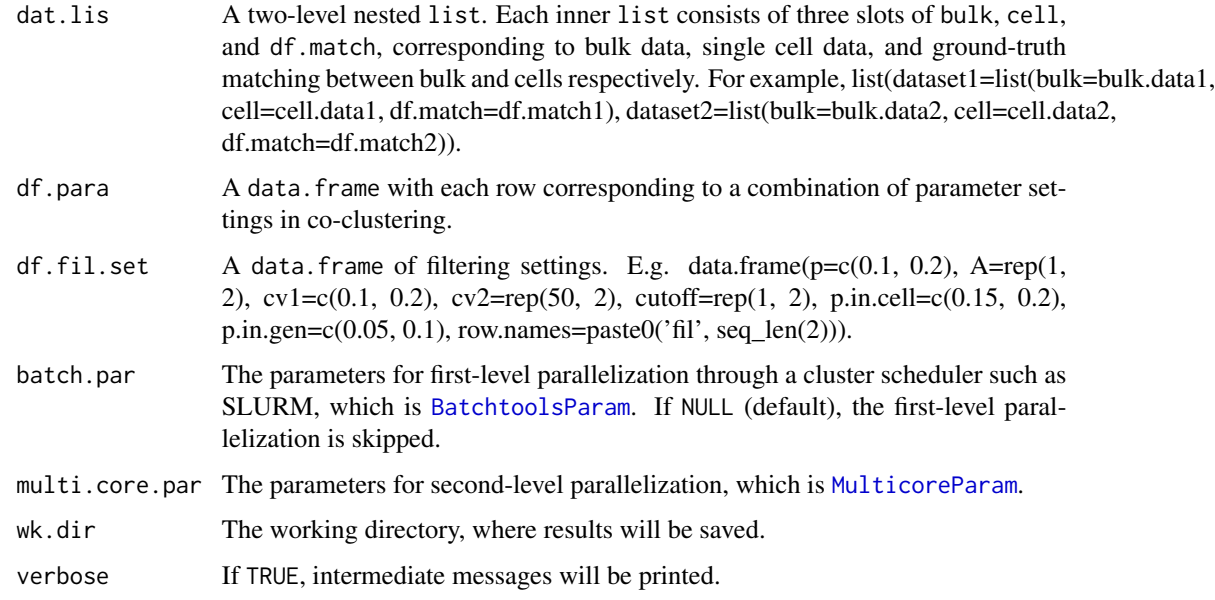

# Value

A data.frame.

#### coclus\_opt 29

#### Author(s)

Jianhai Zhang <jzhan067@ucr.edu> Dr. Thomas Girke <thomas.girke@ucr.edu>

#### References

Morgan M, Wang J, Obenchain V, Lang M, Thompson R, Turaga N (2022). \_BiocParallel: Bioconductor facilities for parallel evaluation\_. R package version 1.30.3, <https://github.com/Bioconductor/BiocParallel>. Li, Song, Masashi Yamada, Xinwei Han, Uwe Ohler, and Philip N Benfey. 2016. "High-Resolution Expression Map of the Arabidopsis Root Reveals Alternative Splicing and lincRNA Regulation." Dev. Cell 39 (4): 508–22 Shahan, Rachel, Che-Wei Hsu, Trevor M Nolan, Benjamin J Cole, Isaiah W Taylor, Anna Hendrika Cornelia Vlot, Philip N Benfey, and Uwe Ohler. 2020. "A Single Cell Arabidopsis Root Atlas Reveals Developmental Trajectories in Wild Type and Cell Identity Mutants." BioRxiv.

#### Examples

```
# Optimization includes many iterative runs of co-clustering. To reduce runtime, these runs
# are parallelized with the package BiocParallel.
library(BiocParallel)
# To obtain reproducible results, a fixed seed is set for generating random numbers.
set.seed(10)
# Read bulk (S. Li et al. 2016) and two single cell data sets (Shahan et al. 2020), all of
# which are from Arabidopsis root.
blk <- readRDS(system.file("extdata/cocluster/data", "bulk_cocluster.rds",
package="spatialHeatmap")) # Bulk.
sc10 <- readRDS(system.file("extdata/cocluster/data", "sc10_cocluster.rds",
package="spatialHeatmap")) # Single cell.
sc11 <- readRDS(system.file("extdata/cocluster/data", "sc11_cocluster.rds",
package="spatialHeatmap")) # Single cell.
blk; sc10; sc11
# The ground-truth matching between bulk tissue and single cells needs to be defined in form
# of a table so as to classify TRUE/FALSE assignments.
match.pa <- system.file("extdata/cocluster/data", "true_match_arab_root_cocluster.txt",
package="spatialHeatmap")
df.match.arab <- read.table(match.pa, header=TRUE, row.names=1, sep='\t')
df.match.arab[1:3, ]
# Place the bulk, single cell data, and matching table in a list.
dat.lis <- list(
 dataset1=list(bulk=blk, cell=sc10, df.match=df.match.arab),
 dataset1=list(bulk=blk, cell=sc11, df.match=df.match.arab)
)
# Filtering settings.
df.fil.set <- data.frame(p = c(0.1), A = rep(1, 1), cv1 = c(0.1), cv2 = rep(50, 1), cutoff = rep(1, 1),
p.in.cell=c(0.15), p.in.gen=c(0.05), row.names=paste0('fil', seq_len(1)))
# Settings in pre-processing include normalization method (norm), filtering (fil). The
# following optimization focuses on settings most relevant to co-clustering, including
```

```
# dimension reduction methods (dimred), number of top dimensions for co-clustering (dims),
# graph-building methods (graph), clustering methods (cluster). Explanations of these settings
# are provide in the help file of function "cocluster".
norm <- c('FCT'); fil <- c('fil1'); dimred <- c('UMAP')
dims <- seq(5, 10, 1); graph <- c('knn', 'snn')
cluster <- c('wt', 'fg', 'le')
```
df.para <- expand.grid(dataset=names(dat.lis), norm=norm, fil=fil, dimred=dimred, dims=dims, graph=graph, cluster=cluster, stringsAsFactors = FALSE)

```
# Optimization is performed by calling "coclus_opt", and results to a temporary directory
# "wk.dir".
wk.dir <- normalizePath(tempdir(check=TRUE), winslash="/", mustWork=FALSE)
df.res <- coclus_opt(dat.lis, df.para, df.fil.set, multi.core.par=MulticoreParam(workers=1,
RNGseed=50), wk.dir=wk.dir, verbose=TRUE)
df.res[1:3, ]
```
com\_factor *Combine Factors in Targets File*

#### Description

This is a helper function for data/aSVGs involving three or more factors such as sample, time, condition. It combine factors in targets file to make composite factors.

#### Usage

```
com_factor(se, target, factors2com, sep = ".", factor.new)
```
#### Arguments

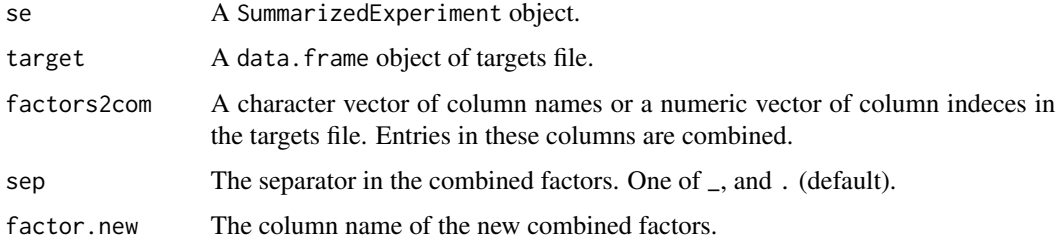

### Value

If se is provided, a SummarizedExperiment object is returned, where the colData slot contains the new column of combined factors. Otherwise, adata.frame object is returned, where the new column of combined factors is appended.

#### <span id="page-30-0"></span>covis 31

# Author(s)

Jianhai Zhang <jzhan067@ucr.edu> Dr. Thomas Girke <thomas.girke@ucr.edu>

## References

Attilio, Peter J, Dustin M Snapper, Milan Rusnak, Akira Isaac, Anthony R Soltis, Matthew D Wilkerson, Clifton L Dalgard, and Aviva J Symes. 2021. "Transcriptomic Analysis of Mouse Brain After Traumatic Brain Injury Reveals That the Angiotensin Receptor Blocker Candesartan Acts Through Novel Pathways." Front. Neurosci. 15 (March): 636259

### Examples

```
library(SummarizedExperiment)
mus.se.pa <- system.file('extdata/shinyApp/example/mus_brain_vars_se.rds', package='spatialHeatmap')
mus.se <- readRDS(mus.se.pa); targets.info <- colData(mus.se)
targets.new <- com_factor(target=targets.info, factors2com=c('time', 'treatment', 'injury'), factor.new='comDim')
```
covis *Co-visualizing spatial heatmaps with single cell embedding plots*

#### Description

This function is an extension of spatial\_hm. It integrates visualization of single cells and related bulk tissues in a composite plot. The former is in form of an embedding plot (PCA, UMAP, TSNE) while the latter is a spatial heatmap plot returned by spatial\_hm.

#### Usage

```
## S4 method for signature 'SVG'
covis(
  svg,
  data,
  assay.na = NULL,sam.factor = NULL,
  con.factor = NULL,
  ID,
  sce.dimred = NULL,
  dimred = "PCA",cell.group = NULL,
  tar.cell = NULL,tar.bulk = NULL,profile = TRUE,
  charcoal = FALSE,
  alpha.overlay = 1,
  \text{lay.shm} = "gene",ncol = 2,
```

```
col.com = c("yellow", "orange", "red"),col.bar = "selected",
sig.thr = c(NA, NA),
cores = NA,
bar.width = 0.08,
bar.title.size = 0,
trans.scale = NULL,
ft.trans = NULL,
tis.trans = ft.trans,
lis.rematch = NULL,
legend.r = 0.9,
sub.title.size = 11,
sub.title.vjust = 2,
legend.plot = "all",ft.legend = "identical",
bar.values.size = 10,
legend.plot.title = "Legend",
legend.plot.title.size = 11,
legend.ncol = NULL,
legend.nrow = NULL,
legend.position = "bottom",
legend.direction = NULL,
legend.key.size = 0.02,
legend.text.size = 12,
angle.text.key = NULL,
position.text.key = NULL,
legend.2nd = FALSE,
position.2nd = "bottom",
legend.nrow.2nd = NULL,
legend.ncol.2nd = NULL,
legend.key.size.2nd = 0.03,
legend.text.size.2nd = 10,
angle.text.key.2nd = 0,
position.text.key.2nd = "right",
dim.lgd.pos = "bottom",
dim.lgd.nrow = 2,
dim.lgd.key.size = 4,
dim.lgd.text.size = 13,
dim.capt.size = 13,
add.feature.2nd = FALSE,
label = FALSE,label.size = 4,
label.angle = 0,
hjust = 0,
vjust = 0,
opacity = 1,
key = TRUE,line.width = 0.2,
```
covis 33

```
line.color = "grey70",
relative.scale = NULL,
verbose = TRUE,
out.dir = NULL,
animation.scale = 1,
selfcontained = FALSE,
video.dim = "640x480",
res = 500,
interval = 1.
framerate = 1,
bar.width.vdo = 0.1,
legend.value.vdo = NULL,
...
```
#### Arguments

)

svg An object of coord containing one or multiple aSVG instances. See [read\\_svg](#page-80-1) for two to store aSVG files in coord.

data An object of data.frame or SummarizedExperiment. In either case, the columns and rows should be sample/conditions and assayed items (*e.g.* genes, proteins, metabolites) respectively. If data.frame, the column names should follow the naming scheme "sample\_\_condition". The "sample" is a general term and stands for cells, tissues, organs, *etc*., where the values are measured. The "condition" is also a general term and refers to experiment treatments applied to "sample" such as drug dosage, temperature, time points, *etc*. If certain samples are not expected to be colored in "spatial heatmaps" (see [spatial\\_hm](#page-95-1)), they are not required to follow this naming scheme. In the downstream interactive network (see [network](#page-56-1)), if users want to see node annotation by mousing over a node, a column of row item annotation could be optionally appended to the last column. In the case of SummarizedExperiment, the assays slot stores the data matrix. Similarly, the rowData slot could optionally store a data frame of row item anntation, which is only relevant to the interactive network. The colData slot usually contains a data frame with one column of sample replicates and one column of condition replicates. It is crucial that replicate names of the same sample or condition must be identical. *E.g.* If sampleA has 3 replicates, "sampleA", "sampleA", "sampleA" is expected while "sampleA1", "sampleA2", "sampleA3" is regarded as 3 different samples. If original column names in the assay slot already follow the "sample\_\_condition" scheme, then the colData slot is not required at all.

> In the function [spatial\\_hm](#page-95-1), this argument can also be a numeric vector. In this vector, every value should be named, and values expected to color the "spatial heatmaps" should follow the naming scheme "sample condition".

> In certain cases, there is no condition associated with data. Then in the naming scheme of data frame or vector, the " condition" part could be discarded. In SummarizedExperiment, the "condition" column could be discarded in colData slot.

> Note, regardless of data class the double underscore is a special string that is

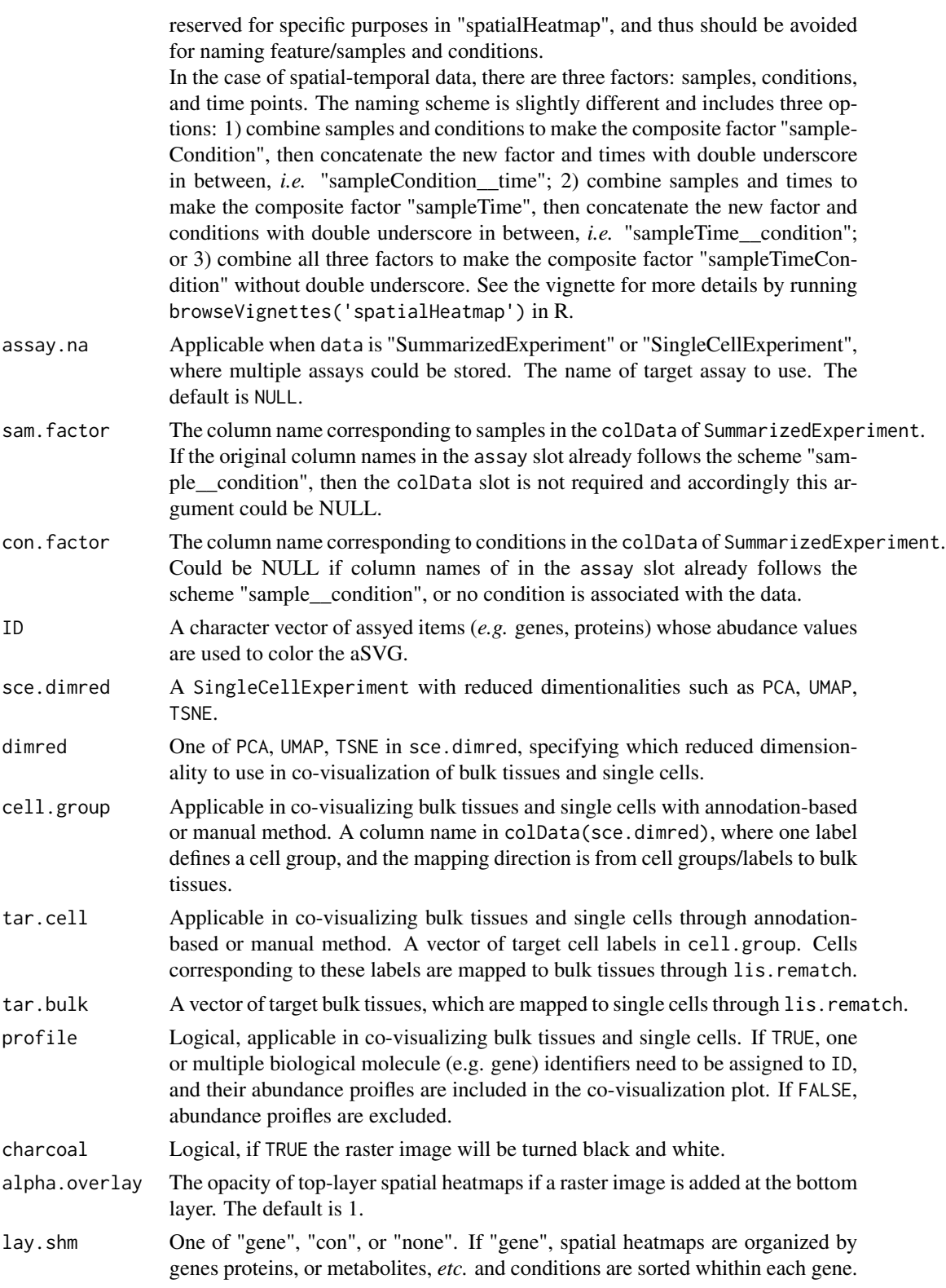

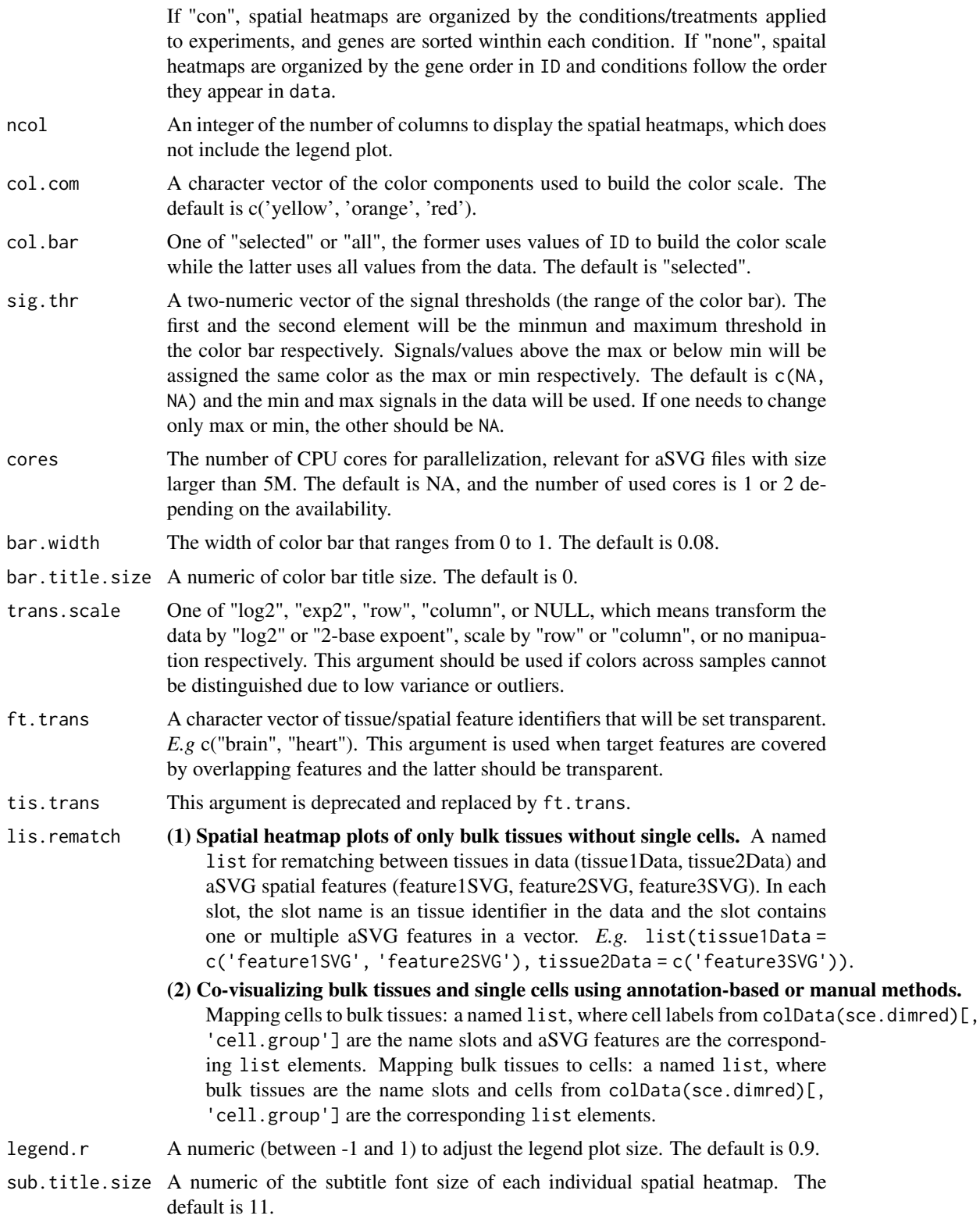

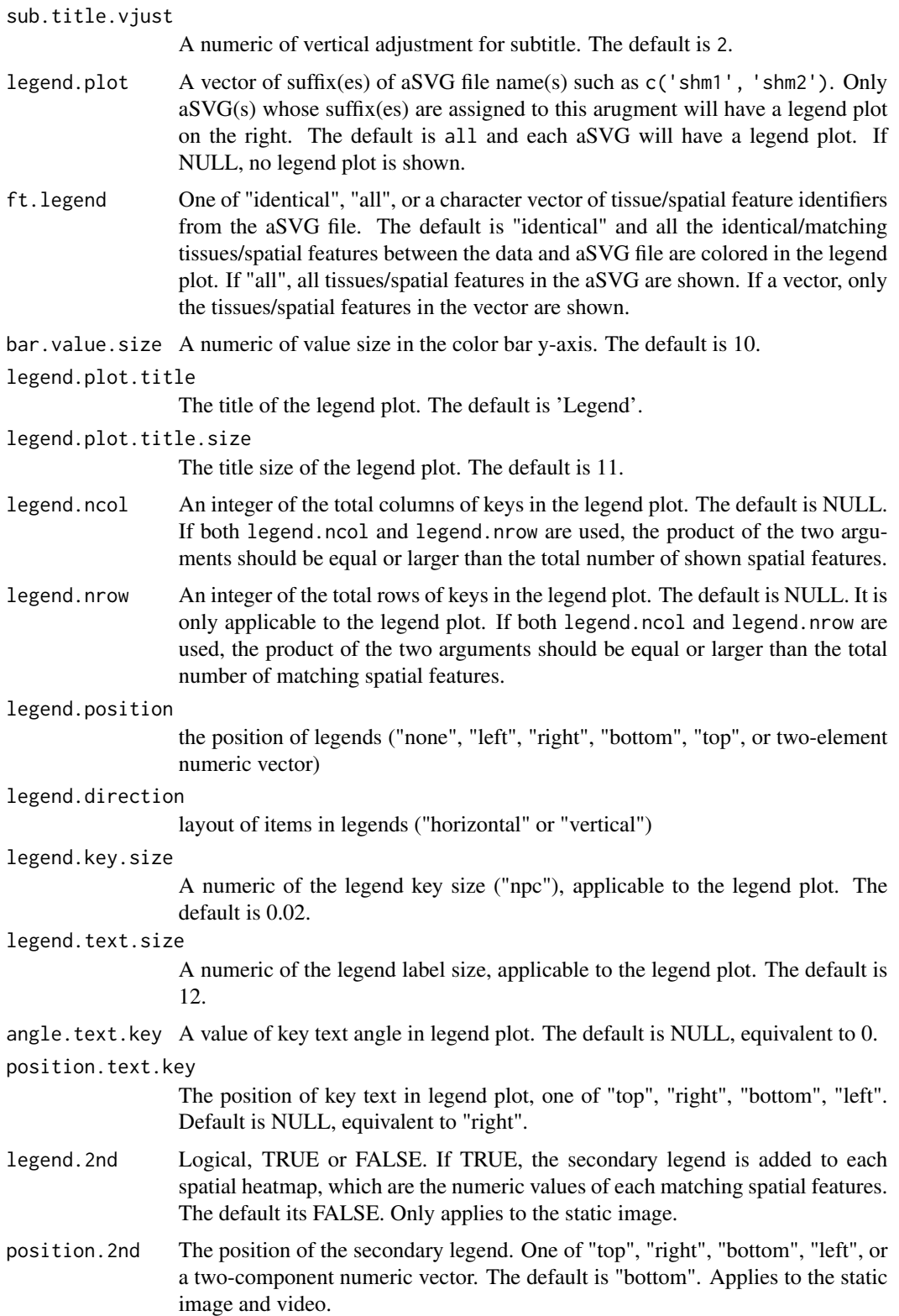
#### covis 37

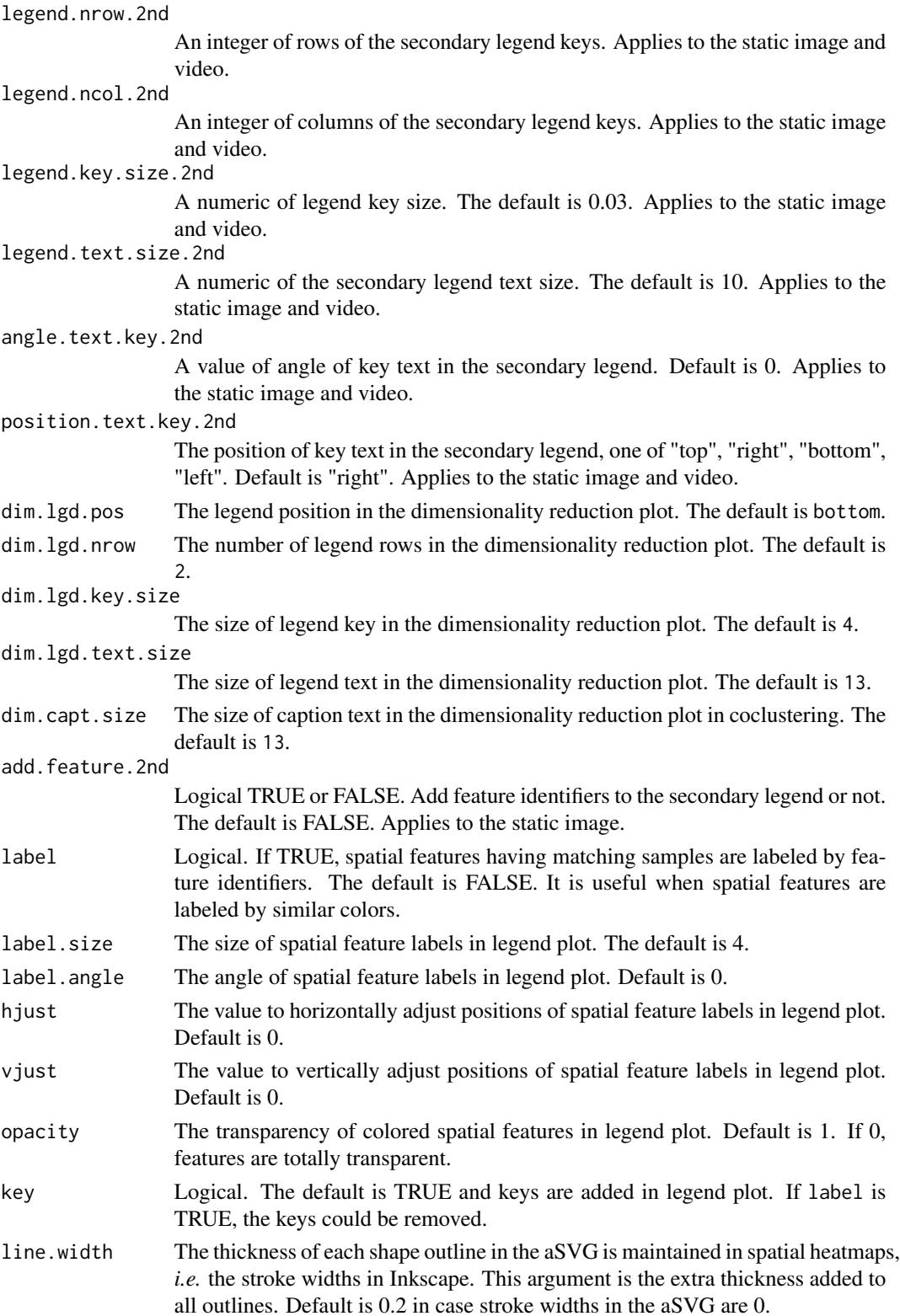

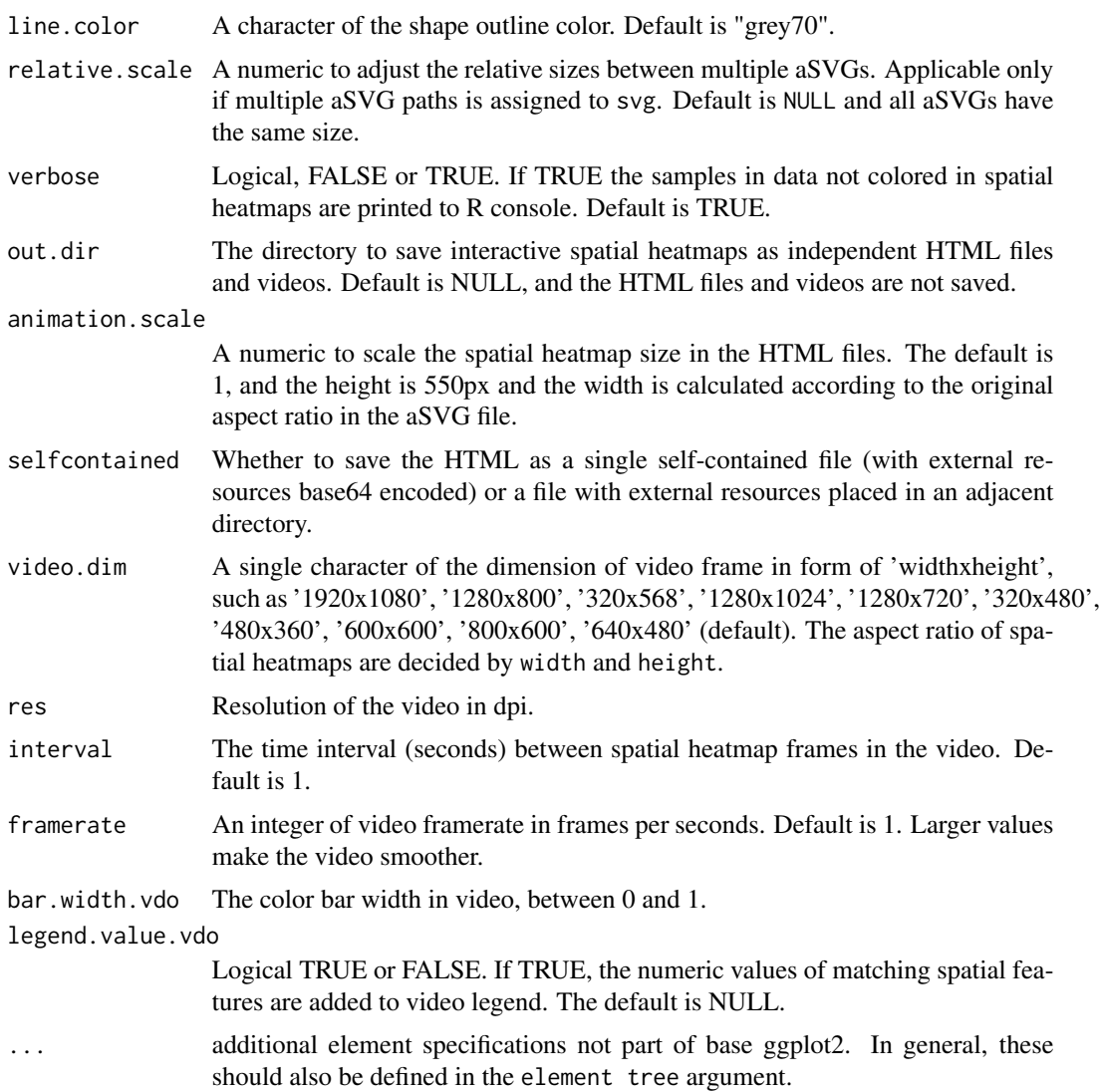

# Value

An image of spatial heatmap(s), a three-component list of the spatial heatmap(s) in ggplot format, a data frame of mapping between assayed samples and aSVG features, and a data frame of feature attributes.

# Details

See the package vignette (browseVignettes('spatialHeatmap')).

# Author(s)

Jianhai Zhang <jianhai.zhang@email.ucr.edu> Dr. Thomas Girke <thomas.girke@ucr.edu>

#### covis 39

## References

https://www.gimp.org/tutorials/

https://inkscape.org/en/doc/tutorials/advanced/tutorial-advanced.en.html

http://www.microugly.com/inkscape-quickguide/ Martin Morgan, Valerie Obenchain, Jim Hester and Hervé Pagès (2018). SummarizedExperiment: SummarizedExperiment container. R package version 1.10.1

H. Wickham. ggplot2: Elegant Graphics for Data Analysis. Springer-Verlag New York, 2016.

Jeroen Ooms (2018). rsvg: Render SVG Images into PDF, PNG, PostScript, or Bitmap Arrays. R package version 1.3. https://CRAN.R-project.org/package=rsvg

R. Gentleman, V. Carey, W. Huber and F. Hahne (2017). genefilter: genefilter: methods for filtering genes from high-throughput experiments. R package version 1.58.1

Paul Murrell (2009). Importing Vector Graphics: The grImport Package for R. Journal of Statistical Software, 30(4), 1-37. URL http://www.jstatsoft.org/v30/i04/

Baptiste Auguie (2017). gridExtra: Miscellaneous Functions for "Grid" Graphics. R package version 2.3. https://CRAN.R-project.org/package=gridExtra

R Core Team (2018). R: A language and environment for statistical computing. R Foundation for Statistical Computing, Vienna, Austria. RL https://www.R-project.org/

https://github.com/ebi-gene-expression-group/anatomogram/tree/master/src/svg

Yu, G., 2020. ggplotify: Convert Plot to 'grob' or 'ggplot' Object. R package version 0.0.5.URLhttps://CRAN.Rproject.org/package=ggplotify30

Keays, Maria. 2019. ExpressionAtlas: Download Datasets from EMBL-EBI Expression Atlas

Love, Michael I., Wolfgang Huber, and Simon Anders. 2014. "Moderated Estimation of Fold Change and Dispersion for RNA-Seq Data with DESeq2." Genome Biology 15 (12): 550. doi:10.1186/s13059- 014-0550-8

Guangchuang Yu (2020). ggplotify: Convert Plot to 'grob' or 'ggplot' Object. R package version 0.0.5. https://CRAN.R-project.org/package=ggplotify

Cardoso-Moreira, Margarida, Jean Halbert, Delphine Valloton, Britta Velten, Chunyan Chen, Yi Shao, Angélica Liechti, et al. 2019. "Gene Expression Across Mammalian Organ Development." Nature 571 (7766): 505–9 Marques A et al. (2016). Oligodendrocyte heterogeneity in the mouse juvenile and adult central nervous system. Science 352(6291), 1326-1329. Amezquita R, Lun A, Becht E, Carey V, Carpp L, Geistlinger L, Marini F, Rue-Albrecht K, Risso D, Soneson C, Waldron L, Pages H, Smith M, Huber W, Morgan M, Gottardo R, Hicks S (2020). "Orchestrating single-cell analysis with Bioconductor." Nature Methods, 17, 137–145. https://www.nature.com/articles/s41592- 019-0654-x.

## Examples

# Co-visualizing single cells and bulk tissues by mapping data from cells to bulk tissues through manual matching.

# To obtain for examples with randomized data or parameters always the same results, a fixed seed is set. set.seed(10); library(SummarizedExperiment)

# Read example single cell data of mouse brain (Marques et al. (2016)).

sce.pa <- system.file("extdata/shinyApp/example", "cell\_mouse\_brain.rds", package="spatialHeatmap") sce <- readRDS(sce.pa)

# Pre-process single cell data.

sce.dimred.quick <- process\_cell\_meta(sce, qc.metric=list(subsets=list(Mt=rowData(sce)\$featureType=='mito'), th colData(sce.dimred.quick)[1:3, 1:2]

# Expression values are aggregated by taking means across cell group labels, which are stored in the "colData" slot sce.aggr.quick <- aggr\_rep(sce.dimred.quick, assay.na='logcounts', sam.factor='label', aggr='mean')

```
40 custom_shiny
```

```
# Read the aSVG image into an "SVG" object.
svg.mus.brain.pa <- system.file("extdata/shinyApp/example", "mus_musculus.brain.svg", package="spatialHeatmap")
svg.mus.brain <- read_svg(svg.mus.brain.pa)
tail(attribute(svg.mus.brain)[[1]])[, 1:4]
# To map cell group labels to aSVG features, a list with named components is used, where cell labels are in name slot
lis.match.quick <- list(hypothalamus=c('hypothalamus'), cortex.S1=c('cerebral.cortex', 'nose'))
# Co-visualization is created on expression values of gene "Eif5b". The target cell groups are "hypothalamus" and "c
covis(svg=svg.mus.brain, data=sce.aggr.quick, ID=c('Eif5b'), sce.dimred=sce.dimred.quick, dimred='PCA', cell.grc
```
# More examples of co-visualization are provided in the package vignette: https://www.bioconductor.org/packages/re

custom\_shiny *Create Customized Shiny App of Spaital Heatmap*

## Description

This function creates customized Shiny App with user-provided data, aSVG files, and default parameters. Default settings are defined in the "config.yaml" file in the "config" folder of the app, and can be edited directly in a yaml file editor.

#### Usage

```
custom_shiny(
  ...,
  lis.par = NULL,
  lis.par.tmp = FALSE,
  lis.dld.single = NULL,
  lis.dld.mul = NULL,lis.dld.st = NULL,example = TRUE,app.dir = "."
)
```
#### Arguments

... Separate lists of paired data matrix and aSVG files, which are included as default datasets in the Shiny app. Each list must have three elements with name slots of "name", "data", and "svg" respectively. For example, list(name='dataset1', data='./data1.txt', svg='./root\_shm.svg'). The "name" element (*e.g.* 'dataset1') is listed under "Step 1: data sets" in the app, while "data" and "svg" are the paths of data matrix and aSVG files. If multiple aSVGs (*e.g.* growth stages) are included in one list, the respective paths are stored in a vector in the "svg" slot (see example below). After calling this function, the data and aSVGs are copied to the "example" folder in the app. See detailed examples below.

lis.par A list of default parameters of the Shiny app. See lis.par.tmp . Default is NULL, which means default parameters are adopted.

- lis.par.tmp Logical, TRUE (default) or FALSE. If TRUE the template of default paramter list is returned, and users can set customized default values then assign this list to lis.par . Note, only the existing values in the list can be changed while the hierarchy of the list should be preserved. Otherwise, it cannot be recognized by the internal program.
- lis.dld.single A list of paired data matrix and single aSVG file, which would be downloadable on the app for testing. The list should have two elements with name slots of "data" and "svg" respectively, which are the paths of the data matrix and aSVG file repectively. After the function call, the specified data and aSVG are copied to the "example" folder in the app. Note the two name slots should not be changed. *E.g.* list(data='./data\_download.txt', svg='./root\_download\_shm.svg').
- lis.dld.mul A list of paired data matrix and multiple aSVG files, which would be downloadable on the app for testing. The multiple aSVG files could be multiple growth stages of a plant. The list should have two elements with name slots of "data" and "svg" respectively, which are the paths of the data matrix and aSVG files repectively. The data and aSVG should only include the spatial dimension, no temporal dimension. After the function call, the specified data and aSVGs are copied to the "example" folder in the app. Note the two name slots should not be changed. *E.g.* list(data='./data\_download.txt', svg=c('./root\_young\_download\_shm.svg', './root\_old\_download\_shm.svg')).
- lis.dld.st A list of paired data matrix and single aSVG file, which would be downloadable on the app for testing. The list should have two elements with name slots of "data" and "svg" respectively, which are the paths of the data matrix and aSVG file repectively. Compared with lis.dld.single, the only difference is the data and aSVG include spatial and temporal dimension. See the example section for details. After the function call, the specified data and aSVG are copied to the "example" folder in the app. Note the two name slots should not be changed. *E.g.* list(data='./data\_download.txt', svg='./root\_download\_shm.svg'). example Logical, TRUE or FALSE. If TRUE (default), the default examples in "spatial-Heatmap" package are included in the app as well as those provided to ... by users. app.dir The directory to create the Shiny app. Default is current work directory ..

#### Value

If lis.par.tmp==TRUE, the template of default paramter list is returned. Otherwise, a customized Shiny app is generated in the path of app.dir.

## Author(s)

Jianhai Zhang <jzhan067@ucr.edu> Dr. Thomas Girke <thomas.girke@ucr.edu>

#### References

Jeremy Stephens, Kirill Simonov, Yihui Xie, Zhuoer Dong, Hadley Wickham, Jeffrey Horner, reikoch, Will Beasley, Brendan O'Connor and Gregory R. Warnes (2020). yaml: Methods to Convert R Data to YAML and Back. R package version 2.2.1. https://CRAN.R-project.org/package=yaml Winston Chang, Joe Cheng, JJ Allaire, Yihui Xie and Jonathan McPherson (2017). shiny: Web Application Framework for R. R package version 1.0.3. https://CRAN.R-project.org/package=shiny

#### Examples

# The examples build on pre-packaged examples in spatialHeatmap.

```
# Get one data path and one aSVG path and assembly them into a list for creating default dataset.
data.path1 <- system.file('extdata/shinyApp/example/expr_arab.txt', package='spatialHeatmap')
svg.path1 <- system.file('extdata/shinyApp/example/arabidopsis.thaliana_shoot_shm.svg',
package='spatialHeatmap')
# The list with name slots of "name", "data", and "svg".
lis.dat1 <- list(name='shoot', data=data.path1, svg=svg.path1)
# Get the paths of multi-dimensional data and aSVG files and assembly them into a list for
# creating default dataset.
data.path.st <- system.file('extdata/shinyApp/example/mus_brain_vars.txt',
package='spatialHeatmap')
svg.path.st <- system.file('extdata/shinyApp/example/mus_musculus.brain.svg',
package='spatialHeatmap')
# The list with name slots of "name", "data", and "svg".
lis.dat.st <- list(name='multiDimensions', data=data.path.st, svg=svg.path.st)
# Get one data path and two aSVG paths and assembly them into a list for creating default
# dataset, which include two growth stages.
data.path2 <- system.file('extdata/shinyApp/example/random_data_multiple_aSVGs.txt',
package='spatialHeatmap')
svg.path2.1 <- system.file('extdata/shinyApp/example/arabidopsis.thaliana_organ_shm1.svg',
package='spatialHeatmap')
svg.path2.2 <- system.file('extdata/shinyApp/example/arabidopsis.thaliana_organ_shm2.svg',
package='spatialHeatmap')
# The list with name slots of "name", "data", and "svg", where the two aSVG paths are stored
# in a vector in "svg".
lis.dat2 <- list(name='growthStage', data=data.path2, svg=c(svg.path2.1, svg.path2.2))
# Get one data path and one aSVG path and assembly them into a list for creating downloadable
# dataset.
data.path.dld1 <- system.file('extdata/shinyApp/example/expr_arab.txt',
package='spatialHeatmap')
svg.path.dld1 <- system.file('extdata/shinyApp/example/arabidopsis.thaliana_organ_shm.svg',
package='spatialHeatmap')
# The list with name slots of "data", and "svg".
lis.dld.single <- list(name='organ', data=data.path.dld1, svg=svg.path.dld1)
# For demonstration purpose, the same data and aSVGs are used to make the list for creating
# downloadable dataset of two growth stages.
lis.dld.mul <- list(data=data.path2, svg=c(svg.path2.1, svg.path2.2))
# For demonstration purpose, the same multi-dimensional data and aSVG are used to create the
# downloadable multi-dimensional dataset.
lis.dld.st <- list(data=data.path.st, svg=svg.path.st)
# Retrieve the default parameters.
```
lis.par <- custom\_shiny(lis.par.tmp=TRUE)

#### deg.table 43

```
# Change default values.
lis.par$shm.img['color', ] <- 'yellow,orange,blue'
# The default dataset to show upon the app is launched.
lis.par$default.dataset <- 'shoot'
if (!dir.exists('~/test_shiny')) dir.create('~/test_shiny')
# Create custom Shiny app by feeding this function these datasets and parameters.
custom_shiny(lis.dat1, lis.dat2, lis.dat.st, lis.par=lis.par, lis.dld.single=lis.dld.single,
lis.dld.mul=lis.dld.mul, lis.dld.st=lis.dld.st, app.dir='~/test_shiny')
# Lauch the app.
shiny::runApp('~/test_shiny/shinyApp')
```
# The customized Shiny app is able to take database backend as well. Examples are # demonstrated in the function "write\_hdf5".

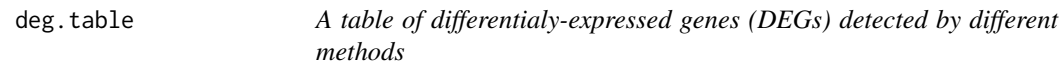

# Description

A table of up- and down-DEGs detected by different methods such as edgeR, limma, DEseq2.

#### Usage

data(deg.table)

# Format

A table.

## Source

[ExpressionAtlas E-MTAB-6769](https://www.ebi.ac.uk/arrayexpress/experiments/E-MTAB-6769/)

# References

Cardoso-Moreira, Margarida, Jean Halbert, Delphine Valloton, Britta Velten, Chunyan Chen, Yi Shao, Angélica Liechti, et al. 2019. "Gene Expression Across Mammalian Organ Development." Nature 571 (7766): 505–9

## Examples

data(deg.table) deg.table[1:2, ]

In spatial\_enrich, the spatially-enriched genes are detected within each method (edgeR, limma, DESeq2, distinct). This function plot the overlap of these detected genes across methods in form of upset plot (Nils, 2019) and overlap matrix.

# Usage

```
deg_ovl(
 lis.up.down,
  type = "up",
 plot = "upset",
 order.by = "degree",
 nintersects = 40,
 point.size = 3,
 line. width = 1,mb.ratio = c(0.6, 0.4),
  textscale = 1.5,axis.ag1 = 45,font.size = 5,
  cols = c("lightcyan3", "darkorange")
)
```
# Arguments

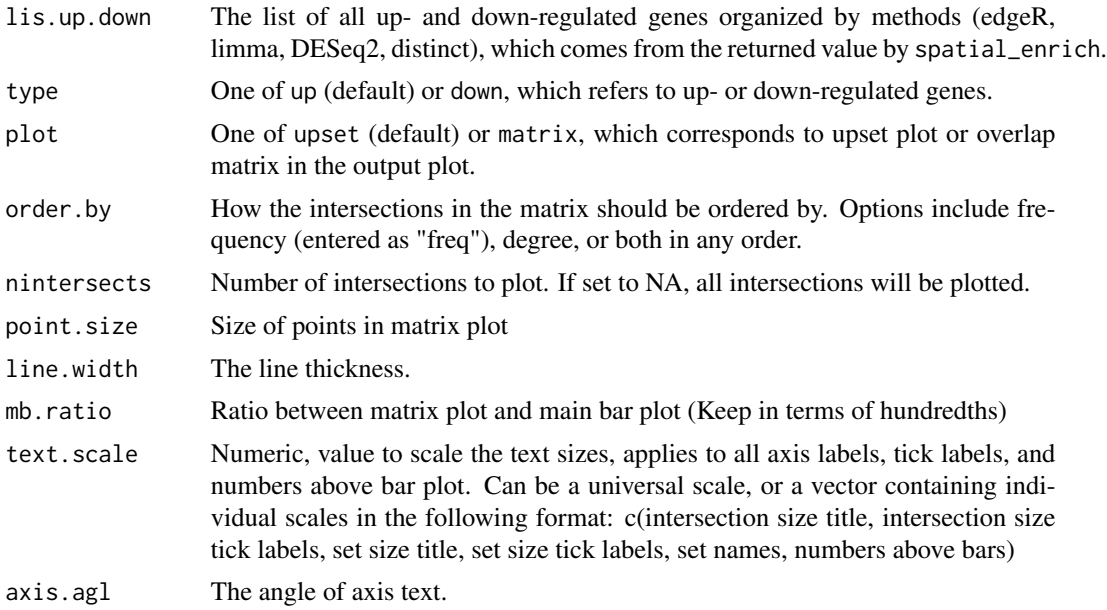

#### edit\_tar and the set of the set of the set of the set of the set of the set of the set of the set of the set of the set of the set of the set of the set of the set of the set of the set of the set of the set of the set of

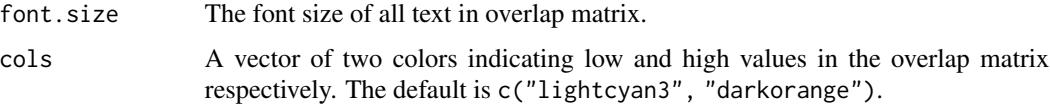

## Value

An upset plot or matrix plot, which displays overlap of spatially-enriched genes across methods.

## Author(s)

Jianhai Zhang <jzhan067@ucr.edu> Dr. Thomas Girke <thomas.girke@ucr.edu>

## References

Cardoso-Moreira, Margarida, Jean Halbert, Delphine Valloton, Britta Velten, Chunyan Chen, Yi Shao, Angélica Liechti, et al. 2019. "Gene Expression Across Mammalian Organ Development." Nature 571 (7766): 505–9 Nils Gehlenborg (2019). UpSetR: A More Scalable Alternative to Venn and Euler Diagrams for Visualizing Intersecting Sets. R package version 1.4.0. https://CRAN.Rproject.org/package=UpSetR

# See Also

spatial\_enrich

## Examples

```
data(lis.deg.up.down)
# Overlap of up-regulated brain-specific genes across methods.
deg_ovl(lis.deg.up.down, type='up', plot='upset')
deg_ovl(lis.deg.up.down, type='up', plot='matrix')
# Overlap of down-regulated brain-specific genes across methods.
deg_ovl(lis.deg.up.down, type='down', plot='upset')
deg_ovl(lis.deg.up.down, type='down', plot='matrix')
# See detailed examples in the function spatial_enrich.
```
edit\_tar *Edit Targets Files*

#### Description

Replace existing entries in a chosen column of a targets file with desired ones.

## Usage

edit\_tar(df.tar, column, old, new, sub.row)

## **Arguments**

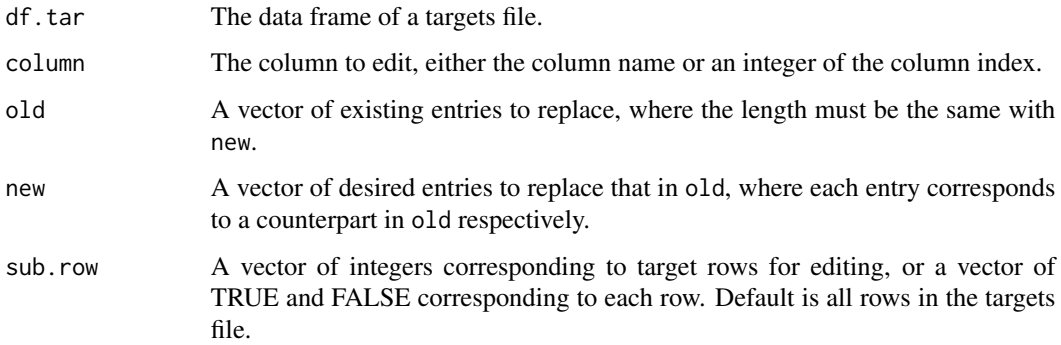

#### Value

A data.frame.

## Author(s)

Jianhai Zhang <jzhan067@ucr.edu> Dr. Thomas Girke <thomas.girke@ucr.edu>

## References

Mustroph, Angelika, M Eugenia Zanetti, Charles J H Jang, Hans E Holtan, Peter P Repetti, David W Galbraith, Thomas Girke, and Julia Bailey-Serres. 2009. "Profiling Translatomes of Discrete Cell Populations Resolves Altered Cellular Priorities During Hypoxia in Arabidopsis." Proc Natl Acad Sci U S A 106 (44): 18843–8

# Examples

sh.tar <- system.file('extdata/shinyApp/example/target\_arab.txt', package='spatialHeatmap') target.sh <- read\_fr(sh.tar) target.sh.new <- edit\_tar(df.tar=target.sh, column='conditions', old=c('control', 'hypoxia'), new=c('C', 'H'), sub.row=c(1:12))

<span id="page-45-0"></span>filter\_data *Filter the Data Matrix*

#### Description

This function is designed to filter the numeric data in class of "data.frame" or "SummarizedExperiment". The filtering builds on two functions [pOverA](#page-0-0) and [cv](#page-0-0) from the package **genefilter** (Gentleman et al. 2018).

filter\_data 47

## Usage

```
filter_data(
  data,
  assay.na = NULL,pOA = c(0, 0),CV = c(-Inf, Inf),top.CV = 1,
  ann = NULL,sam.factor = NULL,
  con.factor = NULL,
  dir = NULL,verbose = TRUE
)
```
## **Arguments**

data An object of data.frame or SummarizedExperiment. In either case, the columns and rows should be sample/conditions and assayed items (*e.g.* genes, proteins, metabolites) respectively. If data.frame, the column names should follow the naming scheme "sample\_condition". The "sample" is a general term and stands for cells, tissues, organs, *etc*., where the values are measured. The "condition" is also a general term and refers to experiment treatments applied to "sample" such as drug dosage, temperature, time points, *etc*. If certain samples are not expected to be colored in "spatial heatmaps" (see [spatial\\_hm](#page-95-0)), they are not required to follow this naming scheme. In the downstream interactive network (see [network](#page-56-0)), if users want to see node annotation by mousing over a node, a column of row item annotation could be optionally appended to the last column. In the case of SummarizedExperiment, the assays slot stores the data matrix. Similarly, the rowData slot could optionally store a data frame of row item anntation, which is only relevant to the interactive network. The colData slot usually contains a data frame with one column of sample replicates and one column of condition replicates. It is crucial that replicate names of the same sample or condition must be identical. *E.g.* If sampleA has 3 replicates, "sampleA", "sampleA", "sampleA" is expected while "sampleA1", "sampleA2", "sampleA3" is regarded as 3 different samples. If original column names in the assay slot already follow the "sample\_\_condition" scheme, then the colData slot is not required at all.

> In the function [spatial\\_hm](#page-95-0), this argument can also be a numeric vector. In this vector, every value should be named, and values expected to color the "spatial heatmaps" should follow the naming scheme "sample\_\_condition".

> In certain cases, there is no condition associated with data. Then in the naming scheme of data frame or vector, the "\_\_condition" part could be discarded. In SummarizedExperiment, the "condition" column could be discarded in colData slot.

> Note, regardless of data class the double underscore is a special string that is reserved for specific purposes in "spatialHeatmap", and thus should be avoided for naming feature/samples and conditions.

> In the case of spatial-temporal data, there are three factors: samples, conditions,

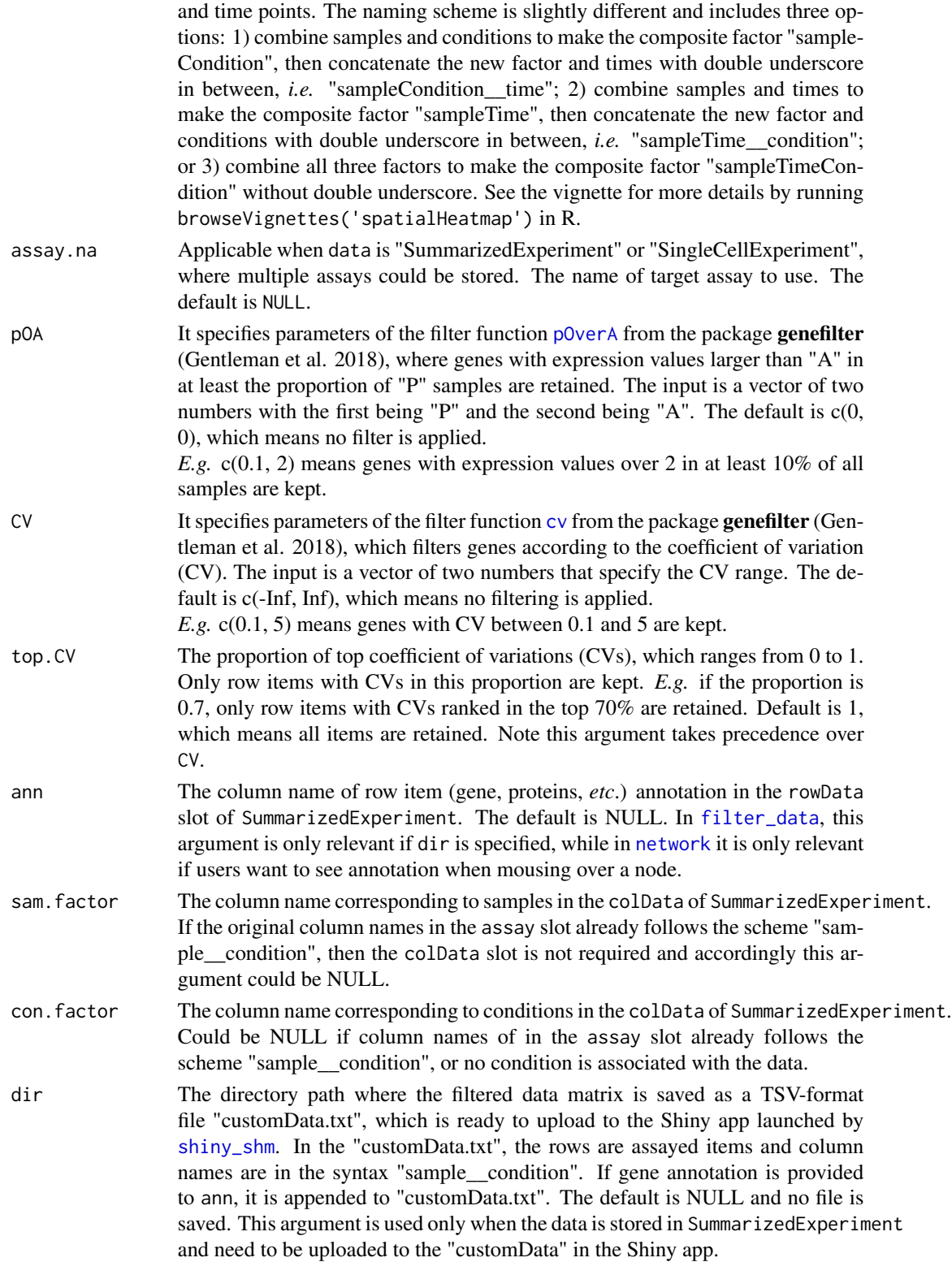

#### filter\_data 49

verbose TRUE or FALSE. If TRUE (default), the summary of statistics is printed.

## Value

The returned value is the same class with the input data, a data. frame or SummarizedExperiment. In either case, the column names of the data matrix follows the "sample\_\_condition" scheme. If dir is specified, the filtered data matrix is saved in a TSV-format file "customData.txt".

#### Author(s)

Jianhai Zhang <jzhan067@ucr.edu> Dr. Thomas Girke <thomas.girke@ucr.edu>

# References

Gentleman, R, V Carey, W Huber, and F Hahne. 2018. "Genefilter: Methods for Filtering Genes from High-Throughput Experiments." http://bioconductor.uib.no/2.7/bioc/html/genefilter.html Matt Dowle and Arun Srinivasan (2017). data.table: Extension of 'data.frame'. R package version 1.10.4. https://CRAN.R-project.org/package=data.table

Martin Morgan, Valerie Obenchain, Jim Hester and Hervé Pagès (2018). SummarizedExperiment: SummarizedExperiment container. R package version 1.10.1

R Core Team (2018). R: A language and environment for statistical computing. R Foundation for Statistical Computing, Vienna, Austria. URL https://www.R-project.org/

Keays, Maria. 2019. ExpressionAtlas: Download Datasets from EMBL-EBI Expression Atlas Love, Michael I., Wolfgang Huber, and Simon Anders. 2014. "Moderated Estimation of Fold Change and Dispersion for RNA-Seq Data with DESeq2." Genome Biology 15 (12): 550. doi:10.1186/s13059- 014-0550-8

Cardoso-Moreira, Margarida, Jean Halbert, Delphine Valloton, Britta Velten, Chunyan Chen, Yi Shao, Angélica Liechti, et al. 2019. "Gene Expression Across Mammalian Organ Development." Nature 571 (7766): 505–9

Amezquita R, Lun A, Becht E, Carey V, Carpp L, Geistlinger L, Marini F, Rue-Albrecht K, Risso D, Soneson C, Waldron L, Pages H, Smith M, Huber W, Morgan M, Gottardo R, Hicks S (2020). "Orchestrating single-cell analysis with Bioconductor." Nature Methods, 17, 137–145. https://www.nature.com/articles/s41592- 019-0654-x

#### Examples

## In the following examples, the 2 toy data come from an RNA-seq analysis on development of 7 ## chicken organs under 9 time points (Cardoso-Moreira et al. 2019). For conveninece, they are ## included in this package. The complete raw count data are downloaded using the R package ## ExpressionAtlas (Keays 2019) with the accession number "E-MTAB-6769". Toy data1 is used as ## a "data frame" input to exemplify data of simple samples/conditions, while toy data2 as ## "SummarizedExperiment" to illustrate data involving complex samples/conditions.

```
## Set up toy data.
```

```
# Access toy data1.
cnt.chk.simple <- system.file('extdata/shinyApp/example/count_chicken_simple.txt',
package='spatialHeatmap')
df.chk <- read.table(cnt.chk.simple, header=TRUE, row.names=1, sep='\t', check.names=FALSE)
```

```
# Columns follow the naming scheme "sample__condition", where "sample" and "condition" stands
# for organs and time points respectively.
df.chk[1:3, ]
# A column of gene annotation can be appended to the data frame, but is not required.
ann <- paste0('ann', seq_len(nrow(df.chk))); ann[1:3]
df.chk <- cbind(df.chk, ann=ann)
df.chk[1:3, ]
# Access toy data2.
cnt.chk <- system.file('extdata/shinyApp/example/count_chicken.txt', package='spatialHeatmap')
count.chk <- read.table(cnt.chk, header=TRUE, row.names=1, sep='\t')
count.chk[1:3, 1:5]
# A targets file describing samples and conditions is required for toy data2. It should be
# made based on the experiment design, which is accessible through the accession number
# "E-MTAB-6769" in the R package ExpressionAtlas. An example targets file is included in
# this package and accessed below.
# Access the example targets file.
tar.chk <- system.file('extdata/shinyApp/example/target_chicken.txt', package='spatialHeatmap')
target.chk <- read.table(tar.chk, header=TRUE, row.names=1, sep='\t')
# Every column in toy data2 corresponds with a row in targets file.
target.chk[1:5, ]
# Store toy data2 in "SummarizedExperiment".
library(SummarizedExperiment)
se.chk <- SummarizedExperiment(assay=count.chk, colData=target.chk)
# The "rowData" slot can store a data frame of gene annotation, but not required.
rowData(se.chk) <- DataFrame(ann=ann)
# Filter out genes with low counts and low variance. Genes with counts over 5 (log2 unit) in
# at least 1% samples (pOA), and coefficient of variance (CV) between 0.2 and 100 are retained.
# Filter toy data1.
df.fil.chk <- filter_data(data=df.chk, pOA=c(0.01, 5), CV=c(0.2, 100), dir=NULL)
# Filter toy data2.
se.fil.chk <- filter_data(data=se.chk, sam.factor='organism_part', con.factor='age',
pOA=c(0.01, 5), CV=c(0.2, 100), dir=NULL)
```

```
graph_line Plot Gene Expression Profiles in a Data Frame
```
Plot Gene Expression Profiles in a Data Frame

#### Usage

```
graph_line(
  data,
  scale = "none",x.title = "Sample/conditions",
```
# graph\_line 51

```
y.title = "Value",
  text.size = 15,
  text.angle = 60\mathcal{L}
```
# Arguments

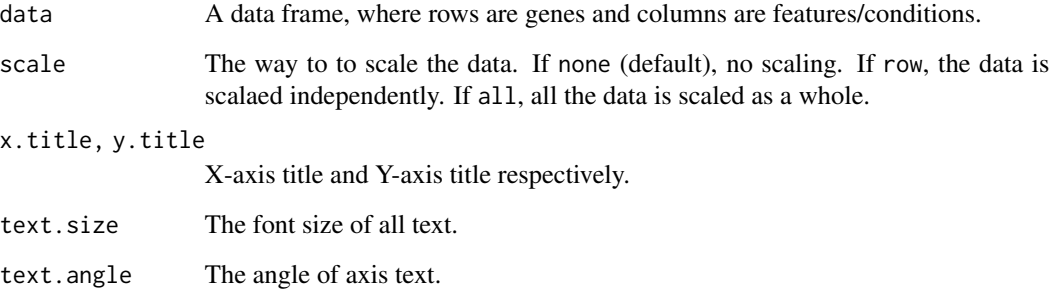

# Value

An image of ggplot.

# Author(s)

Jianhai Zhang <jzhan067@ucr.edu> Dr. Thomas Girke <thomas.girke@ucr.edu>

# References

H. Wickham. ggplot2: Elegant Graphics for Data Analysis. Springer-Verlag New York, 2016. Hadley Wickham (2007). Reshaping Data with the reshape Package. Journal of Statistical Software, 21(12), 1-20. URL http://www.jstatsoft.org/v21/i12/.

# See Also

spatial\_enrich

## Examples

```
data(deg.table)
# Line graph of selected gene expression profile.
graph_line(deg.table[1, ])
# See detailed examples in the function "spatial_enrich".
```
A nested list of up- and down-DEGs detected by different methods such as edgeR, limma, DEseq2.

## Usage

data(lis.deg.up.down)

# Format

A nested list.

# Source

[ExpressionAtlas E-MTAB-6769](https://www.ebi.ac.uk/arrayexpress/experiments/E-MTAB-6769/)

# References

Cardoso-Moreira, Margarida, Jean Halbert, Delphine Valloton, Britta Velten, Chunyan Chen, Yi Shao, Angélica Liechti, et al. 2019. "Gene Expression Across Mammalian Organ Development." Nature 571 (7766): 505–9

## Examples

data(lis.deg.up.down) lis.deg.up.down\$up.lis\$edgeR.up[1:5]

manual\_group *Add manual cell group labels to SingleCellExperiment*

## Description

Add manually created cell group labels in a data. frame to SingleCellExperiment.

## Usage

manual\_group(sce, df.group, cell, cell.group)

#### $matrix_h$ matrix\_hm 53

#### Arguments

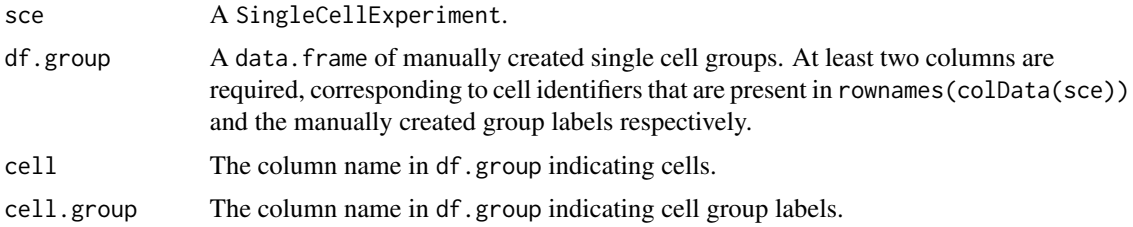

## Value

An object of SingleCellExperiment.

#### Author(s)

Jianhai Zhang <jzhan067@ucr.edu> Dr. Thomas Girke <thomas.girke@ucr.edu>

## References

Morgan M, Obenchain V, Hester J, Pagès H (2022). SummarizedExperiment: SummarizedExperiment container. R package version 1.26.1, https://bioconductor.org/packages/SummarizedExperiment

## Examples

set.seed(10); library(SummarizedExperiment) # Read single cell data. sce.pa <- system.file("extdata/shinyApp/example", "cell\_mouse\_brain.rds", package="spatialHeatmap") sce <- readRDS(sce.pa) # Quality control, normalization, dimensionality reduction on the single cell data. sce.dimred <- process\_cell\_meta(sce, qc.metric=list(subsets=list(Mt=rowData(sce)\$featureType=='mito'), threshold # Read manual cell group labels. manual.clus.mus.sc.pa <- system.file("extdata/shinyApp/example", "manual\_cluster\_mouse\_brain.txt", package="spa manual.clus.mus.sc <- read.table(manual.clus.mus.sc.pa, header=TRUE, sep='\t') # Include manual cell group labels in "SingleCellExperiment". sce.clus <- manual\_group(sce=sce.dimred, df.group=manual.clus.mus.sc, cell='cell', cell.group='cluster')

matrix\_hm *Matrix Heatmap*

## Description

This function visualizes the input assayed items (gene, protein, metabolite, *etc*) in context of their nearest neighbors, which are subsetted by submatrix. The visualization is in form of static or interactive matrix heatmap, where rows and columns are sorted by hierarchical clustering dendrograms and the row of target items are tagged by two lines. In the interactive heatmap, users can zoom in and out by drawing a rectangle and by double clicking the image, respectively.

# Usage

```
matrix_hm(
  ID,
  data,
  assay.na = NULL,
  scale = "no",col = c("yellow", "orange", "red"),
  col.n = 200,keysize = 1.8,
  main = NULL,
  title.size = 10,
  cexCol = 1,
  cexRow = 1,
  angleCol = 45,
  angleRow = 45,
  sep.color = "black",
  sep.width = 0.02,static = TRUE,
  margin = c(10, 10),arg.lis1 = list(),
  arg.lis2 = list()\mathcal{L}
```
# Arguments

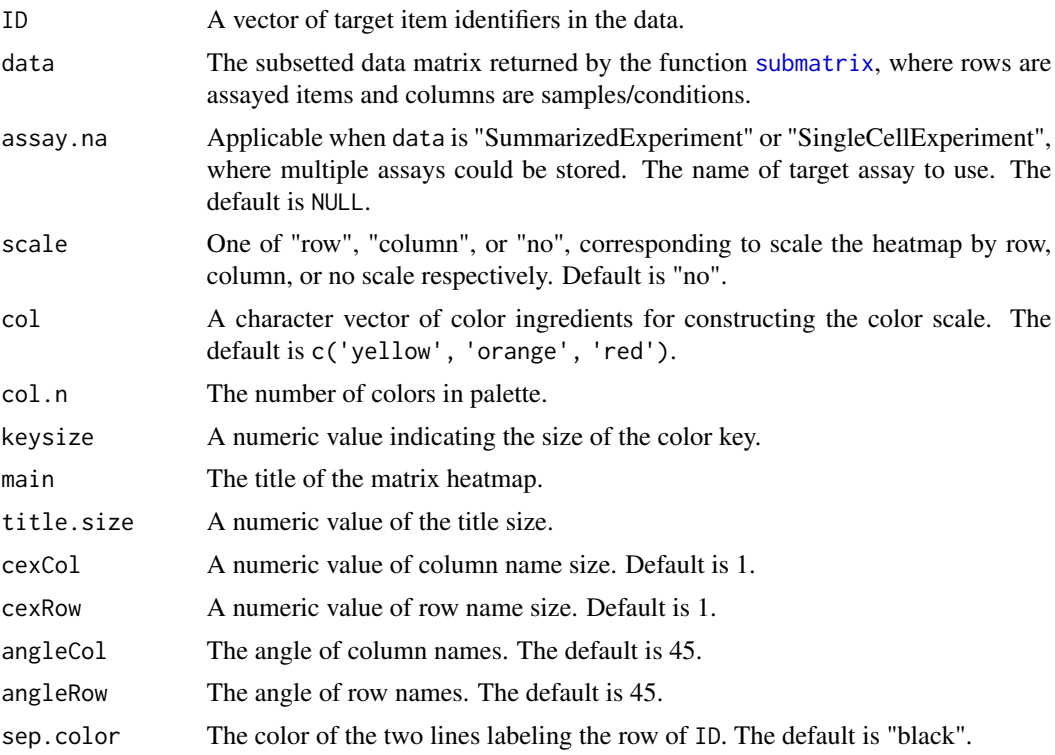

#### $matrix_h$ m 55

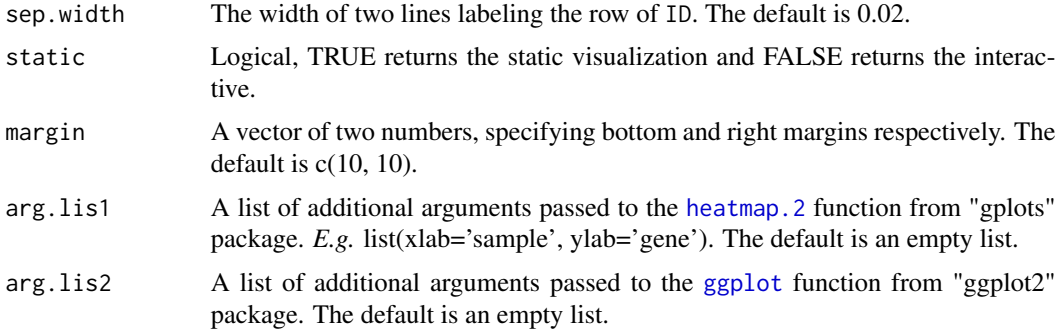

#### Value

A static image or an interactive instance lauched on the web browser.

## Author(s)

Jianhai Zhang <jzhan067@ucr.edu> Dr. Thomas Girke <thomas.girke@ucr.edu>

## References

Martin Morgan, Valerie Obenchain, Jim Hester and Hervé Pagès (2018). SummarizedExperiment: SummarizedExperiment container. R package version 1.10.1

Andrie de Vries and Brian D. Ripley (2016). ggdendro: Create Dendrograms and Tree Diagrams Using 'ggplot2'. R package version 0.1-20. https://CRAN.R-project.org/package=ggdendro

H. Wickham. ggplot2: Elegant Graphics for Data Analysis. Springer-Verlag New York, 2016. Carson Sievert (2018) plotly for R. https://plotly-book.cpsievert.me

Langfelder P and Horvath S, WGCNA: an R package for weighted correlation network analysis. BMC Bioinformatics 2008, 9:559 doi:10.1186/1471-2105-9-559

R Core Team (2018). R: A language and environment for statistical computing. R Foundation for Statistical Computing, Vienna, Austria. URL https://www.R-project.org/

Gregory R. Warnes, Ben Bolker, Lodewijk Bonebakker, Robert Gentleman, Wolfgang Huber Andy Liaw, Thomas Lumley, Martin Maechler, Arni Magnusson, Steffen Moeller, Marc Schwartz and Bill Venables (2019). gplots: Various R Programming Tools for Plotting Data. R package version 3.0.1.1. https://CRAN.R-project.org/package=gplots

Hadley Wickham (2007). Reshaping Data with the reshape Package. Journal of Statistical Software, 21(12), 1-20. URL http://www.jstatsoft.org/v21/i12/

Keays, Maria. 2019. ExpressionAtlas: Download Datasets from EMBL-EBI Expression Atlas Love, Michael I., Wolfgang Huber, and Simon Anders. 2014. "Moderated Estimation of Fold Change and Dispersion for RNA-Seq Data with DESeq2." Genome Biology 15 (12): 550. doi:10.1186/s13059- 014-0550-8

Cardoso-Moreira, Margarida, Jean Halbert, Delphine Valloton, Britta Velten, Chunyan Chen, Yi Shao, Angélica Liechti, et al. 2019. "Gene Expression Across Mammalian Organ Development." Nature 571 (7766): 505–9

## Examples

## In the following examples, the 2 toy data come from an RNA-seq analysis on development of 7

```
## chicken organs under 9 time points (Cardoso-Moreira et al. 2019). For conveninece, they are
## included in this package. The complete raw count data are downloaded using the R package
## ExpressionAtlas (Keays 2019) with the accession number "E-MTAB-6769". Toy data1 is used as
## a "data frame" input to exemplify data of simple samples/conditions, while toy data2 as
## "SummarizedExperiment" to illustrate data involving complex samples/conditions.
## Set up toy data.
# Access toy data1.
cnt.chk.simple <- system.file('extdata/shinyApp/example/count_chicken_simple.txt',
package='spatialHeatmap')
df.chk <- read.table(cnt.chk.simple, header=TRUE, row.names=1, sep='\t', check.names=FALSE)
# Columns follow the namig scheme "sample__condition", where "sample" and "condition" stands
# for organs and time points respectively.
df.chk[1:3, ]
# A column of gene annotation can be appended to the data frame, but is not required.
ann <- paste0('ann', seq_len(nrow(df.chk))); ann[1:3]
df.chk <- cbind(df.chk, ann=ann)
df.chk[1:3, ]
# Access toy data2.
cnt.chk <- system.file('extdata/shinyApp/example/count_chicken.txt', package='spatialHeatmap')
count.chk <- read.table(cnt.chk, header=TRUE, row.names=1, sep='\t')
count.chk[1:3, 1:5]
# A targets file describing samples and conditions is required for toy data2. It should be
# made based on the experiment design, which is accessible through the accession number
# "E-MTAB-6769" in the R package ExpressionAtlas. An example targets file is included in
# this package and accessed below.
# Access the example targets file.
tar.chk <- system.file('extdata/shinyApp/example/target_chicken.txt', package='spatialHeatmap')
target.chk <- read.table(tar.chk, header=TRUE, row.names=1, sep='\t')
# Every column in toy data2 corresponds with a row in targets file.
target.chk[1:5, ]
# Store toy data2 in "SummarizedExperiment".
library(SummarizedExperiment)
se.chk <- SummarizedExperiment(assay=count.chk, colData=target.chk)
# The "rowData" slot can store a data frame of gene annotation, but not required.
rowData(se.chk) <- DataFrame(ann=ann)
## As conventions, raw sequencing count data should be normalized, aggregated, and filtered
## to reduce noise.
# Normalize count data.
# The normalizing function "calcNormFactors" (McCarthy et al. 2012) with default settings
# is used.
df.nor.chk <- norm_data(data=df.chk, norm.fun='CNF', log2.trans=TRUE)
se.nor.chk <- norm_data(data=se.chk, norm.fun='CNF', log2.trans=TRUE)
# Aggregate count data.
# Aggregate "sample__condition" replicates in toy data1.
df.aggr.chk <- aggr_rep(data=df.nor.chk, aggr='mean')
df.aggr.chk[1:3, ]
# Aggregate "sample_condition" replicates in toy data2, where "sample" is "organism_part"
```
#### network 57

```
# and "condition" is "age".
se.aggr.chk <- aggr_rep(data=se.nor.chk, sam.factor='organism_part', con.factor='age',
aggr='mean')
assay(se.aggr.chk)[1:3, 1:3]
# Filter out genes with low counts and low variance. Genes with counts over 5 (log2 unit) in
# at least 1% samples (pOA), and coefficient of variance (CV) between 0.2 and 100 are retained.
# Filter toy data1.
df.fil.chk <- filter_data(data=df.aggr.chk, pOA=c(0.01, 5), CV=c(0.2, 100), dir=NULL)
# Filter toy data2.
se.fil.chk <- filter_data(data=se.aggr.chk, sam.factor='organism_part', con.factor='age',
pOA=c(0.01, 5), CV=c(0.2, 100), dir=NULL)
## Select nearest neighbors for target genes 'ENSGALG00000019846' and 'ENSGALG00000000112',
## which are usually genes visualized in spatial heatmaps.
# Toy data1.
df.sub.mat <- submatrix(data=df.fil.chk, ID=c('ENSGALG00000019846', 'ENSGALG00000000112'), p=0.1)
# Toy data2.
se.sub.mat <- submatrix(data=se.fil.chk, ann='ann', ID=c('ENSGALG00000019846',
'ENSGALG00000000112'), p=0.1)
# In the following, "df.sub.mat" and "se.sub.mat" is used in the same way, so only
# "se.sub.mat" illustrated.
# The subsetted matrix is partially shown below.
se.sub.mat[c('ENSGALG00000019846', 'ENSGALG00000000112'), c(1:2, 63)]
## Matrix heatmap.
# Static matrix heatmap.
matrix_hm(ID=c('ENSGALG00000019846', 'ENSGALG00000000112'), data=se.sub.mat, angleCol=80,
angleRow=35, cexRow=0.8, cexCol=0.8, margin=c(8, 10), static=TRUE,
arg.lis1=list(offsetRow=0.01, offsetCol=0.01))
# Interactive matrix heatmap.
matrix_hm(ID=c('ENSGALG00000019846', 'ENSGALG00000000112'), data=se.sub.mat,
angleCol=80, angleRow=35, cexRow=0.8, cexCol=0.8, margin=c(8, 10), static=FALSE,
arg.lis1=list(offsetRow=0.01, offsetCol=0.01))
# In case the interactive heatmap is not automatically opened, run the following code snippet.
# It saves the heatmap as an HTML file according to the value assigned to the "file" argument.
mhm <- matrix_hm(ID=c('ENSGALG00000019846', 'ENSGALG00000000112'), data=se.sub.mat,
angleCol=80, angleRow=35, cexRow=0.8, cexCol=0.8, margin=c(8, 10), static=FALSE,
arg.lis1=list(offsetRow=0.01, offsetCol=0.01))
htmlwidgets::saveWidget(widget=mhm, file='mhm.html', selfcontained=FALSE)
browseURL('mhm.html')
```
This function exhibits a target assayed item (gene, protein, metabolite, *etc*) in the context of corresponding network module as static or interactive network graphs. See function [adj\\_mod](#page-11-0) for module identification. In the network graph, nodes are items and edges are adjacencies (coexpression similarities) between items. The thicker edge denotes higher adjacency between nodes while larger node indicates higher connectivity (sum of a node's adjacencies with all its direct neighbours). In the interactive mode, there is an interactive color bar to denote node connectivity. The color ingredients can only be separated by comma, semicolon, single space, dot, hypen, or, underscore. *E.g.* "yellow,orange,red", which means node connectivity increases from yellow to red. If too many edges (*e.g.*: > 500) are displayed, the app may get crashed, depending on the computer RAM. So the "Adjacency threshold" option sets a threthold to filter out weak edges. Meanwhile, the "Maximun edges" limits the total of shown edges. In case a very low adjacency threshold is choosen and introduces too many edges that exceed the Maximun edges, the app will internally increase the adjacency threshold until the edge total is within the Maximun edges, which is a protection against too many edges. The adjacency threshold of 1 produces no edges, in this case the app wil internally decrease this threshold until the number of edges reaches the Maximun edges. If adjacency threshold of 0.998 is selected and no edge is left, this app will also internally update the edges to 1 or 2. To maintain acceptable performance, users are advised to choose a stringent threshold (*e.g.* 0.9) initially, then decrease the value gradually. The interactive feature allows users to zoom in and out, or drag a node around. All the node IDs in the network module are listed in "Select by id" in decreasing order according to node connectivity. The input item ID is appended "\_target" as a label. By clicking an ID in this list, users can identify the corresponding node in the network. If the input data has item annotations, then the annotation can be seen by hovering the cursor over a node.

## Usage

```
network(
  ID,
  data,
  assay.na = NULL,adj.mod,
  ds = "3",adj.min = 0,con.min = 0,
  node.col = c("turquoise", "violet"),
  edge.col = c("yellow", "blue"),vertex.label.cex = 1,
  vertex.cex = 3,
  edge.cex = 10,
  layout = "circle",
  color.key.lab.size = 1.5,
  color.key.text.size = 1,
  main = NULL,static = TRUE,
  return.node = FALSE,
  ...
)
```
#### network 59

# Arguments

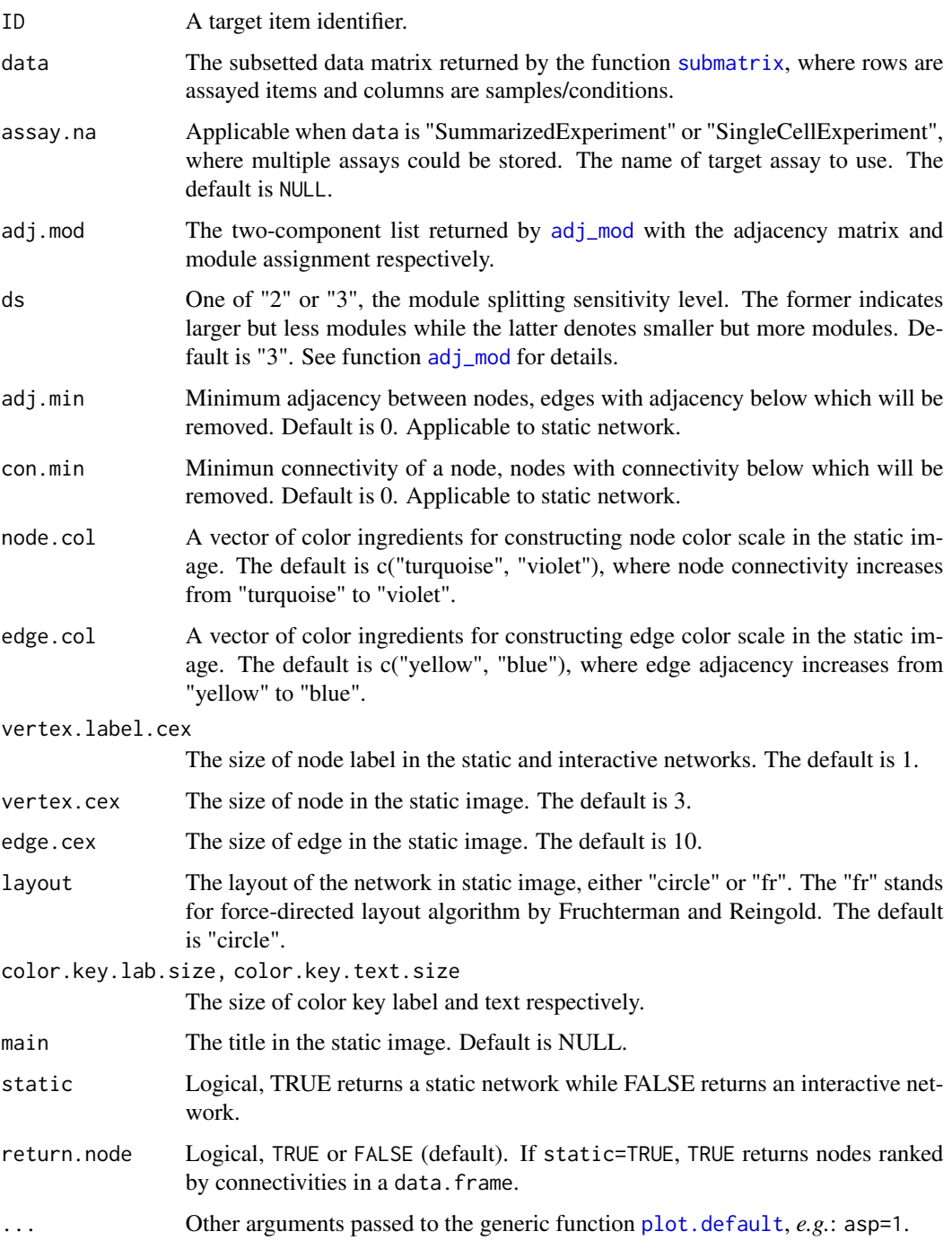

# Value

A static or interactive network graph.

## Author(s)

Jianhai Zhang <jzhan067@ucr.edu> Dr. Thomas Girke <thomas.girke@ucr.edu>

#### References

Martin Morgan, Valerie Obenchain, Jim Hester and Hervé Pagès (2018). SummarizedExperiment: SummarizedExperiment container. R package version 1.10.1

Csardi G, Nepusz T: The igraph software package for complex network research, InterJournal, Complex Systems 1695. 2006. http://igraph.org

R Core Team (2018). R: A language and environment for statistical computing. R Foundation for Statistical Computing, Vienna, Austria. URL https://www.R-project.org/

Winston Chang, Joe Cheng, JJ Allaire, Yihui Xie and Jonathan McPherson (2018). shiny: Web Application Framework for R. R package version 1.1.0. https://CRAN.R-project.org/package=shiny Winston Chang and Barbara Borges Ribeiro (2018). shinydashboard: Create Dashboards with 'Shiny'. R package version 0.7.1. https://CRAN.R-project.org/package=shinydashboard Almende B.V., Benoit Thieurmel and Titouan Robert (2018). visNetwork: Network Visualization

using 'vis.js' Library. R package version 2.0.4. https://CRAN.R-project.org/package=visNetwork Keays, Maria. 2019. ExpressionAtlas: Download Datasets from EMBL-EBI Expression Atlas Love, Michael I., Wolfgang Huber, and Simon Anders. 2014. "Moderated Estimation of Fold Change and Dispersion for RNA-Seq Data with DESeq2." Genome Biology 15 (12): 550. doi:10.1186/s13059- 014-0550-8

Cardoso-Moreira, Margarida, Jean Halbert, Delphine Valloton, Britta Velten, Chunyan Chen, Yi Shao, Angélica Liechti, et al. 2019. "Gene Expression Across Mammalian Organ Development." Nature 571 (7766): 505–9

## Examples

## In the following examples, the 2 toy data come from an RNA-seq analysis on development of 7 ## chicken organs under 9 time points (Cardoso-Moreira et al. 2019). For conveninece, they are ## included in this package. The complete raw count data are downloaded using the R package ## ExpressionAtlas (Keays 2019) with the accession number "E-MTAB-6769". Toy data1 is used as ## a "data frame" input to exemplify data of simple samples/conditions, while toy data2 as ## "SummarizedExperiment" to illustrate data involving complex samples/conditions.

```
## Set up toy data.
```

```
# Access toy data1.
cnt.chk.simple <- system.file('extdata/shinyApp/example/count_chicken_simple.txt',
package='spatialHeatmap')
df.chk <- read.table(cnt.chk.simple, header=TRUE, row.names=1, sep='\t', check.names=FALSE)
# Columns follow the namig scheme "sample__condition", where "sample" and "condition" stands
# for organs and time points respectively.
df.chk[1:3, ]
```
# A column of gene annotation can be appended to the data frame, but is not required. ann <- paste0('ann', seq\_len(nrow(df.chk))); ann[1:3] df.chk <- cbind(df.chk, ann=ann) df.chk[1:3, ]

#### network 61

```
# Access toy data2.
cnt.chk <- system.file('extdata/shinyApp/example/count_chicken.txt', package='spatialHeatmap')
count.chk <- read.table(cnt.chk, header=TRUE, row.names=1, sep='\t')
count.chk[1:3, 1:5]
# A targets file describing samples and conditions is required for toy data2. It should be made
# based on the experiment design, which is accessible through the accession number
# "E-MTAB-6769" in the R package ExpressionAtlas. An example targets file is included in this
# package and accessed below.
# Access the example targets file.
tar.chk <- system.file('extdata/shinyApp/example/target_chicken.txt', package='spatialHeatmap')
target.chk <- read.table(tar.chk, header=TRUE, row.names=1, sep='\t')
# Every column in toy data2 corresponds with a row in targets file.
target.chk[1:5, ]
# Store toy data2 in "SummarizedExperiment".
library(SummarizedExperiment)
se.chk <- SummarizedExperiment(assay=count.chk, colData=target.chk)
# The "rowData" slot can store a data frame of gene annotation, but not required.
rowData(se.chk) <- DataFrame(ann=ann)
## As conventions, raw sequencing count data should be normalized, aggregated, and filtered to
## reduce noise.
# Normalize count data.
# The normalizing function "calcNormFactors" (McCarthy et al. 2012) with default settings
# is used.
df.nor.chk <- norm_data(data=df.chk, norm.fun='CNF', log2.trans=TRUE)
se.nor.chk <- norm_data(data=se.chk, norm.fun='CNF', log2.trans=TRUE)
# Aggregate count data.
# Aggregate "sample__condition" replicates in toy data1.
df.aggr.chk <- aggr_rep(data=df.nor.chk, aggr='mean')
df.aggr.chk[1:3, ]
# Aggregate "sample_condition" replicates in toy data2, where "sample" is "organism_part" and
# "condition" is "age".
se.aggr.chk <- aggr_rep(data=se.nor.chk, sam.factor='organism_part', con.factor='age',
aggr='mean')
assay(se.aggr.chk)[1:3, 1:3]
# Filter out genes with low counts and low variance. Genes with counts over 5 (log2 unit) in
# at least 1% samples (pOA), and coefficient of variance (CV) between 0.2 and 100 are retained.
# Filter toy data1.
df.fil.chk <- filter_data(data=df.aggr.chk, pOA=c(0.01, 5), CV=c(0.2, 100), dir=NULL)
# Filter toy data2.
se.fil.chk <- filter_data(data=se.aggr.chk, sam.factor='organism_part', con.factor='age',
pOA=c(0.01, 5), CV=c(0.2, 100), dir=NULL)
## Select nearest neighbors for target genes 'ENSGALG00000019846' and 'ENSGALG00000000112',
## which are usually genes visualized in spatial heatmaps.
# Toy data1.
df.sub.mat <- submatrix(data=df.fil.chk, ID=c('ENSGALG00000019846', 'ENSGALG00000000112'),
p=0.1)
# Toy data2.
se.sub.mat <- submatrix(data=se.fil.chk, ann='ann', ID=c('ENSGALG00000019846',
'ENSGALG00000000112'), p=0.1)
```

```
# In the following, "df.sub.mat" and "se.sub.mat" is used in the same way, so only
# "se.sub.mat" illustrated.
# The subsetted matrix is partially shown below.
se.sub.mat[c('ENSGALG00000019846', 'ENSGALG00000000112'), c(1:2, 63)]
## Adjacency matrix and module identification
# The modules are identified by "adj_mod". It returns a list containing an adjacency matrix
# and a data frame of module assignment.
adj.mod <- adj_mod(data=se.sub.mat)
# The adjacency matrix is a measure of co-expression similarity between genes, where larger
# value denotes higher similarity.
adj.mod[['adj']][1:3, 1:3]
# The modules are identified at two alternative sensitivity levels (ds=2 or 3). From 2 to 3,
# more modules are identified but module sizes are smaller. The two sets of module assignment
# are returned in a data frame. The first column is ds=2 while the second is ds=3. The numbers
# in each column are module labels, where "0" means genes not assigned to any module.
adj.mod[['mod']][1:3, ]
# Static network. In the graph, nodes are genes and edges are adjacencies between genes.
# The thicker edge denotes higher adjacency (co-expression similarity) while larger node
# indicates higher gene connectivity (sum of a gene's adjacency with all its direct neighbors).
# The target gene is labeled by "_target".
network(ID="ENSGALG00000019846", data=se.sub.mat, adj.mod=adj.mod, adj.min=0.7,
vertex.label.cex=1.5, vertex.cex=4, static=TRUE)
# Interactive network. The target gene ID is appended "_target".
 network(ID="ENSGALG00000019846", data=se.sub.mat, adj.mod=adj.mod, static=FALSE)
```
norm\_cell *Normalizing single cell data*

## **Description**

A meta function for normalizing single-cell RNA-seq data.

#### Usage

```
norm_cell(
  sce,
  bulk = NULL,cpm = FALSE,count.kp = FALSE,
  quick.clus = list(min.size = 100),
  com.sum.fct = list(max.classize = 3000, min_mean = 1),log.norm = list(),
  com = FALSE,
  wk.dir = NULL
)
```
#### norm\_cell 63

#### Arguments

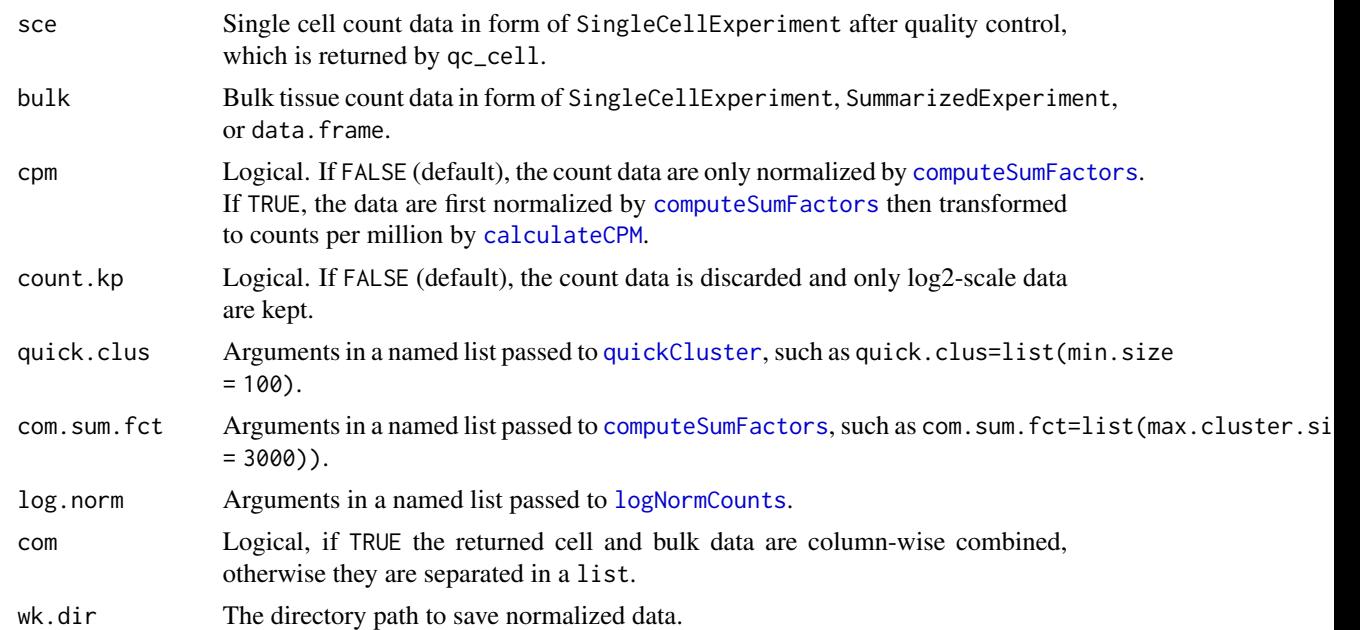

## Value

A SingleCellExperiment object.

## Author(s)

Jianhai Zhang <jzhan067@ucr.edu> Dr. Thomas Girke <thomas.girke@ucr.edu>

#### References

Amezquita R, Lun A, Becht E, Carey V, Carpp L, Geistlinger L, Marini F, Rue-Albrecht K, Risso D, Soneson C, Waldron L, Pages H, Smith M, Huber W, Morgan M, Gottardo R, Hicks S (2020). "Orchestrating single-cell analysis with Bioconductor." Nature Methods, 17, 137–145. https://www.nature.com/articles/s41592- 019-0654-x. Lun ATL, McCarthy DJ, Marioni JC (2016). "A step-by-step workflow for low-level analysis of single-cell RNA-seq data with Bioconductor." F1000Res., 5, 2122. doi: 10.12688/f1000research.9501.2. McCarthy DJ, Campbell KR, Lun ATL, Willis QF (2017). "Scater: pre-processing, quality control, normalisation and visualisation of single-cell RNA-seq data in R." Bioinformatics, 33, 1179-1186. doi: 10.1093/bioinformatics/btw777. Morgan M, Obenchain V, Hester J, Pagès H (2022). SummarizedExperiment: SummarizedExperiment container. R package version 1.26.1, https://bioconductor.org/packages/SummarizedExperiment

# Examples

```
library(scran); library(scuttle); library(SummarizedExperiment)
sce <- mockSCE()
sce.qc <- qc_cell(sce, qc.metric=list(subsets=list(Mt=rowData(sce)$featureType=='mito'), threshold=1))
sce.norm <- norm_cell(sce.qc)
```
This function normalizes sequencing count data. It accepts the count matrix and sample metadata (optional) in form of SummarizedExperiment or data.frame. In either class, the columns and rows of the count matix should be sample/conditions and genes respectively.

#### Usage

```
norm_data(
  data,
  assay.na = NULL,norm.fun = "CNF",
  parameter.list = NULL,
  log2.trans = TRUE,
  data.trans
)
```
#### Arguments

data An object of data.frame or SummarizedExperiment. In either case, the columns and rows should be sample/conditions and assayed items (*e.g.* genes, proteins, metabolites) respectively. If data.frame, the column names should follow the naming scheme "sample\_condition". The "sample" is a general term and stands for cells, tissues, organs, *etc*., where the values are measured. The "condition" is also a general term and refers to experiment treatments applied to "sample" such as drug dosage, temperature, time points, *etc*. If certain samples are not expected to be colored in "spatial heatmaps" (see [spatial\\_hm](#page-95-0)), they are not required to follow this naming scheme. In the downstream interactive network (see [network](#page-56-0)), if users want to see node annotation by mousing over a node, a column of row item annotation could be optionally appended to the last column. In the case of SummarizedExperiment, the assays slot stores the data matrix. Similarly, the rowData slot could optionally store a data frame of row item anntation, which is only relevant to the interactive network. The colData slot usually contains a data frame with one column of sample replicates and one column of condition replicates. It is crucial that replicate names of the same sample or condition must be identical. *E.g.* If sampleA has 3 replicates, "sampleA", "sampleA", "sampleA" is expected while "sampleA1", "sampleA2", "sampleA3" is regarded as 3 different samples. If original column names in the assay slot already follow the "sample\_\_condition" scheme, then the colData slot is not required at all.

> In the function [spatial\\_hm](#page-95-0), this argument can also be a numeric vector. In this vector, every value should be named, and values expected to color the "spatial heatmaps" should follow the naming scheme "sample\_\_condition".

In certain cases, there is no condition associated with data. Then in the naming scheme of data frame or vector, the "\_\_condition" part could be discarded. In SummarizedExperiment, the "condition" column could be discarded in colData slot.

Note, regardless of data class the double underscore is a special string that is reserved for specific purposes in "spatialHeatmap", and thus should be avoided for naming feature/samples and conditions.

In the case of spatial-temporal data, there are three factors: samples, conditions, and time points. The naming scheme is slightly different and includes three options: 1) combine samples and conditions to make the composite factor "sample-Condition", then concatenate the new factor and times with double underscore in between, *i.e.* "sampleCondition\_\_time"; 2) combine samples and times to make the composite factor "sampleTime", then concatenate the new factor and conditions with double underscore in between, *i.e.* "sampleTime\_\_condition"; or 3) combine all three factors to make the composite factor "sampleTimeCondition" without double underscore. See the vignette for more details by running browseVignettes('spatialHeatmap') in R.

- assay.na Applicable when data is "SummarizedExperiment" or "SingleCellExperiment", where multiple assays could be stored. The name of target assay to use. The default is NULL.
- norm. fun One of the normalizing functions: "CNF", "ESF", "VST", "rlog", "none". Specifically, "CNF" stands for [calcNormFactors](#page-0-0) from edgeR (McCarthy et al. 2012), and "EST", "VST", and "rlog" is equivalent to [estimateSizeFactors](#page-0-0), [varianceStabilizingTransformation](#page-0-0), and [rlog](#page-0-0) from DESeq2 respectively (Love, Huber, and Anders 2014). If "none", no normalization is applied. The default is "CNF" and the output data is processed by [cpm](#page-0-0) (Counts Per Million). The parameters of each normalization function are provided through parameter.list.

parameter.list A list of parameters for each normalizing function assigned in norm.fun. The default is NULL and list(method='TMM'), list(type='ratio'), list(fitType='parametric', blind=TRUE), list(fitType='parametric', blind=TRUE) is internally set for "CNF", "ESF", "VST", "rlog" respectively. Note the slot name of each element in the list is re-

quired. *E.g.* list(method='TMM') is expected while list('TMM') would cause errors.

Complete parameters of "CNF": https://www.rdocumentation.org/packages/edgeR/ versions/3.14.0/topics/calcNormFactors

Complete parameters of "ESF": https://www.rdocumentation.org/packages/ DESeq2/versions/1.12.3/topics/estimateSizeFactors

Complete parameters of "VST": https://www.rdocumentation.org/packages/ DESeq2/versions/1.12.3/topics/varianceStabilizingTransformation Complete parameters of "rlog": https://www.rdocumentation.org/packages/ DESeq2/versions/1.12.3/topics/rlog

log2.trans Logical, TRUE or FALSE. If TRUE (default) and the selected normalization method does not use log2 scale by default ("ESF"), the output data is log2 transformed after normalization. If FALSE and the selected normalization method uses log2 scale by default ("VST", "rlog"), the output data is 2-exponent transformed after normalization.

66 norm\_data and the contract of the contract of the contract of the contract of the contract of the contract of the contract of the contract of the contract of the contract of the contract of the contract of the contract

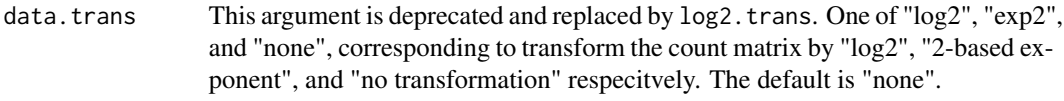

# Value

If the input data is SummarizedExperiment, the retured value is also a SummarizedExperiment containing normalized data matrix and metadata (optional). If the input data is a data.frame, the returned value is a data.frame of normalized data and metadata (optional).

## Author(s)

Jianhai Zhang <jzhan067@ucr.edu> Dr. Thomas Girke <thomas.girke@ucr.edu>

# References

SummarizedExperiment: SummarizedExperiment container. R package version 1.10.1 R Core Team (2018). R: A language and environment for statistical computing. R Foundation for Statistical Computing, Vienna, Austria. URL https://www.R-project.org/

McCarthy, Davis J., Chen, Yunshun, Smyth, and Gordon K. 2012. "Differential Expression Analysis of Multifactor RNA-Seq Experiments with Respect to Biological Variation." Nucleic Acids Research 40 (10): 4288–97

Keays, Maria. 2019. ExpressionAtlas: Download Datasets from EMBL-EBI Expression Atlas Love, Michael I., Wolfgang Huber, and Simon Anders. 2014. "Moderated Estimation of Fold Change and Dispersion for RNA-Seq Data with DESeq2." Genome Biology 15 (12): 550. doi:10.1186/s13059- 014-0550-8

McCarthy, Davis J., Chen, Yunshun, Smyth, and Gordon K. 2012. "Differential Expression Analysis of Multifactor RNA-Seq Experiments with Respect to Biological Variation." Nucleic Acids Research 40 (10): 4288–97

Cardoso-Moreira, Margarida, Jean Halbert, Delphine Valloton, Britta Velten, Chunyan Chen, Yi Shao, Angélica Liechti, et al. 2019. "Gene Expression Across Mammalian Organ Development." Nature 571 (7766): 505–9

# See Also

[calcNormFactors](#page-0-0) in edgeR, and [estimateSizeFactors](#page-0-0), [varianceStabilizingTransformation](#page-0-0), [rlog](#page-0-0) in DESeq2.

#### Examples

## In the following examples, the 2 toy data come from an RNA-seq analysis on development of 7 ## chicken organs under 9 time points (Cardoso-Moreira et al. 2019). For conveninece, they are ## included in this package. The complete raw count data are downloaded using the R package ## ExpressionAtlas (Keays 2019) with the accession number "E-MTAB-6769". Toy data1 is used as ## a "data frame" input to exemplify data of simple samples/conditions, while toy data2 as ## "SummarizedExperiment" to illustrate data involving complex samples/conditions.

## Set up toy data.

#### opt\_bar 67

```
# Access toy data1.
cnt.chk.simple <- system.file('extdata/shinyApp/example/count_chicken_simple.txt',
package='spatialHeatmap')
df.chk <- read.table(cnt.chk.simple, header=TRUE, row.names=1, sep='\t', check.names=FALSE)
# Columns follow the namig scheme "sample__condition", where "sample" and "condition" stands
# for organs and time points respectively.
df.chk[1:3, ]
# A column of gene annotation can be appended to the data frame, but is not required.
ann <- paste0('ann', seq_len(nrow(df.chk))); ann[1:3]
df.chk <- cbind(df.chk, ann=ann)
df.chk[1:3, ]
# Access toy data2.
cnt.chk <- system.file('extdata/shinyApp/example/count_chicken.txt', package='spatialHeatmap')
count.chk <- read.table(cnt.chk, header=TRUE, row.names=1, sep='\t')
count.chk[1:3, 1:5]
# Store toy data2 in "SummarizedExperiment".
library(SummarizedExperiment)
se.chk <- SummarizedExperiment(assay=count.chk)
# Normalize raw count data. The normalizing function "calcNormFactors" (McCarthy et al. 2012)
# with default settings is used.
df.nor.chk <- norm_data(data=df.chk, norm.fun='CNF', log2.trans=TRUE)
se.nor.chk <- norm_data(data=se.chk, norm.fun='CNF', log2.trans=TRUE)
```
opt\_bar *Bar plots of co-clustering optimization results.*

## **Description**

Bar plots of co-clustering optimization results.

## Usage

```
opt_bar(
  df.res,
  para.na,
  bar.width = 0.8,
  thr = NULL,title = NULL,
  title.size = 25,
  xlab = NULL,
  ylab = NULL,
  axis.title.size = 25,
  x.text.size = 25,
  y.text.size = 25,
  x.ag1 = 80,
```

```
x.vjust = 0.6,
  fill = "HFF6666"\lambda
```
## Arguments

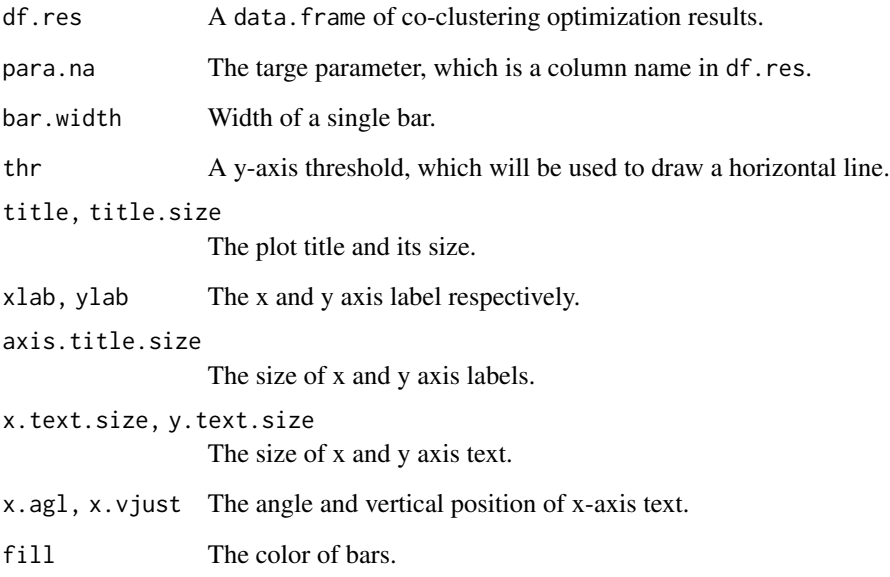

# Value

An object of ggplot.

# Author(s)

Jianhai Zhang <jzhan067@ucr.edu> Dr. Thomas Girke <thomas.girke@ucr.edu>

# References

H. Wickham. ggplot2: Elegant Graphics for Data Analysis. Springer-Verlag New York, 2016.

# Examples

```
set.seed(10)
df.res <- data.frame(dimred=sample(c('PCA', 'UMAP'), 50, replace=TRUE), cluster=sample(c('wt', 'fg', 'le'), 50, replace=TRUE))
opt_bar(df.res=df.res, para.na='cluster', ylab='Remaining outcomes')
```
Bar plots of co-clustering optimization results.

## Usage

```
opt_setting(df.res, nas, summary = "mean")
```
## Arguments

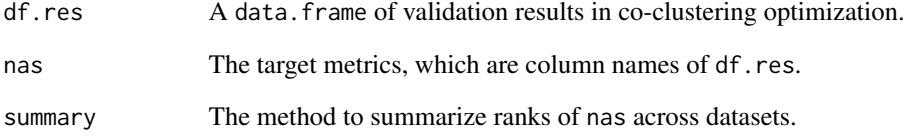

## Value

An object of ggplot.

# Author(s)

Jianhai Zhang <jzhan067@ucr.edu> Dr. Thomas Girke <thomas.girke@ucr.edu>

# Examples

```
set.seed(10)
dimred <- c('PCA', 'UMAP'); dims <- seq(5, 80, 15)
graph <- c('knn', 'snn'); cluster <- c('wt', 'fg', 'le')
df.para <- expand.grid(dataset=c('dataset1', 'dataset2'), norm='FCT', fil='fil1', dimred=dimred, dims=dims, graph
df.para$auc <- round(runif(nrow(df.para), 0, 1), 2)
df.para$accuracy <- round(runif(nrow(df.para), 0, 1), 2)
df.para[1:5, ]
opt_setting(df.para, nas=c('auc', 'accuracy'))
```
Violin plots of co-clustering validation results

# Usage

```
opt_violin(
  data,
 para.na,
 bar.width = 0.1,
  thr = NULL,
  title = NULL,
  title.size = 25,
 xlab = NULL,ylab = NULL,
 axis.title.size = 25,
 x.text.size = 25,
 y.text.size = 25,
 x.ag1 = 0,
  x.vjust = 0.6\mathcal{L}
```
# Arguments

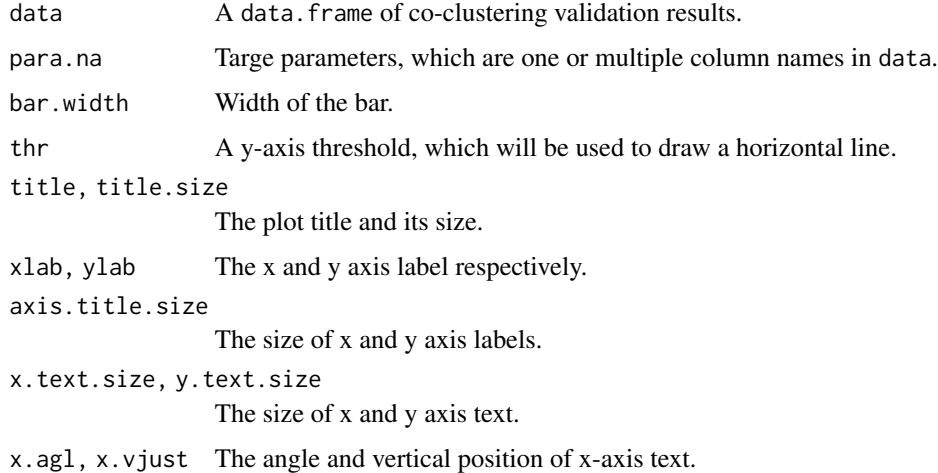

# Value

An object of ggplot.

#### plot\_dim 21

## Author(s)

Jianhai Zhang <jzhan067@ucr.edu> Dr. Thomas Girke <thomas.girke@ucr.edu>

#### References

H. Wickham. ggplot2: Elegant Graphics for Data Analysis. Springer-Verlag New York, 2016.

# Examples

```
set.seed(10)
data <- data.frame(auc=round(runif(30, 0, 1), 2), accuracy=round(runif(30, 0, 1), 2))
opt_violin(data=data, para.na=c('auc', 'accuracy'))
```
plot\_dim *Embedding plots of single cells/bulk tissues after co-clustering*

## Description

Embedding plots of single cells/bulk tissues after co-clustering

# Usage

```
plot_dim(
  sce,
  dim = NULL,color.by,
  group.sel = NULL,row.set1 = NULL,cocluster.only = TRUE,
  x.break = NULL,
  y.break = NULL,
  panel.grid = FALSE,
  lgd.title.size = 13,
  lgd(key.size = 0.03,lgd.text.size = 12,
  point.size = 3,
  bulk.size = 5,
  alpha = 0.7,
  stroke = 0.2,
  bulk.stroke = 1,
  axis.text.size = 10,
  axis.title.size = 11
)
```
## Arguments

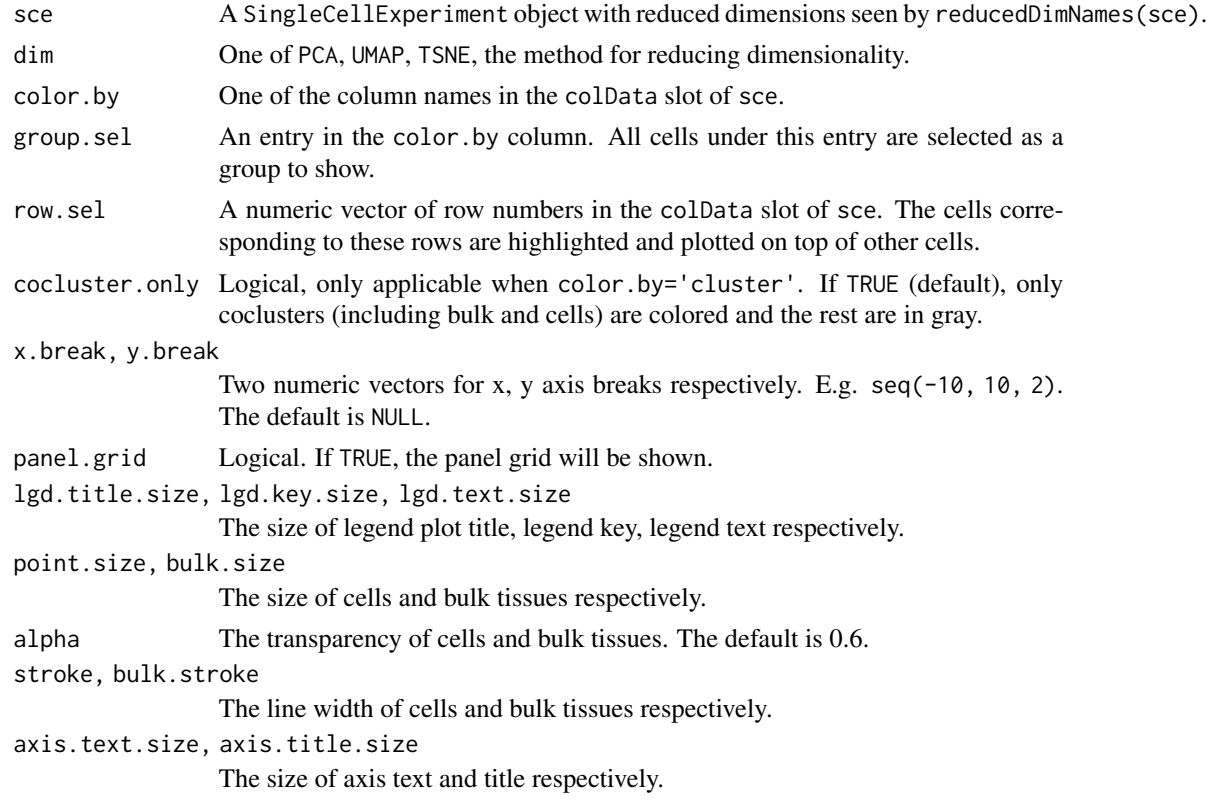

## Value

An object of ggplot.

## Author(s)

Jianhai Zhang <jzhan067@ucr.edu> Dr. Thomas Girke <thomas.girke@ucr.edu>

# References

Amezquita R, Lun A, Becht E, Carey V, Carpp L, Geistlinger L, Marini F, Rue-Albrecht K, Risso D, Soneson C, Waldron L, Pages H, Smith M, Huber W, Morgan M, Gottardo R, Hicks S (2020). "Orchestrating single-cell analysis with Bioconductor." Nature Methods, 17, 137–145. https://www.nature.com/articles/s41592- 019-0654-x H. Wickham. ggplot2: Elegant Graphics for Data Analysis. Springer-Verlag New York, 2016. Morgan M, Obenchain V, Hester J, Pagès H (2021). SummarizedExperiment: Summarized-Experiment container. R package version 1.24.0, https://bioconductor.org/packages/SummarizedExperiment. Lun ATL, McCarthy DJ, Marioni JC (2016). "A step-by-step workflow for low-level analysis of single-cell RNA-seq data with Bioconductor." F1000Res., 5, 2122. doi: 10.12688/f1000research.9501.2. McCarthy DJ, Campbell KR, Lun ATL, Willis QF (2017). "Scater: pre-processing, quality control, normalisation and visualisation of single-cell RNA-seq data in R." Bioinformatics, 33, 1179-1186. doi: 10.1093/bioinformatics/btw777.
# process\_cell\_meta 73

### Examples

```
library(scran); library(scuttle)
sce <- mockSCE(); sce <- logNormCounts(sce)
# Modelling the variance.
var.stats <- modelGeneVar(sce)
sce <- denoisePCA(sce, technical=var.stats, subset.row=rownames(var.stats))
plot_dim(sce, dim='PCA', color.by='Cell_Cycle')
# See function "coclus_meta" by running "?coclus_meta".
```
process\_cell\_meta *Processing single cell RNA-seq count data*

# Description

A meta function for processing single cell RNA-seq count data, including quality control, normalization, dimensionality reduction.

### Usage

```
process_cell_meta(
  sce,
  qc.metric = list(threshold = 1),qc.filter = list(mnads = 3),quick.clus = list(min.size = 100),
  com.sum.fct = list(max.cluster.size = 3000),
  log.norm = list(),prop = 0.1,
  min.dim = 13,
 max.dim = 50.
  model.var = list(),
  top.hvg = list(n = 3000),
  de.pca = list(assay.type = "logcounts"),
  pca = FALSE,tsne = list(dimred = "PCA", ncomponents = 2),umap = list(dimred = "PCA")\lambda
```
### Arguments

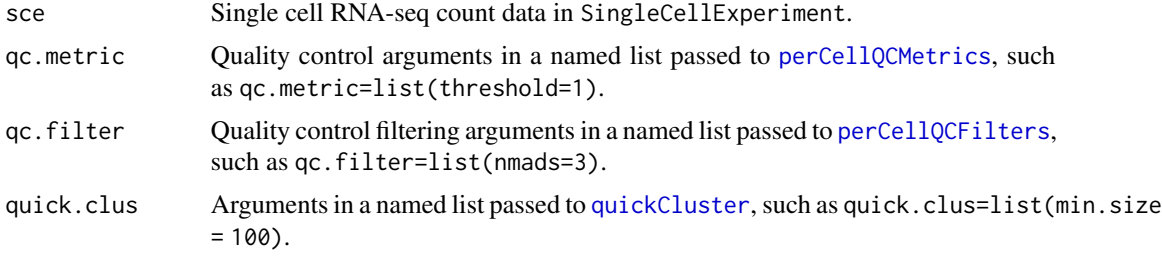

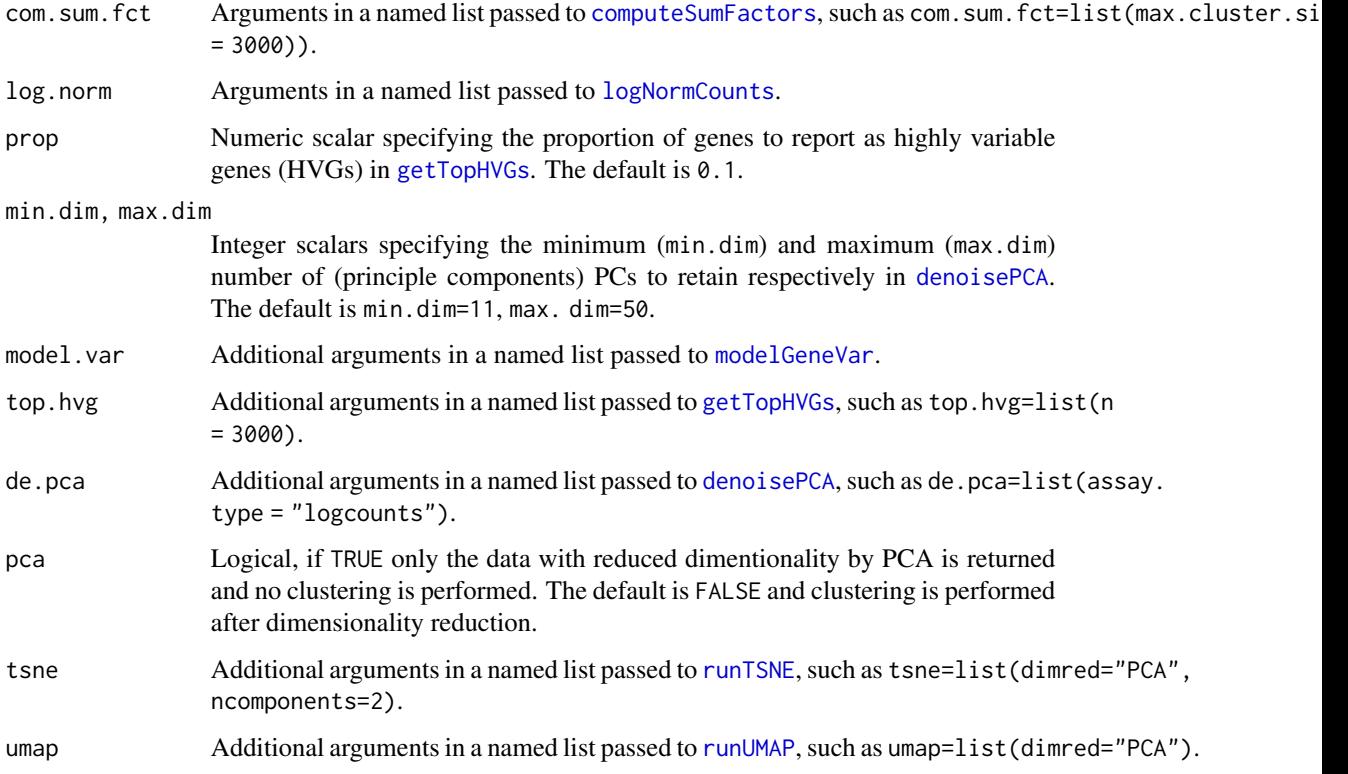

### Details

In the QC, frequently used per-cell metrics are calculated for identifying problematic cells, such as library size, number of detected features above a threshold, mitochodrial gene percentage, etc. Then these metrics are used to determine outlier cells based on median-absolute-deviation (MAD). Refer to perCellQCMetrics and perCellQCFilters in the scuttle package for more details. In the normalization, a quick-clustering method is applied to divide cells into clusters. Then a scaling normalization method is performed to obtain per-cluster size factors. Next, the size factor in each cluster is decomposed into per-cell size factors by a deconvolution strategy. Finally, all cells are normalized by per-cell size factors. See more details in quickCluster, computeSumFactors from the scran package, and logNormCounts from the scuttle package. In dimensionality reduction, the high-dimensional gene expression data are embedded into a 2-3 dimensional space using PCA, tSNE and UMAP. All three embedding result sets are stored in a SingleCellExperiment object. Details are seen in denoisePCA from scran, and runUMAP, runTSNE from scater.

# Value

A SingleCellExperiment object.

# Author(s)

Jianhai Zhang <jzhan067@ucr.edu> Dr. Thomas Girke <thomas.girke@ucr.edu>

### $q$ c\_cell  $\qquad \qquad$  75

## References

Amezquita R, Lun A, Becht E, Carey V, Carpp L, Geistlinger L, Marini F, Rue-Albrecht K, Risso D, Soneson C, Waldron L, Pages H, Smith M, Huber W, Morgan M, Gottardo R, Hicks S (2020). "Orchestrating single-cell analysis with Bioconductor." Nature Methods, 17, 137–145. https://www.nature.com/articles/s41592- 019-0654-x. McCarthy DJ, Campbell KR, Lun ATL, Willis QF (2017). "Scater: pre-processing, quality control, normalisation and visualisation of single-cell RNA-seq data in R." Bioinformatics, 33, 1179-1186. doi: 10.1093/bioinformatics/btw777. Lun ATL, McCarthy DJ, Marioni JC (2016). "A step-by-step workflow for low-level analysis of single-cell RNA-seq data with Bioconductor." F1000Res., 5, 2122. doi: 10.12688/f1000research.9501.2.

# Examples

```
library(scran); library(scuttle); library(SummarizedExperiment)
sce <- mockSCE()
sce.dimred <- process_cell_meta(sce, qc.metric=list(subsets=list(Mt=rowData(sce)$featureType=='mito'), threshold
```
qc\_cell *Quality control in single cell data*

# Description

A meta function for quality control in single-cell RNA-seq data.

### Usage

```
qc_{cell}(see, qc_{metric} = list(threshold = 1), qc_{filter} = list(mads = 3))
```
### Arguments

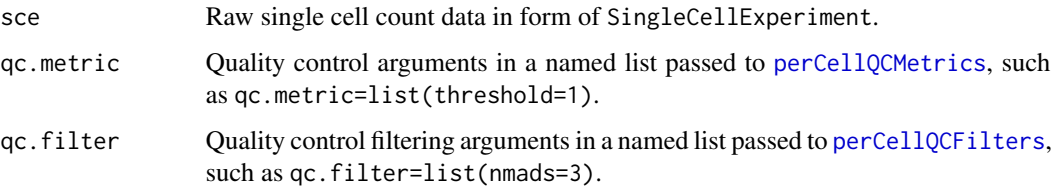

# Value

A SingleCellExperiment object.

# Author(s)

Jianhai Zhang <jzhan067@ucr.edu> Dr. Thomas Girke <thomas.girke@ucr.edu>

# References

Amezquita R, Lun A, Becht E, Carey V, Carpp L, Geistlinger L, Marini F, Rue-Albrecht K, Risso D, Soneson C, Waldron L, Pages H, Smith M, Huber W, Morgan M, Gottardo R, Hicks S (2020). "Orchestrating single-cell analysis with Bioconductor." Nature Methods, 17, 137–145. https://www.nature.com/articles/s41592- 019-0654-x. McCarthy DJ, Campbell KR, Lun ATL, Willis QF (2017). "Scater: pre-processing, quality control, normalisation and visualisation of single-cell RNA-seq data in R." Bioinformatics, 33, 1179-1186. doi: 10.1093/bioinformatics/btw777.

### Examples

```
library(scran); library(scuttle)
sce <- mockSCE()
qc_cell(sce, qc.metric=list(subsets=list(Mt=rowData(sce)$featureType=='mito'), threshold=1))
```
read\_cache *Read R Objects from Cache*

### Description

Read R Objects from Cache

### Usage

```
read_cache(dir, name, info = FALSE)
```
### Arguments

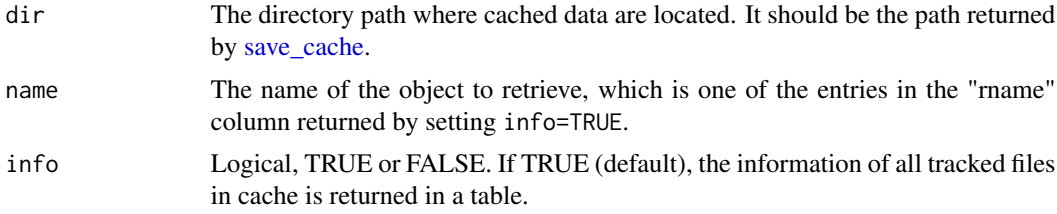

### Value

An R object retrieved from the cache.

# Author(s)

Jianhai Zhang <jzhan067@ucr.edu> Dr. Thomas Girke <thomas.girke@ucr.edu>

#### References

Lori Shepherd and Martin Morgan (2020). BiocFileCache: Manage Files Across Sessions. R package version 1.12.1.

### read\_fr 77

# Examples

```
# Save the object "iris" in the default cache "~/.cache/shm".
cache.pa <- save_cache(dir=NULL, overwrite=TRUE, iris)
# Retrieve "iris".
iris1 <- read_cache(cache.pa, 'iris')
```
### read\_fr *Import Data from Tabular Files*

### Description

This function reads data from a tabular file, which is a wrapper of [fread.](#page-0-0) If the tabular file contains both character and numeric columns, it is able to maintain the character or numeric attribute for each column in the returned data frame. In addition, it is able to detect separators automatically.

# Usage

```
read_fr(input, header = TRUE, sep = "auto", fill = TRUE, check.names = FALSE)
```
### Arguments

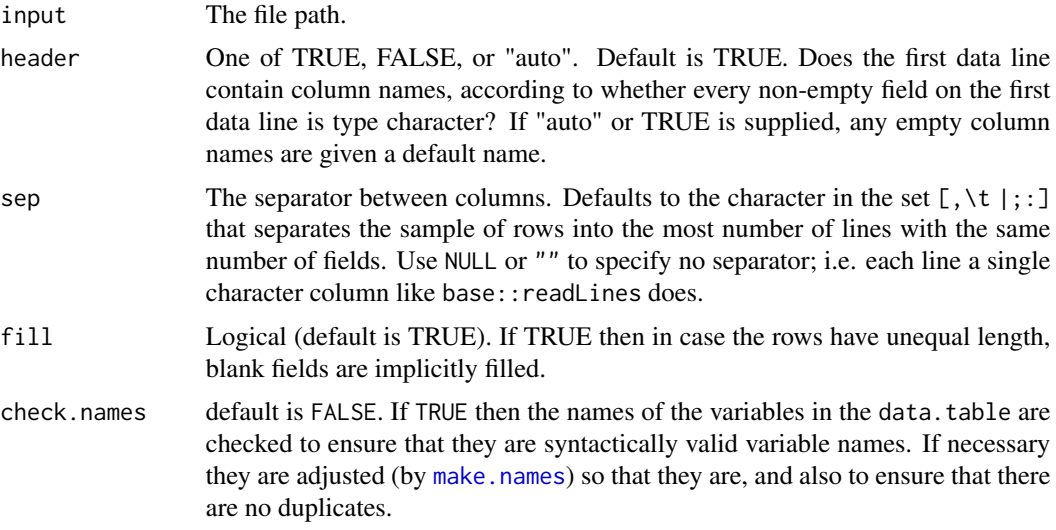

# Value

A data frame.

### Author(s)

Jianhai Zhang <jzhan067@ucr.edu> Dr. Thomas Girke <thomas.girke@ucr.edu>

### References

Matt Dowle and Arun Srinivasan (2019). data.table: Extension of 'data.frame'. R package version 1.12.8. https://CRAN.R-project.org/package=data.table

### Examples

sh.tar <- system.file('extdata/shinyApp/example/target\_arab.txt', package='spatialHeatmap') target.sh <- read\_fr(sh.tar); target.sh[60:63, ]

read\_hdf5 *Read Data from the Shiny App Database*

# Description

This function is used to extract data from the Shiny App Database "data\_shm.tar".

### Usage

read\_hdf5(file, prefix)

### Arguments

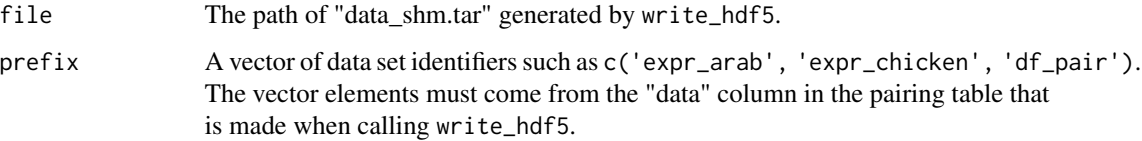

# Value

A list of data set and/or the pairing table.

### Author(s)

Jianhai Zhang <jzhan067@ucr.edu> Dr. Thomas Girke <thomas.girke@ucr.edu>

# References

SummarizedExperiment: SummarizedExperiment container. R package version 1.10.1 R Core Team (2018). R: A language and environment for statistical computing. R Foundation for Statistical Computing, Vienna, Austria. URL https://www.R-project.org/ Hervé Pagès (2020). HDF5Array: HDF5 backend for DelayedArray objects. R package version 1.16.1.

### read\_hdf5 79

### Examples

## The examples below demonstrate 1) how to dump Expression Atlas data set into the Shiny database; ## 2) how to dump GEO data set into the Shiny database; 3) how to include aSVGs of multiple ## development stages; 4) how to read the database; 5) how to create customized Shiny app with ## the database.

# 1. Dump data from Expression Atlas into "data\_shm.tar" using ExpressionAtlas package (Keays 2019).

```
# The chicken data derived from an RNA-seq analysis on developments of 7 chicken organs under 9
# time points (Cardoso-Moreira et al. 2019) is chosen as example.
# The following searches the Expression Atlas for expression data from 'heart' and 'gallus'.
library(ExpressionAtlas)
cache.pa \leq -1 '\leq cache/shm' # The path of cache.
all.chk <- read_cache(cache.pa, 'all.chk') # Retrieve data from cache.
if (is.null(all.chk)) { # Save downloaded data to cache if it is not cached.
all.chk <- searchAtlasExperiments(properties="heart", species="gallus")
save_cache(dir=cache.pa, overwrite=TRUE, all.chk)
}
all.chk[3, ]
rse.chk <- read_cache(cache.pa, 'rse.chk') # Read data from cache.
if (is.null(rse.chk)) { # Save downloaded data to cache if it is not cached.
 rse.chk <- getAtlasData('E-MTAB-6769')[[1]][[1]]
 save_cache(dir=cache.pa, overwrite=TRUE, rse.chk)
}
# The downloaded data is stored in "SummarizedExperiment" by default (SE, M. Morgan et al. 2018).
# The experiment design is described in the "colData" slot. The following returns first three rows.
colData(rse.chk)[1:3, ]
# In the "colData" slot, it is required to define the "sample" and "condition" columns respectively.
# Both "sample" and "condition" are general terms. The former refers to entities where the numeric
# data are measured such as cell organelles, tissues, organs, ect. while the latter denotes
# experimental treatments such as drug dosages, gender, trains, time series, PH values, ect. In the
# downloaded data, the two columns are not explicitly defined, so "organism_part" and "age" are
# selected and renamed as "sample" and "condition" respectively.
colnames(colData(rse.chk))[c(6, 8)] <- c('condition', 'sample'); colnames(colData(rse.chk))
# The raw RNA-Seq count are preprocessed with the following steps: (1) normalization,
# (2) aggregation of replicates, and (3) filtering of reliable expression data. The details of
# these steps are explained in the pacakge vignette.
browseVignettes('spatialHeatmap')
se.nor.chk <- norm_data(data=rse.chk, norm.fun='ESF', log2.trans=TRUE) # Normalization
se.aggr.chk <- aggr_rep(data=se.nor.chk, sam.factor='sample', con.factor='condition',
aggr='mean') # Replicate agggregation using mean
# Genes are filtered out if not meet these criteria: expression values are at least 5 in at least
# 1% of all samples, coeffient of variance is between 0.6 and 100.
se.fil.chk <- filter_data(data=se.aggr.chk, sam.factor='sample', con.factor='condition',
pOA=c(0.01, 5), CV=c(0.6, 100), dir=NULL)
# The aSVG file corresponding with the data is pre-packaged and copied to a temporary directory.
dir.svg <- paste0(tempdir(check=TRUE), '/svg_shm') # Temporary directory.
if (!dir.exists(dir.svg)) dir.create(dir.svg)
# Path of the aSVG file.
svg.chk <- system.file("extdata/shinyApp/example", 'gallus_gallus.svg', package="spatialHeatmap")
file.copy(svg.chk, dir.svg, overwrite=TRUE) # Copy the aSVG file.
```
# 2. Dump data from GEO into "data\_shm.tar" using GEOquery package (S. Davis and Meltzer 2007).

```
# The Arabidopsis thaliana (Arabidopsis) data from an microarray assay of hypoxia treatment on
# Arabidopsis root and shoot cell types (Mustroph et al. 2009) is selected as example.
# The data set is downloaded with the accession number "GSE14502". It is stored in ExpressionSet
# container (W. Huber et al. 2015) by default, and then converted to a SummarizedExperiment object.
library(GEOquery)
gset <- read_cache(cache.pa, 'gset') # Retrieve data from cache.
if (is.null(gset)) { # Save downloaded data to cache if it is not cached.
  gset <- getGEO("GSE14502", GSEMatrix=TRUE, getGPL=TRUE)[[1]]
  save_cache(dir=cache.pa, overwrite=TRUE, gset)
}
se.sh <- as(gset, "SummarizedExperiment") # Converted to SummarizedExperiment
# The gene symbol identifiers are extracted from the rowData component to be used as row names.
rownames(se.sh) <- make.names(rowData(se.sh)[, 'Gene.Symbol'])
# A slice of the experimental design in colData slot is shown. Both the samples and conditions
# are contained in the "title" column. The samples are indicated by promoters: pGL2 (root
# atrichoblast epidermis), pCO2 (root cortex meristematic zone), pSCR (root endodermis),
# pWOL (root vasculature), etc., and conditions are control and hypoxia.
colData(se.sh)[60:63, 1:4]
# Since the samples and conditions need to be listed in two independent columns, like the the
# chicken data above, a targets file is recommended to separate samples and conditions. The main
# reason to choose this Arabidopdis data is to illusrate the usage of targets file when necessary.
# A pre-packaged targets file is accessed and partially shown below.
sh.tar <- system.file('extdata/shinyApp/example/target_arab.txt', package='spatialHeatmap')
target.sh <- read_fr(sh.tar); target.sh[60:63, ]
# Load custom the targets file into colData slot.
colData(se.sh) <- DataFrame(target.sh)
# This data set was already normalized with the RMA algorithm (Gautier et al. 2004). Thus, the
# pre-processing steps are restricted to aggregation of replicates and filtering of reliably
# expressed genes.
# Replicate agggregation using mean
se.aggr.sh <- aggr_rep(data=se.sh, sam.factor='samples', con.factor='conditions', aggr='mean')
se.fil.arab <- filter_data(data=se.aggr.sh, sam.factor='samples', con.factor='conditions',
pOA=c(0.03, 6), CV=c(0.30, 100), dir=NULL) # Filtering of genes with low intensities and variance
# Similarly, the aSVG file corresponding to this data is pre-packaged and copied to the same
# temporary directory.
svg.arab <- system.file("extdata/shinyApp/example", 'arabidopsis.thaliana_organ_shm.svg',
package="spatialHeatmap")
file.copy(svg.arab, dir.svg, overwrite=TRUE)
# 3. The random data and aSVG files of two development stages of Arabidopsis organs.
# The gene expression data is randomly generated and pre-packaged.
pa.growth <- system.file("extdata/shinyApp/example", 'random_data_multiple_aSVGs.txt',
package="spatialHeatmap")
dat.growth <- read_fr(pa.growth); dat.growth[1:3, ]
# Paths of the two corresponsing aSVG files.
svg.arab1 <- system.file("extdata/shinyApp/example", 'arabidopsis.thaliana_organ_shm1.svg',
package="spatialHeatmap")
svg.arab2 <- system.file("extdata/shinyApp/example", 'arabidopsis.thaliana_organ_shm2.svg',
```
### read\_svg 81

```
package="spatialHeatmap")
# Copy the two aSVG files to the same temporary directory.
file.copy(c(svg.arab1, svg.arab2), dir.svg, overwrite=TRUE)
# 4. Include aSVG templates of raster images.
pa.leaf <- system.file("extdata/shinyApp/example", 'dat_overlay.txt',
package="spatialHeatmap")
dat.leaf <- read_fr(pa.leaf); dat.leaf[1:2, ]
# Paths of the two aSVG files.
svg.leaf1 <- system.file("extdata/shinyApp/example", 'maize_leaf_shm1.svg',
package="spatialHeatmap")
svg.leaf2 <- system.file("extdata/shinyApp/example", 'maize_leaf_shm2.svg',
package="spatialHeatmap")
# Paths of the two corresponsing raster images of templates.
raster.leaf1 <- system.file("extdata/shinyApp/example", 'maize_leaf_shm1.png',
package="spatialHeatmap")
raster.leaf2 <- system.file("extdata/shinyApp/example", 'maize_leaf_shm2.png',
package="spatialHeatmap")
# Copy the two aSVG and two template files to the same temporary directory.
file.copy(c(svg.leaf1, svg.leaf2, raster.leaf1, raster.leaf2), dir.svg, overwrite=TRUE)
# Make the pairing table, which describes matchings between the data and image files.
df.pair <- data.frame(name=c('chicken', 'arab', 'growth', 'leaf'), data=c('expr_chicken', 'expr_arab',
'random_data_multiple_aSVGs', 'leaf'), aSVG=c('gallus_gallus.svg', 'arabidopsis.thaliana_organ_shm.svg',
'arabidopsis.thaliana_organ_shm1.svg;arabidopsis.thaliana_organ_shm2.svg',
'maize_leaf_shm1.svg;maize_leaf_shm1.png;maize_leaf_shm2.svg;maize_leaf_shm2.png'))
# Note that multiple aSVGs should be concatenated by comma, semicolon, or single space.
df.pair
# Organize the data and pairing table in a list, and create the database.
dat.lis <- list(df_pair=df.pair, expr_chicken=se.fil.chk, expr_arab=se.fil.arab,
random_data_multiple_aSVGs=dat.growth, leaf=dat.leaf)
# Create the database in a temporary directory "db_shm".
dir.db <- paste0(tempdir(check=TRUE), '/db_shm') # Temporary directory.
if (!dir.exists(dir.db)) dir.create(dir.db)
write_hdf5(dat.lis=dat.lis, dir=dir.db, svg.dir=dir.svg, replace=TRUE)
# 4. Read data and/or pairing table from "data_shm.tar".
dat.lis1 <- read_hdf5(paste0(dir.db, '/data_shm.tar'), names(dat.lis))
```
<span id="page-80-0"></span>read\_svg *Parsing annotated SVG (aSVG) files*

#### **Description**

Parse one or multiple aSVG files and store their coordinates and related attributes in an SVG container, which will be used for creating spatial heatmap (SHM) plots.

### Usage

```
read_svg(svg.path, raster.path = NULL, cores = 1)
```
### Arguments

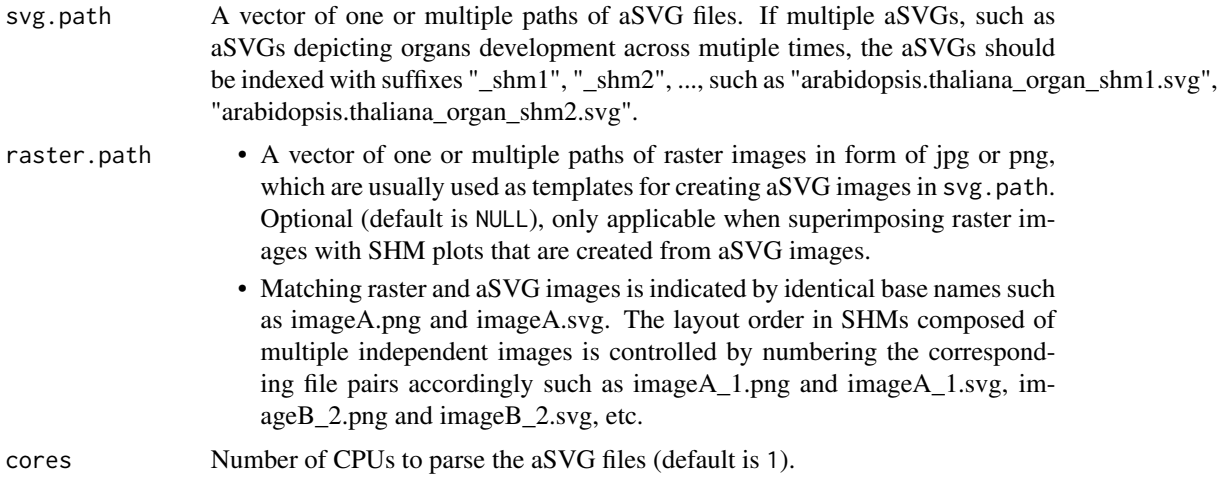

# Value

An object of SVG class, containing one or multiple aSVG instances.

# Author(s)

Jianhai Zhang <jzhan067@ucr.edu> Dr. Thomas Girke <thomas.girke@ucr.edu>

### See Also

[SVG](#page-109-0): the SVG class.

# Examples

```
# The first raste image used as a template to create an aSVG.
raster.pa1 <- system.file('extdata/shinyApp/example/maize_leaf_shm1.png',
package='spatialHeatmap')
# The first aSVG created with the first template.
svg.pa1 <- system.file('extdata/shinyApp/example/maize_leaf_shm1.svg',
package='spatialHeatmap')
# The second raster image used as a template to create an aSVG.
raster.pa2 <- system.file('extdata/shinyApp/example/maize_leaf_shm2.png',
package='spatialHeatmap')
# The second aSVG created with the second template.
svg.pa2 <- system.file('extdata/shinyApp/example/maize_leaf_shm2.svg',
package='spatialHeatmap')
```
# Parse these two aSVGs without association with raster images.

```
svgs <- read_svg(svg.path=c(svg.pa1, svg.pa2), raster.path=NULL)
# Parse these two aSVGs. The raster image paths are provide so as to
# be associated with respective aSVGs, which will be used when
# superimposing raster images with SHM plots.
svgs <- read_svg(svg.path=c(svg.pa1, svg.pa2), raster.path=c(raster.pa1, raster.pa2))
```
### reduce\_dim *Reducing dimensionality in count data*

# Description

A meta function for reducing dimensionality in count data.

# Usage

```
reduce_dim(
  sce,
 prop = 0.1,
 min.dim = 13,
 max.dim = 50,
 model.var = list(assay.type = "logcounts"),
 top.hvg = list(),
 de.pca = list(assay.type = "logcounts"),
 pca = FALSE,
 tsne = list(dimred = "PCA", ncomponents = 2),umap = list(dimred = "PCA")\lambda
```
### Arguments

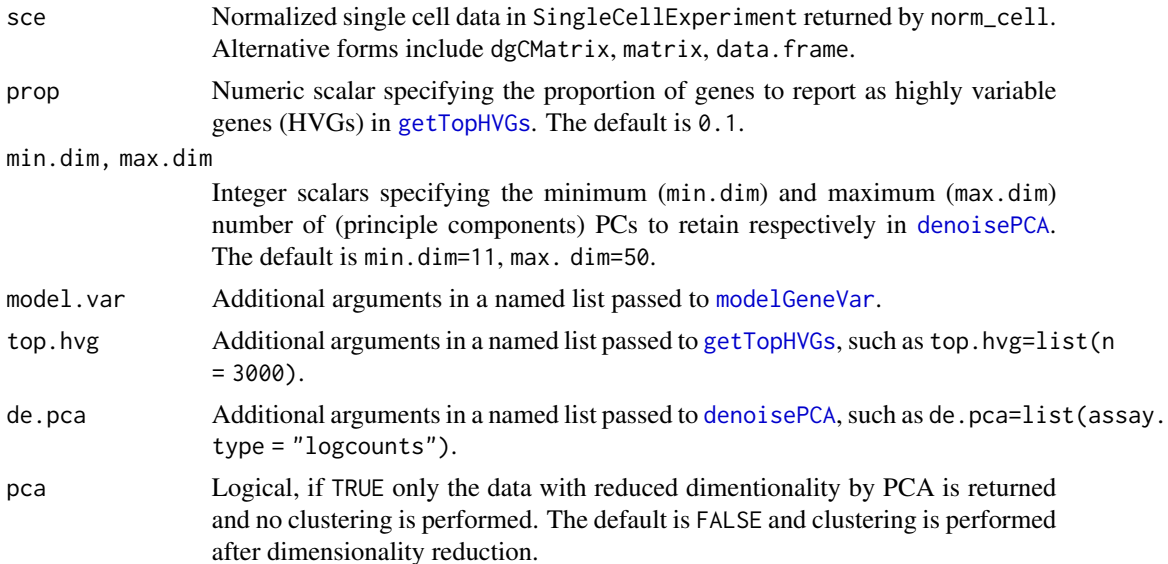

84 reduce\_rep

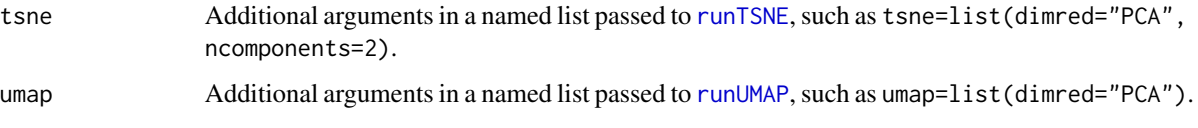

# Value

A SingleCellExperiment object.

#### Author(s)

Jianhai Zhang <jzhan067@ucr.edu> Dr. Thomas Girke <thomas.girke@ucr.edu>

### References

Amezquita R, Lun A, Becht E, Carey V, Carpp L, Geistlinger L, Marini F, Rue-Albrecht K, Risso D, Soneson C, Waldron L, Pages H, Smith M, Huber W, Morgan M, Gottardo R, Hicks S (2020). "Orchestrating single-cell analysis with Bioconductor." Nature Methods, 17, 137–145. https://www.nature.com/articles/s41592- 019-0654-x. Lun ATL, McCarthy DJ, Marioni JC (2016). "A step-by-step workflow for low-level analysis of single-cell RNA-seq data with Bioconductor." F1000Res., 5, 2122. doi: 10.12688/f1000research.9501.2. McCarthy DJ, Campbell KR, Lun ATL, Willis QF (2017). "Scater: pre-processing, quality control, normalisation and visualisation of single-cell RNA-seq data in R." Bioinformatics, 33, 1179-1186. doi: 10.1093/bioinformatics/btw777.

# Examples

```
library(scran); library(scuttle)
sce <- mockSCE()
sce.qc <- qc_cell(sce, qc.metric=list(subsets=list(Mt=rowData(sce)$featureType=='mito'), threshold=1))
sce.norm <- norm_cell(sce.qc)
sce.dimred <- reduce_dim(sce.norm)
```
reduce\_rep *Reduce sample replicates*

### Description

In an expression profile matrix such as RNA-seq count table, where columns and rows are samples and biological molecules respectively, reduce sample replicates according to sum of correlation coefficients (Pearson, Spearman, Kendall).

### Usage

```
reduce_rep(data, n = 3, sim.meth = "pearson")
```
# refine\_cluster 85

# Arguments

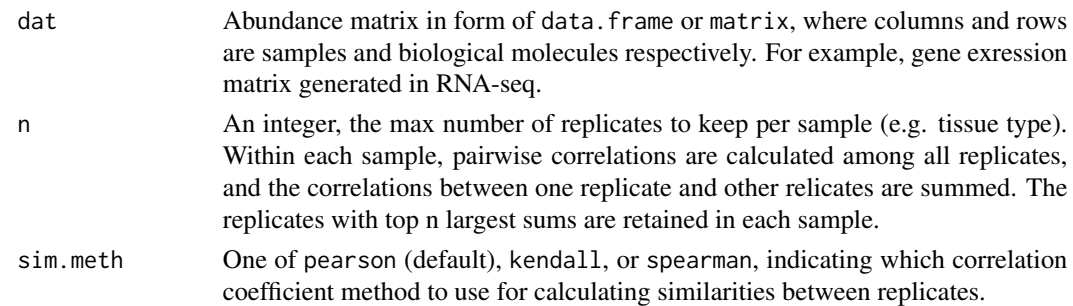

# Value

A matrix.

### Author(s)

Jianhai Zhang <jzhan067@ucr.edu> Dr. Thomas Girke <thomas.girke@ucr.edu>

### Examples

```
# Random abundance matrix.
dat <- matrix(rnorm(100), nrow=10)
# Two samples, each has 5 replicates.
colnames(dat) <- c(rep('sampleA', 5), rep('sampleB', 5))
rownames(dat) <- paste0('gene', seq_len(nrow(dat)))
reduce_rep(dat)
```
refine\_cluster *Refine single cell clusters*

# Description

In each cell cluster, the pairwise Spearman or Pearson correlation coefficients (similarities) are calculated between cells. Cells having similarities over sim with other cells in the same cluster at proportion over sim.p remain, and other cells are filtered out. The resulting clusters are more homogeneous.

### Usage

```
refine_cluster(
  sce.clus,
  sim = 0.2,
  sim.p = 0.8,
 sim.meth = "spearman",
  verbose = TRUE
)
```
#### Arguments

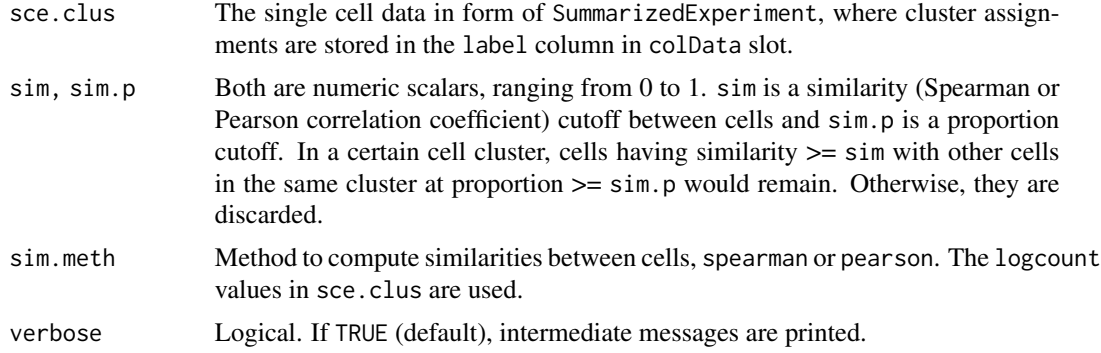

# Value

A SummarizedExperiment object with some cells discarded.

### Author(s)

Jianhai Zhang <jzhan067@ucr.edu> Dr. Thomas Girke <thomas.girke@ucr.edu>

#### References

Morgan M, Obenchain V, Hester J, Pagès H (2021). SummarizedExperiment: SummarizedExperiment container. R package version 1.24.0, https://bioconductor.org/packages/SummarizedExperiment. mezquita R, Lun A, Becht E, Carey V, Carpp L, Geistlinger L, Marini F, Rue-Albrecht K, Risso D, Soneson C, Waldron L, Pages H, Smith M, Huber W, Morgan M, Gottardo R, Hicks S (2020). "Orchestrating single-cell analysis with Bioconductor." Nature Methods, 17, 137–145. https://www.nature.com/articles/s41592- 019-0654-x. Lun ATL, McCarthy DJ, Marioni JC (2016). "A step-by-step workflow for low-level analysis of single-cell RNA-seq data with Bioconductor." F1000Res., 5, 2122. doi: 10.12688/f1000research.9501.2. McCarthy DJ, Campbell KR, Lun ATL, Willis QF (2017). "Scater: pre-processing, quality control, normalisation and visualisation of single-cell RNA-seq data in R." Bioinformatics, 33, 1179-1186. doi: 10.1093/bioinformatics/btw777.

### Examples

```
library(scran); library(scuttle)
sce <- mockSCE(); sce <- logNormCounts(sce)
# Modelling the variance.
var.stats <- modelGeneVar(sce)
sce.dimred <- denoisePCA(sce, technical=var.stats, subset.row=rownames(var.stats))
sce.clus <- cluster_cell(data=sce.dimred, graph.meth='snn', dimred='PCA')
# Clusters.
table(colData(sce.clus)$label)
```
cell.refined <- refine\_cluster(sce.clus, sim=0.5, sim.p=0.8, sim.meth='spearman', verbose=TRUE)

# return\_feature 87

# See details in function "coclus\_meta" by running "?coclus\_meta".

return\_feature *Return aSVG Files Relevant to Target Features*

# Description

This function parses a collection of aSVG files and returns those containing target features in a data frame. Successful spatial heatmap plotting requires the aSVG features of interest have matching samples (cells, tissues, *etc*) in the data. To meet this requirement, the returned features could be used to replace target sample counterparts in the data. Alternatively, the target samples in the data could be used to replace matching features in the aSVG through function [update\\_feature](#page-117-0). Refer to function [spatial\\_hm](#page-95-0) for more details on aSVG files.

### Usage

```
return_feature(
  feature,
  species,
  keywords.any = TRUE,
  remote = NULL,
  dir = NULL,
  svg.path = NULL,desc = FALSE,match.only = TRUE,
  return.all = FALSE
```

```
)
```
### Arguments

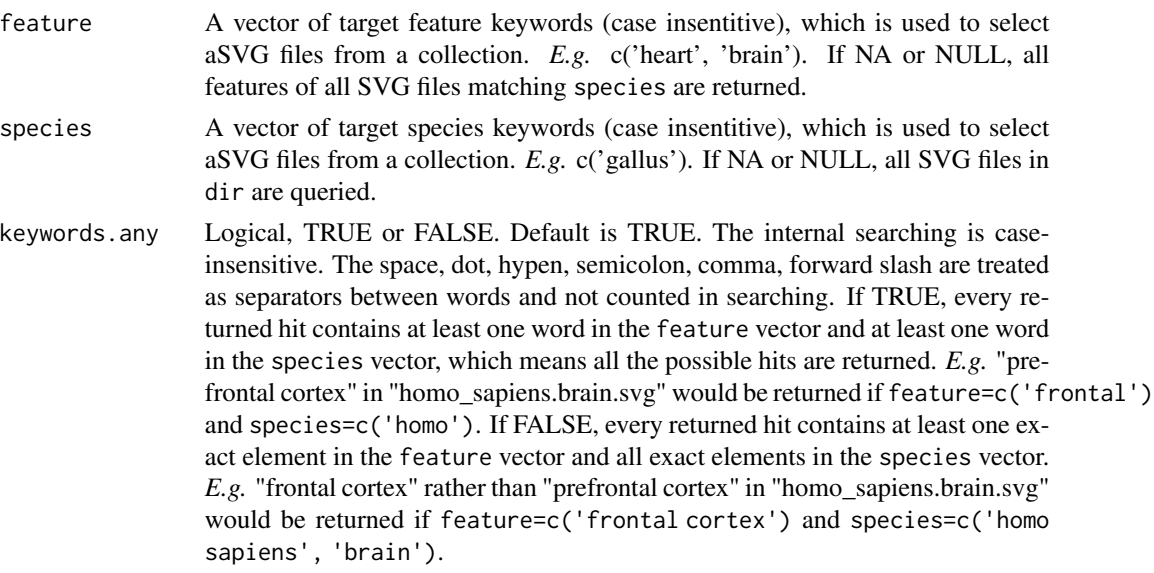

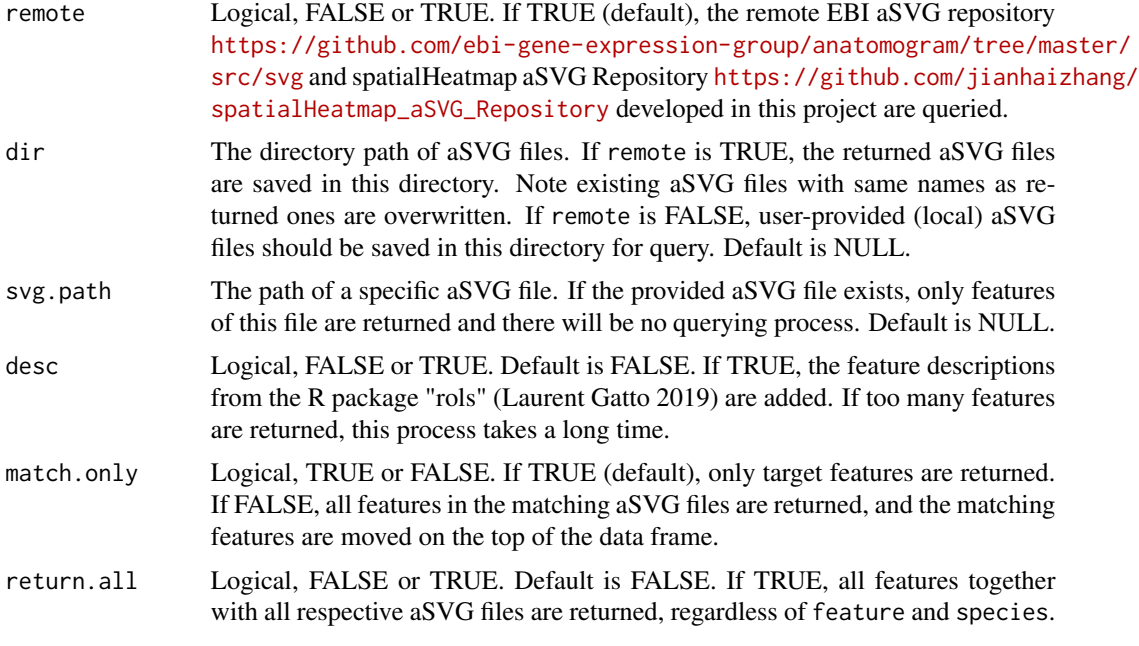

# Value

A data frame containing information on target features and aSVGs.

### Author(s)

Jianhai Zhang <jzhan067@ucr.edu> Dr. Thomas Girke <thomas.girke@ucr.edu>

# References

Laurent Gatto (2019). rols: An R interface to the Ontology Lookup Service. R package version 2.14.0. http://lgatto.github.com/rols/

Hadley Wickham, Jim Hester and Jeroen Ooms (2019). xml2: Parse XML. R package version 1.2.2. https://CRAN.R-project.org/package=xml2

R Core Team (2019). R: A language and environment for statistical computing. R Foundation for Statistical Computing, Vienna, Austria. URL https://www.R-project.org/.

Cardoso-Moreira, Margarida, Jean Halbert, Delphine Valloton, Britta Velten, Chunyan Chen, Yi Shao, Angélica Liechti, et al. 2019. "Gene Expression Across Mammalian Organ Development." Nature 571 (7766): 505-9

### Examples

- # This function is able to work on the EBI aSVG repository directly: https://github.com/
- # ebi-gene-expression-group/anatomogram/tree/master/src/svg. The following shows how to
- # download a chicken aSVG containing spatial features of 'brain' and 'heart'. An empty
- # directory is recommended so as to avoid overwriting existing SVG files.

# Here "~/test" is used.

```
# Make an empty directory "~/test" if not exist.
if (!dir.exists('~/test')) dir.create('~/test')
# Remote aSVG repos.
data(aSVG.remote.repo)
tmp.dir <- normalizePath(tempdir(check=TRUE), winslash="/", mustWork=FALSE)
tmp.dir.ebi <- paste0(tmp.dir, '/ebi.zip')
tmp.dir.shm <- paste0(tmp.dir, '/shm.zip')
# Download the remote aSVG repos as zip files. According to Bioconductor's
# requirements, downloadings are not allowed inside functions, so the repos are
# downloaded before calling "return_feature".
download.file(aSVG.remote.repo$ebi, tmp.dir.ebi)
download.file(aSVG.remote.repo$shm, tmp.dir.shm)
remote <- list(tmp.dir.ebi, tmp.dir.shm)
# Query the remote aSVG repos.
feature.df <- return_feature(feature=c('heart', 'brain'), species=c('gallus'), dir='~/test',
match.only=FALSE, remote=remote)
feature.df
# The path of downloaded aSVG.
svg.chk <- '~/test/gallus_gallus.svg'
```

```
# The spatialHeatmap package has a small aSVG collection and can be used to demonstrate the
# local query.
# Get the path of local aSVGs from the package.
svg.dir <- system.file("extdata/shinyApp/example", package="spatialHeatmap")
# Query the local aSVG repo. The "species" argument is set NULL on purpose so as to illustrate
# how to select the target aSVG among all matching aSVGs.
feature.df <- return_feature(feature=c('heart', 'brain'), species=NULL, dir=svg.dir,
match.only=FALSE, remote=NULL)
# All matching aSVGs.
unique(feature.df$SVG)
# Select the target aSVG of chicken.
subset(feature.df, SVG=='gallus_gallus.svg')
```
<span id="page-88-0"></span>

save\_cache *Save R Objects in Cache*

### **Description**

Save R Objects in Cache

### Usage

```
save\_cache(dir = NULL, overtime = TRUE, ...)
```
#### Arguments

dir The directory path to save the cached data. Default is NULL and the cached data is stored in ~/.cache/shm.

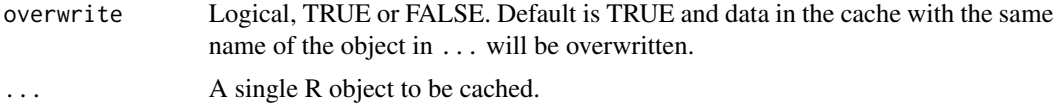

### Value

The directory path of the cache.

### Author(s)

Jianhai Zhang <jzhan067@ucr.edu> Dr. Thomas Girke <thomas.girke@ucr.edu>

# References

Lori Shepherd and Martin Morgan (2020). BiocFileCache: Manage Files Across Sessions. R package version 1.12.1.

### Examples

```
# Save the object "iris" in the default cache "~/.cache/shm".
cache.pa <- save_cache(dir=NULL, overwrite=TRUE, iris)
```
<span id="page-89-0"></span>

shiny\_shm *Integrated Shiny App*

#### **Description**

In additon to generating spatial heatmaps and corresponding item (genes, proteins, metabolites, *etc.*) context plots from R, spatialHeatmap includes a Shiny App (<https://shiny.rstudio.com/>) that provides access to the same functionalities from an intuitive-to-use web browser interface. Apart from being very user-friendly, this App conveniently organizes the results of the entire visualization workflow in a single browser window with options to adjust the parameters of the individual components interactively. Upon launched, the app automatically displays a pre-formatted example. To use this app, the data matrix (*e.g.* gene expression matrix) and aSVG image are uploaded as tabular text (*e.g.* in CSV or TSV format) and SVG file, respectively. To also allow users to upload data matrix stored in SummarizedExperiment objects, one can export them from R to a tabular file with the [filter\\_data](#page-45-0) function. In this function call, the user sets a desired directory path under dir. Within this directory the tabular file will be written to "customComputedData/sub\_matrix.txt" in TSV format. The column names in the exported tabular file preserve the experimental design information from the colData slot by concatenating the corresponding sample and condition information separated by double underscores. To interactively view functional descriptions by moving the cursor over network nodes, the corresponding annotation column needs to be present in the rowData slot and its column name assigned to the ann argument. In the exported tabular file the extra annotation column is appended to the expression matrix. See function [filter\\_data](#page-45-0) for details. If the subsetted data matrix in the Matrix Heatmap is too large, *e.g.* >10,000 rows, the "customComputedData" under "Step 1: data sets" is recommended. Since this subsetted matrix is fed to the Network, and

### shiny\_shm 91

the internal computation of adjacency matrix and module identification would be intensive. In order to protect the app from crash, the intensive computation should be performed outside the app, then upload the results under "customComputedData". When using "customComputedData", the data matrix to upload is the subsetted matrix "sub\_matrix.txt" generated with [submatrix](#page-105-0), which is a TSV-tabular text file. The adjacency matrix and module assignment to upload are "adj.txt" and "mod.txt" generated in function [adj\\_mod](#page-11-0) respectively. Note, "sub\_matrix.txt", "adj.txt", and "mod.txt" are downstream to the same call on [filter\\_data](#page-45-0), so the three files should not be mixed between different filtering when uploading. See the instruction page in the app for details. The large matrix issue could be resolved by increasing the subsetting strigency to get smaller matrix in [submatrix](#page-105-0) in most cases. Only in rare cases users cannot avoid very large subsetted matrix, the "customComputedData" is recommended.

### Usage

shiny\_shm()

# Value

A web browser based Shiny app.

### Details

No argument is required, this function launches the Shiny app directly.

### Author(s)

Jianhai Zhang <jzhan067@ucr.edu> Dr. Thomas Girke <thomas.girke@ucr.edu>

### References

https://www.w3schools.com/graphics/svg\_intro.asp

https://shiny.rstudio.com/tutorial/

https://shiny.rstudio.com/articles/datatables.html

https://rstudio.github.io/DT/010-style.html

https://plot.ly/r/heatmaps/

https://www.gimp.org/tutorials/

https://inkscape.org/en/doc/tutorials/advanced/tutorial-advanced.en.html

http://www.microugly.com/inkscape-quickguide/

https://cran.r-project.org/web/packages/visNetwork/vignettes/Introduction-to-visNetwork.html

Winston Chang, Joe Cheng, JJ Allaire, Yihui Xie and Jonathan McPherson (2017). shiny: Web Application Framework for R. R package version 1.0.3. https://CRAN.R-project.org/package=shiny

Winston Chang and Barbara Borges Ribeiro (2017). shinydashboard: Create Dashboards with 'Shiny'. R package version 0.6.1. https://CRAN.R-project.org/package=shinydashboard

Paul Murrell (2009). Importing Vector Graphics: The grImport Package for R. Journal of Statistical Software, 30(4), 1-37. URL http://www.jstatsoft.org/v30/i04/

Jeroen Ooms (2017). rsvg: Render SVG Images into PDF, PNG, PostScript, or Bitmap Arrays. R package version 1.1. https://CRAN.R-project.org/package=rsvg

H. Wickham. ggplot2: Elegant Graphics for Data Analysis. Springer-Verlag New York, 2016.

Yihui Xie (2016). DT: A Wrapper of the JavaScript Library 'DataTables'. R package version 0.2. https://CRAN.R-project.org/package=DT

Baptiste Auguie (2016). gridExtra: Miscellaneous Functions for "Grid" Graphics. R package version 2.2.1. https://CRAN.R-project.org/package=gridExtra

Andrie de Vries and Brian D. Ripley (2016). ggdendro: Create Dendrograms and Tree Diagrams Using 'ggplot2'. R package version 0.1-20. https://CRAN.R-project.org/package=ggdendro

Langfelder P and Horvath S, WGCNA: an R package for weighted correlation network analysis. BMC Bioinformatics 2008, 9:559 doi:10.1186/1471-2105-9-559

Peter Langfelder, Steve Horvath (2012). Fast R Functions for Robust Correlations and Hierarchical Clustering. Journal of Statistical Software, 46(11), 1-17. URL http://www.jstatsoft.org/v46/i11/

Simon Urbanek and Jeffrey Horner (2015). Cairo: R graphics device using cairo graphics library for creating high-quality bitmap (PNG, JPEG, TIFF), vector (PDF, SVG, PostScript) and display (X11 and Win32) output. R package version 1.5-9. https://CRAN.R-project.org/package=Cairo

R Core Team (2017). R: A language and environment for statistical computing. R Foundation for Statistical Computing, Vienna, Austria. URL https://www.R-project.org/

Duncan Temple Lang and the CRAN Team (2017). XML: Tools for Parsing and Generating XML Within R and S-Plus. R package version 3.98-1.9. https://CRAN.R-project.org/package=XML

Carson Sievert, Chris Parmer, Toby Hocking, Scott Chamberlain, Karthik Ram, Marianne Corvellec and Pedro Despouy (NA). plotly: Create Interactive Web Graphics via 'plotly.js'. https://plot.ly/r, https://cpsievert.github.io/plotly\_book/, https://github.com/ropensci/plotly

Matt Dowle and Arun Srinivasan (2017). data.table: Extension of 'data.frame'. R package version 1.10.4. https://CRAN.R-project.org/package=data.table

R. Gentleman, V. Carey, W. Huber and F. Hahne (2017). genefilter: genefilter: methods for filtering genes from high-throughput experiments. R package version 1.58.1.

Peter Langfelder, Steve Horvath (2012). Fast R Functions for Robust Correlations and Hierarchical Clustering. Journal of Statistical Software, 46(11), 1-17. URL http://www.jstatsoft.org/v46/i11/

Almende B.V., Benoit Thieurmel and Titouan Robert (2017). visNetwork: Network Visualization using 'vis.js' Library. R package version 2.0.1. https://CRAN.R-project.org/package=visNetwork

### Examples

shiny\_shm()

### Description

This functionality is an extension of the spatial heatmap. It identifies spatial feature-specifically expressed genes and thus enables the spatial heatmap to visualize feature-specific profiles. The spatial features include cellular compartments, tissues, organs, *etc*. The function compares the target feature with all other selected features in a pairwise manner. The genes significantly up- or down-regulated in the target feature across all pairwise comparisons are denoted final target featurespecifcally expressed genes. The underlying methods include edgeR (Robinson et al, 2010), limma (Ritchie et al, 2015), DESeq2 (Love et al, 2014), distinct (Tiberi et al, 2020). The feature-specific genes are first detected with each method and can be summarized across methods.

In addition to feature-specific genes, this function is also able to identify genes specifically expressed in certain condition or in composite factor. The latter is a combination of multiple expermental factors. E.g. the spatiotemporal factor is a combination of feature and time points.

### Usage

```
spatial_enrich(
  data,
  methods = c("edge"),
  norm = "TMM",log2.trans.dis = TRUE,
  log2.fc = 1,
  p.adjust = "BH",
  fdr = 0.05,
  aggr = "mean",log2.trans.aggr = TRUE
)
```
# Arguments

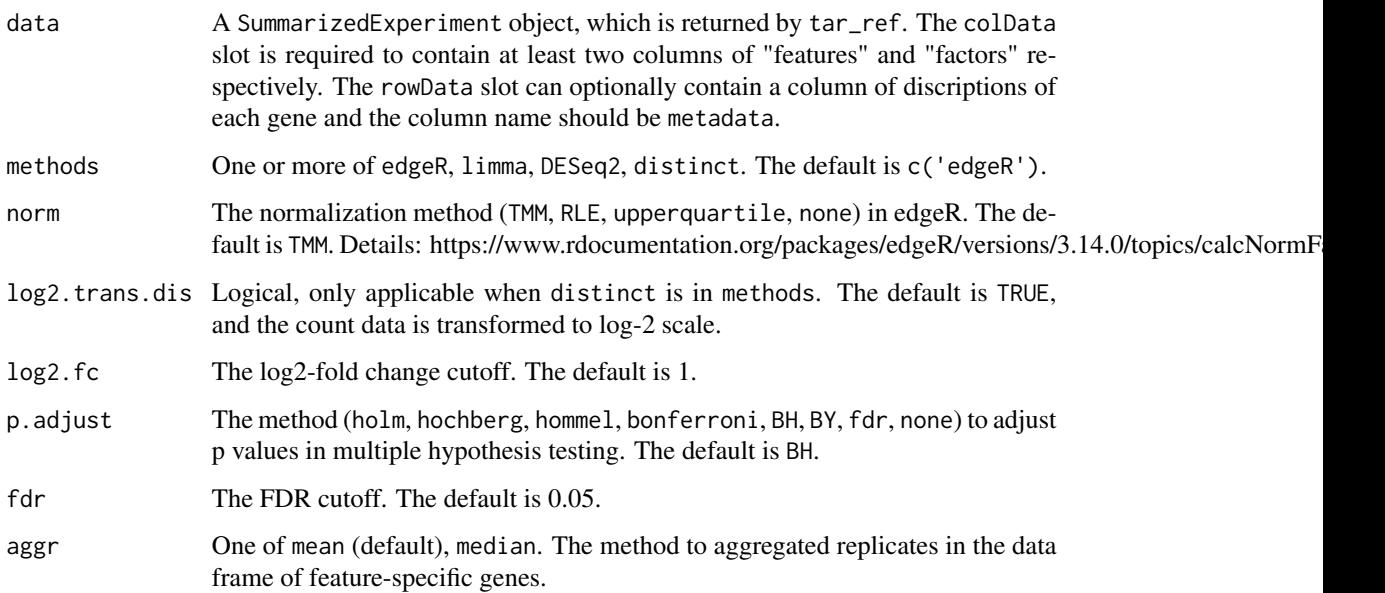

#### log2.trans.aggr

Logical. If TRUE (default), the aggregated data (see aggr) is transformed to log2 scale, included in the returned data frame of feature-specific genes, and would be further used in the spatial heatmaps.

### Value

A nested list containing the feature-specific genes summarized across methods within methods.

### Author(s)

Jianhai Zhang <jianhai.zhang@email.ucr.edu> Dr. Thomas Girke <thomas.girke@ucr.edu>

### References

Cardoso-Moreira, Margarida, Jean Halbert, Delphine Valloton, Britta Velten, Chunyan Chen, Yi Shao, Angélica Liechti, et al. 2019. "Gene Expression Across Mammalian Organ Development." Nature 571 (7766): 505–9

Keays, Maria. 2019. ExpressionAtlas: Download Datasets from EMBL-EBI Expression Atlas Martin Morgan, Valerie Obenchain, Jim Hester and Hervé Pagès (2018). SummarizedExperiment: SummarizedExperiment container. R package version 1.10.1

Robinson MD, McCarthy DJ and Smyth GK (2010). edgeR: a Bioconductor package for differential expression analysis of digital gene expression data. Bioinformatics 26, 139-140

Ritchie, M.E., Phipson, B., Wu, D., Hu, Y., Law, C.W., Shi, W., and Smyth, G.K. (2015). limma powers differential expression analyses for RNA-sequencing and microarray studies. Nucleic Acids Research 43(7), e47.

Love, M.I., Huber, W., Anders, S. Moderated estimation of fold change and dispersion for RNA-seq data with DESeq2 Genome Biology 15(12):550 (2014)

Simone Tiberi and Mark D. Robinson. (2020). distinct: distinct: a method for differential analyses via hierarchical permutation tests. R package version 1.2.0. https://github.com/SimoneTiberi/distinct

### Examples

## In the following examples, the toy data come from an RNA-seq analysis on development of 7 ## chicken organs under 9 time points (Cardoso-Moreira et al. 2019). For conveninece, it is ## included in this package. The complete raw count data are downloaded using the R package ## ExpressionAtlas (Keays 2019) with the accession number "E-MTAB-6769".

```
library(SummarizedExperiment)
```
## Set up toy data.

#### # Access toy data.

cnt.chk <- system.file('extdata/shinyApp/example/count\_chicken.txt', package='spatialHeatmap') count.chk <- read.table(cnt.chk, header=TRUE, row.names=1, sep='\t') count.chk[1:3, 1:5]

# A targets file describing samples and conditions is required for toy data. It should be made # based on the experiment design, which is accessible through the accession number # "E-MTAB-6769" in the R package ExpressionAtlas. An example targets file is included in this

# spatial\_enrich 95

```
# package and accessed below.
# Access the count table.
cnt.chk <- system.file('extdata/shinyApp/example/count_chicken.txt', package='spatialHeatmap')
count.chk <- read.table(cnt.chk, header=TRUE, row.names=1, sep='\t')
count.chk[1:3, 1:5]
# Access the example targets file.
tar.chk <- system.file('extdata/shinyApp/example/target_chicken.txt', package='spatialHeatmap')
target.chk <- read.table(tar.chk, header=TRUE, row.names=1, sep='\t')
# Every column in toy data corresponds with a row in targets file.
target.chk[1:5, ]
# Store toy data in "SummarizedExperiment".
se.chk <- SummarizedExperiment(assay=count.chk, colData=target.chk)
# The "rowData" slot can store a data frame of gene metadata, but not required. Only the
# column named "metadata" will be recognized.
# Pseudo row metadata.
metadata <- paste0('meta', seq_len(nrow(count.chk))); metadata[1:3]
rowData(se.chk) <- DataFrame(metadata=metadata)
# Subset the data by selected features (brain, heart, kidney) and factors (day10, day12).
data.sub <- tar_ref(data=se.chk, feature='organism_part', ft.sel=c('brain', 'heart',
'kidney'), variable='age', var.sel=c('day10', 'day12'), com.by='feature', target='brain')
## As conventions, raw sequencing count data should be normalized and filtered to
## reduce noise. Since normalization will be performed in spatial enrichment, only filtering
## is required.
# Filter out genes with low counts and low variance. Genes with counts over 5 in
# at least 10% samples (pOA), and coefficient of variance (CV) between 3.5 and 100 are
# retained.
data.sub.fil <- filter_data(data=data.sub, sam.factor='organism_part', con.factor='age',
pOA=c(0.1, 5), CV=c(0.7, 100), dir=NULL)
# Identify brain-specifically expressed genes relative to heart and kidney, where day10 and
# day12 are treated as replicates.
deg.lis <- spatial_enrich(data.sub.fil)
# All up- and down-regulated genes in brain across methods. On the right is the data after
# replicates aggregated, and will be used in the spatial heatmaps.
deg.lis$deg.table[1:3, ]
# Up-regulated genes detected by edgeR.
deg.lis$lis.up.down$up.lis$edgeR.up[1:5]
# Read aSVG image into an "SVG" object.
svg.chk <- system.file("extdata/shinyApp/example", "gallus_gallus.svg",
package="spatialHeatmap")
svg.chk <- read_svg(svg.chk)
# Plot one brain-specific gene in spatial heatmap.
spatial_hm(svg=svg.chk, data=deg.lis$deg.table, ID=deg.lis$deg.table$gene[1], legend.r=1.9, legend.nrow=2, sub.t
# Overlap of up-regulated brain-specific genes across methods.
deg_ovl(deg.lis$lis.up.down, type='up', plot='upset')
deg_ovl(deg.lis$lis.up.down, type='up', plot='matrix')
# Overlap of down-regulated brain-specific genes across methods.
deg_ovl(deg.lis$lis.up.down, type='down', plot='upset')
deg_ovl(deg.lis$lis.up.down, type='down', plot='matrix')
# Line graph of gene expression profile.
graph_line(deg.lis$deg.table[1, ])
```
<span id="page-95-0"></span>

### Description

The input are a pair of annotated SVG (aSVG) file and formatted data (vector, data.frame, SummarizedExperiment). In the former, spatial features are represented by shapes and assigned unique identifiers, while the latter are numeric values measured from these spatial features and organized in specific formats. In biological cases, aSVGs are anatomical or cell structures, and data are measurements of genes, proteins, metabolites, *etc*. in different samples (*e.g.* cells, tissues). Data are mapped to the aSVG according to identifiers of assay samples and aSVG features. Only the data from samples having matching counterparts in aSVG features are mapped. The mapped features are filled with colors translated from the data, and the resulting images are termed spatial heatmaps. Note, "sample" and "feature" are two equivalent terms referring to cells, tissues, organs *etc.* where numeric values are measured. Matching means a target sample in data and a target spatial feature in aSVG have the same identifier.

This function is designed as much flexible as to achieve optimal visualization. For example, subplots of spatial heatmaps can be organized by gene or condition for easy comparison, in multi-layer anotomical structures selected tissues can be set transparent to expose burried features, color scale is customizable to highlight difference among features. This function also works with many other types of spatial data, such as population data plotted to geographic maps.

### Usage

```
## S4 method for signature 'SVG'
spatial_hm(
  svg,
  data,
  assay.na = NULL,sam.factor = NULL,
  con.factor = NULL,
  ID,
  charcoal = FALSE,alpha.overlay = 1,
  lay.shm = "gene",ncol = 2,
  col.com = c("yellow", "orange", "red"),
  col.bar = "selected",
  sig.thr = c(NA, NA),
  cores = NA,
  bar.width = 0.08,
 bar.title.size = 0.
  trans.scale = NULL,
  ft.trans = NULL,tis.trans = ft.trans,
  lis.rematch = NULL,
  legend.r = 0.9,
```
)

```
sub.title.size = 11,
sub.title.vjust = 2,
legend.plot = "all",ft.legend = "identical",
bar.value.size = 10,
legend.plot.title = "Legend",
legend.plot.title.size = 11,
legend.ncol = NULL,
legend.nrow = NULL,
legend.position = "bottom",
legend.direction = NULL,
legend.key.size = 0.02,
legend.text.size = 12,
angle.text.key = NULL,
position.text.key = NULL,
legend.2nd = FALSE,
position.2nd = "bottom",
legend.nrow.2nd = NULL,
legend.ncol.2nd = NULL,
legend.key.size.2nd = 0.03,
legend.text.size.2nd = 10,
angle.text.key.2nd = 0,
position.text.key.2nd = "right",
add.feature.2nd = FALSE,
label = FALSE,label.size = 4,
label.angle = 0,
hjust = 0,
vjust = 0,
opacity = 1,
key = TRUE,line.width = 0.2,
line.color = "grey70",
relative.scale = NULL,
verbose = TRUE,
out.dir = NULL,
animation.scale = 1,
selfcontained = FALSE,
video.dim = "640x480",
res = 500,
interval = 1,
framerate = 1,
bar.width.vdo = 0.1,
legend.value.vdo = NULL,
...
```
### Arguments

svg An object of coord containing one or multiple aSVG instances. See [read\\_svg](#page-80-0) for two to store aSVG files in coord.

data An object of data.frame or SummarizedExperiment. In either case, the columns and rows should be sample/conditions and assayed items (*e.g.* genes, proteins, metabolites) respectively. If data.frame, the column names should follow the naming scheme "sample\_\_condition". The "sample" is a general term and stands for cells, tissues, organs, *etc*., where the values are measured. The "condition" is also a general term and refers to experiment treatments applied to "sample" such as drug dosage, temperature, time points, *etc*. If certain samples are not expected to be colored in "spatial heatmaps" (see [spatial\\_hm](#page-95-0)), they are not required to follow this naming scheme. In the downstream interactive network (see [network](#page-56-0)), if users want to see node annotation by mousing over a node, a column of row item annotation could be optionally appended to the last column. In the case of SummarizedExperiment, the assays slot stores the data matrix. Similarly, the rowData slot could optionally store a data frame of row item anntation, which is only relevant to the interactive network. The colData slot usually contains a data frame with one column of sample replicates and one column of condition replicates. It is crucial that replicate names of the same sample or condition must be identical. *E.g.* If sampleA has 3 replicates, "sampleA", "sampleA", "sampleA" is expected while "sampleA1", "sampleA2", "sampleA3" is regarded as 3 different samples. If original column names in the assay slot already follow the "sample\_\_condition" scheme, then the colData slot is not required at all.

> In the function [spatial\\_hm](#page-95-0), this argument can also be a numeric vector. In this vector, every value should be named, and values expected to color the "spatial heatmaps" should follow the naming scheme "sample\_\_condition".

> In certain cases, there is no condition associated with data. Then in the naming scheme of data frame or vector, the "\_\_condition" part could be discarded. In SummarizedExperiment, the "condition" column could be discarded in colData slot.

> Note, regardless of data class the double underscore is a special string that is reserved for specific purposes in "spatialHeatmap", and thus should be avoided for naming feature/samples and conditions.

> In the case of spatial-temporal data, there are three factors: samples, conditions, and time points. The naming scheme is slightly different and includes three options: 1) combine samples and conditions to make the composite factor "sample-Condition", then concatenate the new factor and times with double underscore in between, *i.e.* "sampleCondition\_\_time"; 2) combine samples and times to make the composite factor "sampleTime", then concatenate the new factor and conditions with double underscore in between, *i.e.* "sampleTime\_\_condition"; or 3) combine all three factors to make the composite factor "sampleTimeCondition" without double underscore. See the vignette for more details by running browseVignettes('spatialHeatmap') in R.

assay.na Applicable when data is "SummarizedExperiment" or "SingleCellExperiment", where multiple assays could be stored. The name of target assay to use. The default is NULL.

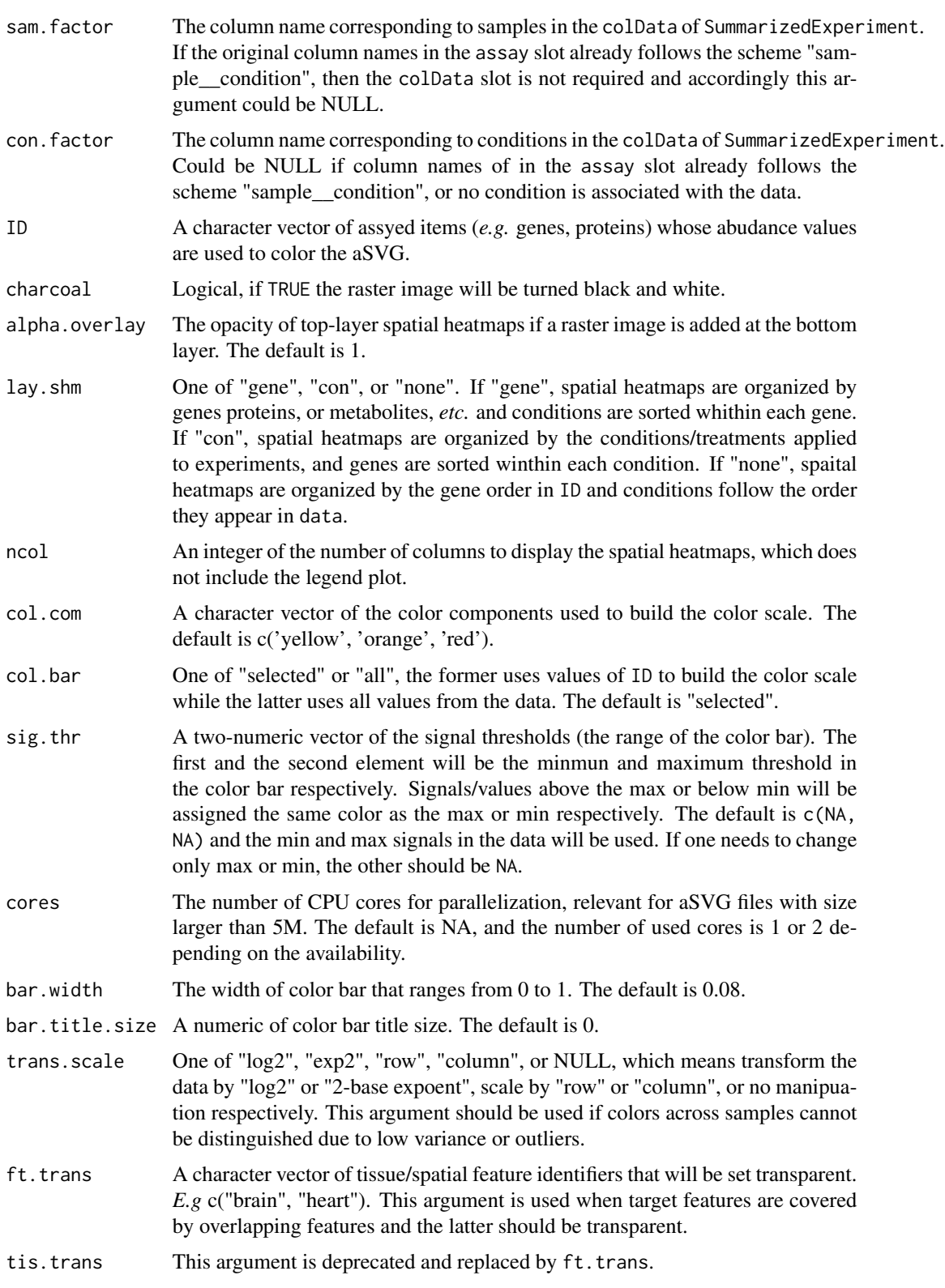

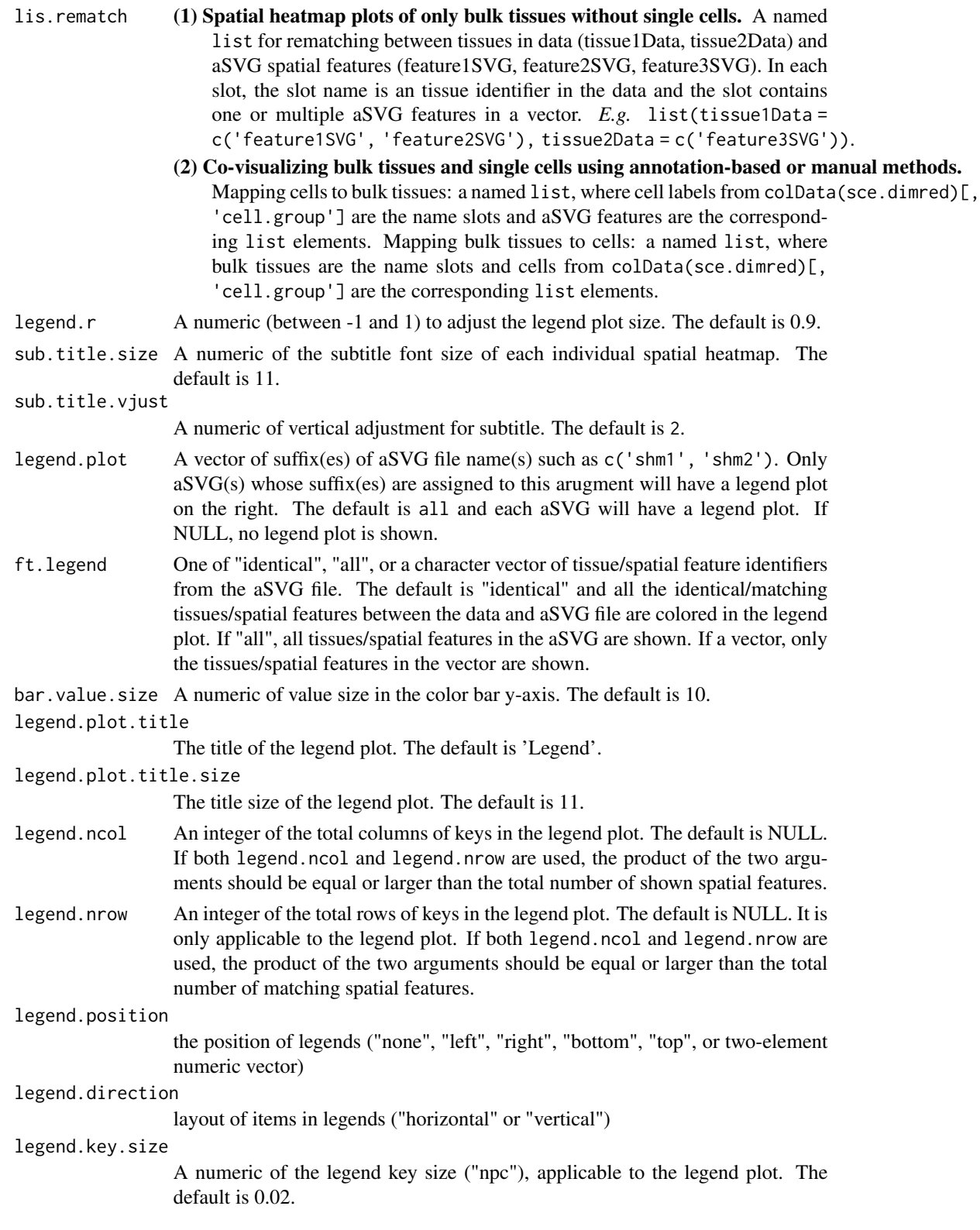

### spatial\_hm 101

legend.text.size A numeric of the legend label size, applicable to the legend plot. The default is 12. angle.text.key A value of key text angle in legend plot. The default is NULL, equivalent to 0. position.text.key The position of key text in legend plot, one of "top", "right", "bottom", "left". Default is NULL, equivalent to "right". legend.2nd Logical, TRUE or FALSE. If TRUE, the secondary legend is added to each spatial heatmap, which are the numeric values of each matching spatial features. The default its FALSE. Only applies to the static image. position.2nd The position of the secondary legend. One of "top", "right", "bottom", "left", or a two-component numeric vector. The default is "bottom". Applies to the static image and video. legend.nrow.2nd An integer of rows of the secondary legend keys. Applies to the static image and video. legend.ncol.2nd An integer of columns of the secondary legend keys. Applies to the static image and video. legend.key.size.2nd A numeric of legend key size. The default is 0.03. Applies to the static image and video. legend.text.size.2nd A numeric of the secondary legend text size. The default is 10. Applies to the static image and video. angle.text.key.2nd A value of angle of key text in the secondary legend. Default is 0. Applies to the static image and video. position.text.key.2nd The position of key text in the secondary legend, one of "top", "right", "bottom", "left". Default is "right". Applies to the static image and video. add.feature.2nd Logical TRUE or FALSE. Add feature identifiers to the secondary legend or not. The default is FALSE. Applies to the static image. label Logical. If TRUE, spatial features having matching samples are labeled by feature identifiers. The default is FALSE. It is useful when spatial features are labeled by similar colors. label.size The size of spatial feature labels in legend plot. The default is 4. label.angle The angle of spatial feature labels in legend plot. Default is 0. hjust The value to horizontally adjust positions of spatial feature labels in legend plot. Default is 0. vjust The value to vertically adjust positions of spatial feature labels in legend plot. Default is 0. opacity The transparency of colored spatial features in legend plot. Default is 1. If 0, features are totally transparent.

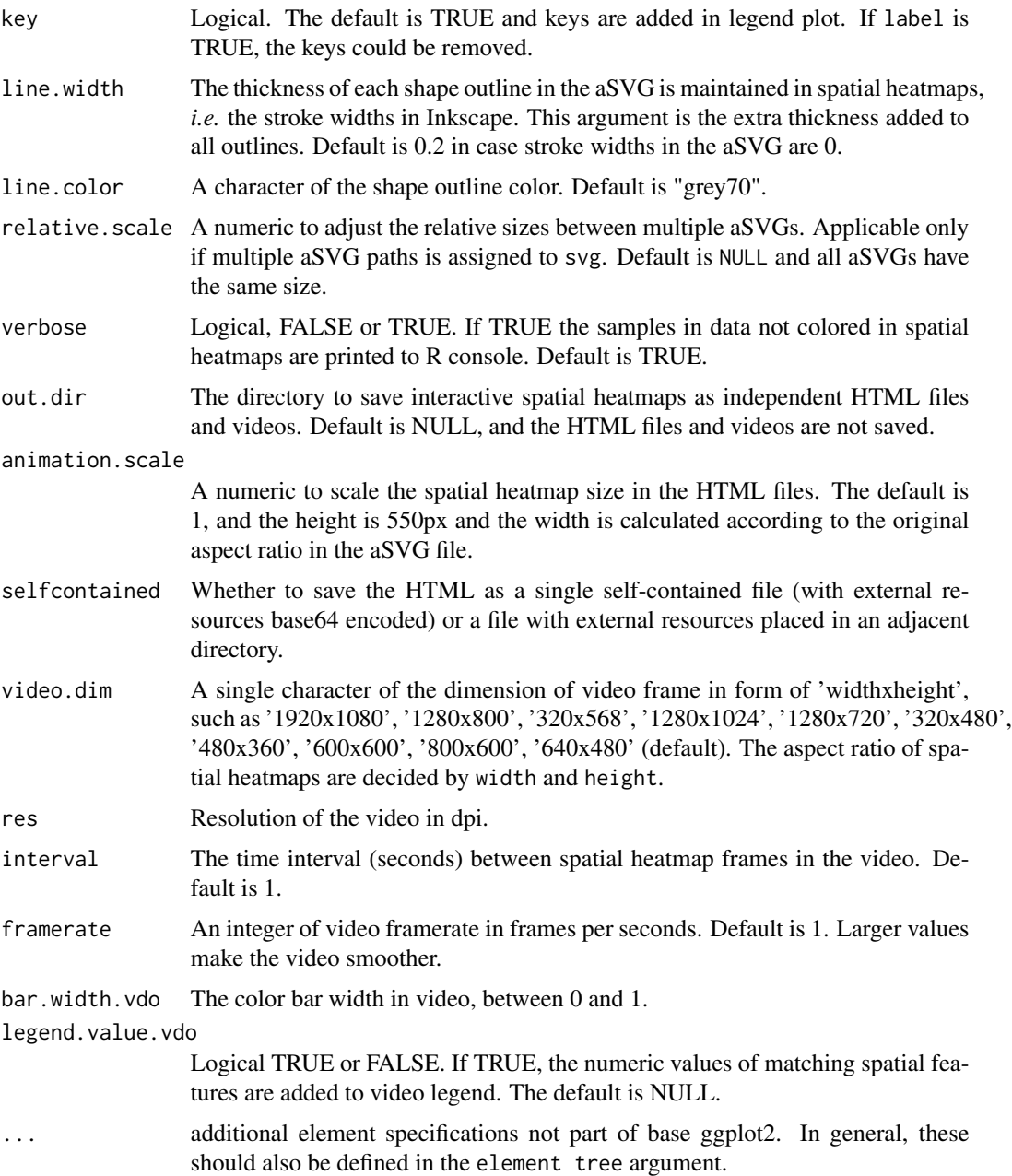

# Value

An image of spatial heatmap(s), a two-component list of the spatial heatmap(s) in ggplot format and a data.frame of mapping between assayed samples and aSVG features.

# Details

See the package vignette (browseVignettes('spatialHeatmap')).

### spatial\_hm 103

### Author(s)

Jianhai Zhang <jianhai.zhang@email.ucr.edu> Dr. Thomas Girke <thomas.girke@ucr.edu>

# References

https://www.gimp.org/tutorials/

https://inkscape.org/en/doc/tutorials/advanced/tutorial-advanced.en.html

http://www.microugly.com/inkscape-quickguide/ Martin Morgan, Valerie Obenchain, Jim Hester and Hervé Pagès (2018). SummarizedExperiment: SummarizedExperiment container. R package version 1.10.1

H. Wickham. ggplot2: Elegant Graphics for Data Analysis. Springer-Verlag New York, 2016.

Jeroen Ooms (2018). rsvg: Render SVG Images into PDF, PNG, PostScript, or Bitmap Arrays. R package version 1.3. https://CRAN.R-project.org/package=rsvg

R. Gentleman, V. Carey, W. Huber and F. Hahne (2017). genefilter: genefilter: methods for filtering genes from high-throughput experiments. R package version 1.58.1

Paul Murrell (2009). Importing Vector Graphics: The grImport Package for R. Journal of Statistical Software, 30(4), 1-37. URL http://www.jstatsoft.org/v30/i04/

Baptiste Auguie (2017). gridExtra: Miscellaneous Functions for "Grid" Graphics. R package version 2.3. https://CRAN.R-project.org/package=gridExtra

R Core Team (2018). R: A language and environment for statistical computing. R Foundation for Statistical Computing, Vienna, Austria. RL https://www.R-project.org/

https://github.com/ebi-gene-expression-group/anatomogram/tree/master/src/svg

Yu, G., 2020. ggplotify: Convert Plot to 'grob' or 'ggplot' Object. R package version 0.0.5.URLhttps://CRAN.Rproject.org/package=ggplotify30

Keays, Maria. 2019. ExpressionAtlas: Download Datasets from EMBL-EBI Expression Atlas Love, Michael I., Wolfgang Huber, and Simon Anders. 2014. "Moderated Estimation of Fold Change and Dispersion for RNA-Seq Data with DESeq2." Genome Biology 15 (12): 550. doi:10.1186/s13059- 014-0550-8

Guangchuang Yu (2020). ggplotify: Convert Plot to 'grob' or 'ggplot' Object. R package version 0.0.5. https://CRAN.R-project.org/package=ggplotify

Cardoso-Moreira, Margarida, Jean Halbert, Delphine Valloton, Britta Velten, Chunyan Chen, Yi Shao, Angélica Liechti, et al. 2019. "Gene Expression Across Mammalian Organ Development." Nature 571 (7766): 505–9 Marques A et al. (2016). Oligodendrocyte heterogeneity in the mouse juvenile and adult central nervous system. Science 352(6291), 1326-1329. Amezquita R, Lun A, Becht E, Carey V, Carpp L, Geistlinger L, Marini F, Rue-Albrecht K, Risso D, Soneson C, Waldron L, Pages H, Smith M, Huber W, Morgan M, Gottardo R, Hicks S (2020). "Orchestrating single-cell analysis with Bioconductor." Nature Methods, 17, 137–145. https://www.nature.com/articles/s41592- 019-0654-x.

### Examples

## In the following examples, the 2 toy data come from an RNA-seq analysis on development of 7 ## chicken organs under 9 time points (Cardoso-Moreira et al. 2019). For conveninece, they are ## included in this package. The complete raw count data are downloaded using the R package ## ExpressionAtlas (Keays 2019) with the accession number "E-MTAB-6769". Toy data1 is used as ## a "data frame" input to exemplify data of simple samples/conditions, while toy data2 as ## "SummarizedExperiment" to illustrate data involving complex samples/conditions.

```
## Set up toy data.
# Access toy data1.
cnt.chk.simple <- system.file('extdata/shinyApp/example/count_chicken_simple.txt',
package='spatialHeatmap')
df.chk <- read.table(cnt.chk.simple, header=TRUE, row.names=1, sep='\t', check.names=FALSE)
# Columns follow the namig scheme "sample__condition", where "sample" and "condition" stands
# for organs and time points respectively.
df.chk[1:3, ]
# A column of gene annotation can be appended to the data frame, but is not required.
ann <- paste0('ann', seq_len(nrow(df.chk))); ann[1:3]
df.chk <- cbind(df.chk, ann=ann)
df.chk[1:3, ]
# Access toy data2.
cnt.chk <- system.file('extdata/shinyApp/example/count_chicken.txt', package='spatialHeatmap')
count.chk <- read.table(cnt.chk, header=TRUE, row.names=1, sep='\t')
count.chk[1:3, 1:5]
# A targets file describing samples and conditions is required for toy data2. It should be made
# based on the experiment design, which is accessible through the accession number
# "E-MTAB-6769" in the R package ExpressionAtlas. An example targets file is included in this
# package and accessed below.
# Access the example targets file.
tar.chk <- system.file('extdata/shinyApp/example/target_chicken.txt', package='spatialHeatmap')
target.chk <- read.table(tar.chk, header=TRUE, row.names=1, sep='\t')
# Every column in toy data2 corresponds with a row in targets file.
target.chk[1:5, ]
# Store toy data2 in "SummarizedExperiment".
library(SummarizedExperiment)
se.chk <- SummarizedExperiment(assay=count.chk, colData=target.chk)
# The "rowData" slot can store a data frame of gene annotation, but not required.
rowData(se.chk) <- DataFrame(ann=ann)
## As conventions, raw sequencing count data should be normalized, aggregated, and filtered to
## reduce noise.
# Normalize count data.
# The normalizing function "calcNormFactors" (McCarthy et al. 2012) with default settings
# is used.
df.nor.chk <- norm_data(data=df.chk, norm.fun='CNF', log2.trans=TRUE)
se.nor.chk <- norm_data(data=se.chk, norm.fun='CNF', log2.trans=TRUE)
# Aggregate count data.
# Aggregate "sample__condition" replicates in toy data1.
df.aggr.chk <- aggr_rep(data=df.nor.chk, aggr='mean')
df.aggr.chk[1:3, ]
# Aggregate "sample_condition" replicates in toy data2, where "sample" is "organism_part" and
# "condition" is "age".
se.aggr.chk <- aggr_rep(data=se.nor.chk, sam.factor='organism_part', con.factor='age',
aggr='mean')
assay(se.aggr.chk)[1:3, 1:3]
```
# Filter out genes with low counts and low variance. Genes with counts over 5 (log2 unit) in

### spatial\_hm 105

```
# at least 1% samples (pOA), and coefficient of variance (CV) between 0.2 and 100 are retained.
# Filter toy data1.
df.fil.chk <- filter_data(data=df.aggr.chk, pOA=c(0.01, 5), CV=c(0.2, 100), dir=NULL)
# Filter toy data2.
se.fil.chk <- filter_data(data=se.aggr.chk, sam.factor='organism_part', con.factor='age',
pOA=c(0.01, 5), CV=c(0.2, 100), dir=NULL)
## Spatial heatmaps.
# The target chicken aSVG is downloaded from the EBI aSVG repository
# (https://github.com/ebi-gene-expression-group/anatomogram/tree/master/src/svg) directly with
# function "return_feature". It is included in this package and accessed as below. Details on
# how this aSVG is selected are documented in function "return_feature".
svg.chk <- system.file("extdata/shinyApp/example", "gallus_gallus.svg",
package="spatialHeatmap")
# Reading the chicken aSVG file.
svg.chk <- read_svg(svg.path=svg.chk)
# Plot spatial heatmaps on gene "ENSGALG00000019846".
# Toy data1.
spatial_hm(svg=svg.chk, data=df.fil.chk, ID='ENSGALG00000019846', height=0.4,
legend.r=1.9, sub.title.size=7, ncol=3)
# Save spaital heatmaps as HTML and video files by assigning "out.dir" "~/test".
if (!dir.exists('~/test')) dir.create('~/test')
spatial_hm(svg=svg.chk, data=df.fil.chk, ID='ENSGALG00000019846', height=0.4,
legend.r=1.9, sub.title.size=7, ncol=3, out.dir='~/test')
# Toy data2.
spatial_hm(svg=svg.chk, data=se.fil.chk, ID='ENSGALG00000019846', legend.r=1.9,
legend.nrow=2, sub.title.size=7, ncol=3)
# The data can also come as as a simple named vector. The following gives an example on a
# vector of 3 random values.
# Random values.
vec <- sample(1:100, 3)
# Name the vector. The last name is assumed as a random sample without a matching feature
# in aSVG.
names(vec) <- c('brain', 'heart', 'notMapped')
vec
# Plot.
spatial_hm(svg=svg.chk, data=vec, ID='geneX', height=0.6, legend.r=1.5, ncol=1)
# Plot spatial heatmaps on aSVGs of two Arabidopsis thaliana development stages.
# Make up a random numeric data frame.
df.test <- data.frame(matrix(sample(x=1:100, size=50, replace=TRUE), nrow=10))
colnames(df.test) <- c('shoot_totalA__condition1', 'shoot_totalA__condition2',
'shoot_totalB__condition1', 'shoot_totalB__condition2', 'notMapped')
rownames(df.test) <- paste0('gene', 1:10) # Assign row names
df.test[1:3, ]
# aSVG of development stage 1.
```

```
svg1 <- system.file("extdata/shinyApp/example", "arabidopsis.thaliana_organ_shm1.svg",
package="spatialHeatmap")
# aSVG of development stage 2.
svg2 <- system.file("extdata/shinyApp/example", "arabidopsis.thaliana_organ_shm2.svg",
package="spatialHeatmap")
# Import aSVGs.
svg.sh.mul <- read_svg(c(svg1, svg2))
# Spatial heatmaps.
spatial_hm(svg=svg.sh.mul, data=df.test, ID=c('gene1'), height=0.8, legend.r=1.6,
preserve.scale=TRUE)
# Multiple development stages can also be arranged in a single aSVG image, but the
# samples, stages, and conditions should be formatted in different ways. See the vignette
# for details by running "browseVignette('spatialHeatmap')" in R.
# Overlay real images with spatial heatmaps.
# The first real image used as a template to create an aSVG.
raster.pa1 <- system.file('extdata/shinyApp/example/maize_leaf_shm1.png',
package='spatialHeatmap')
# The first aSVG created with the first real image.
svg.pa1 <- system.file('extdata/shinyApp/example/maize_leaf_shm1.svg',
package='spatialHeatmap')
# The second real image used as a template to create an aSVG.
raster.pa2 <- system.file('extdata/shinyApp/example/maize_leaf_shm2.png',
package='spatialHeatmap')
# The second aSVG created with the second real image.
svg.pa2 <- system.file('extdata/shinyApp/example/maize_leaf_shm2.svg',
package='spatialHeatmap')
# Import aSVGs and raster images.
svg.overlay <- read_svg(svg.path=c(svg.pa1, svg.pa2), raster.path=c(raster.pa1, raster.pa2))
# The data table.
dat.overlay <- read_fr(system.file('extdata/shinyApp/example/dat_overlay.txt',
package='spatialHeatmap'))
# Plot spatial heatmaps on top of real images.
spatial_hm(svg=svg.overlay, data=dat.overlay, raster.path=c(raster.pa1, raster.pa2),
charcoal=FALSE, ID=c('gene1'), alpha.overlay=0.5)
```
<span id="page-105-0"></span>submatrix *Subset Target Assayed Items and Their Nearest Neighbors*

### Description

Given a vector of target assayed items (gene, protein, metabolite, *etc*), this function selects nearest neighbors for every target item independently, which share most similar abundance profiles with the targets. The selection is based on correlation or distance matrix computed by [cor](#page-0-0) or [dist](#page-0-0) from the "stats" package respectively. One of three alternative arguments p, n, v sets a cutoff for the selection.

### submatrix 107

# Usage

```
submatrix(
 data,
 assay.na = NULL,
 ann = NULL,ID,
 p = 0.3,
 n = NULL,v = NULL,fun = "cor",cor.absolute = FALSE,
 arg.cor = list(method = "pearson"),
 arg.dist = list(method = "euclidean"),
 dir = NULL)
```
# Arguments

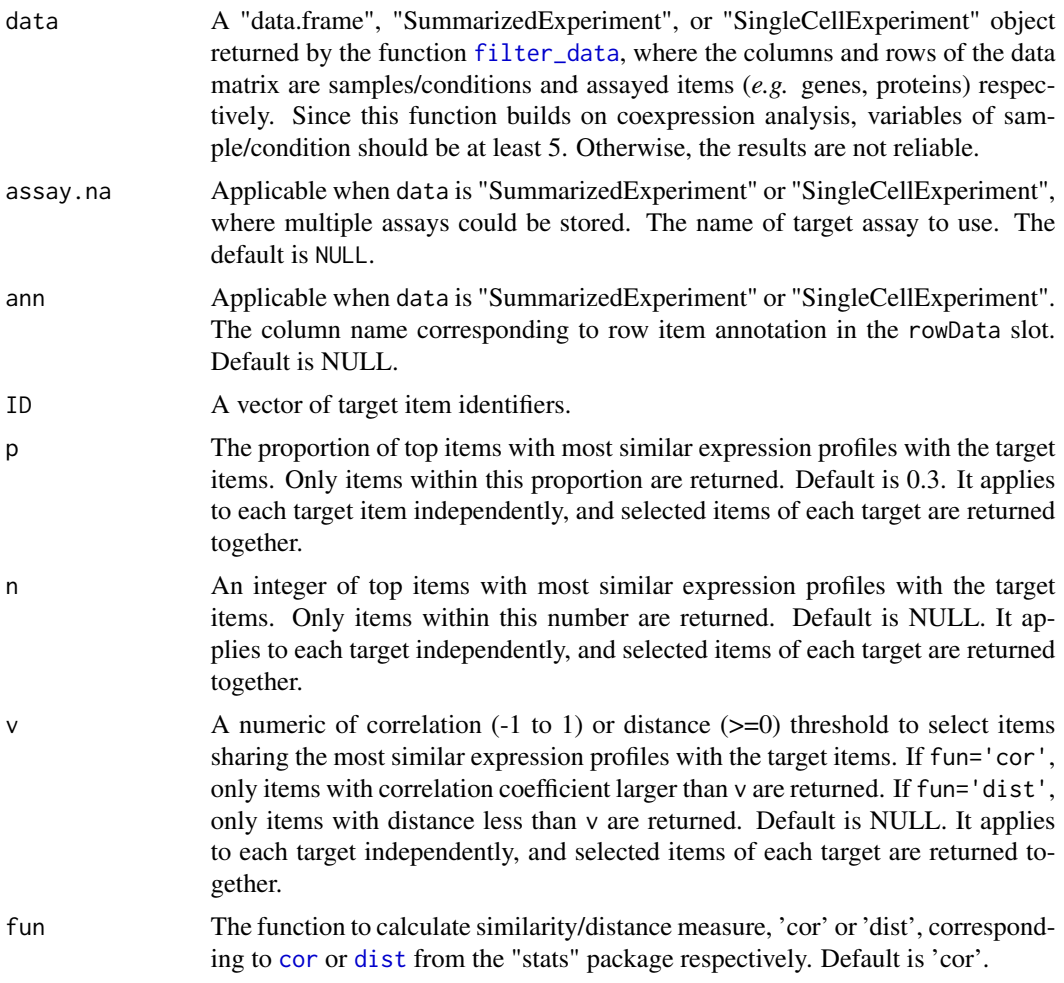

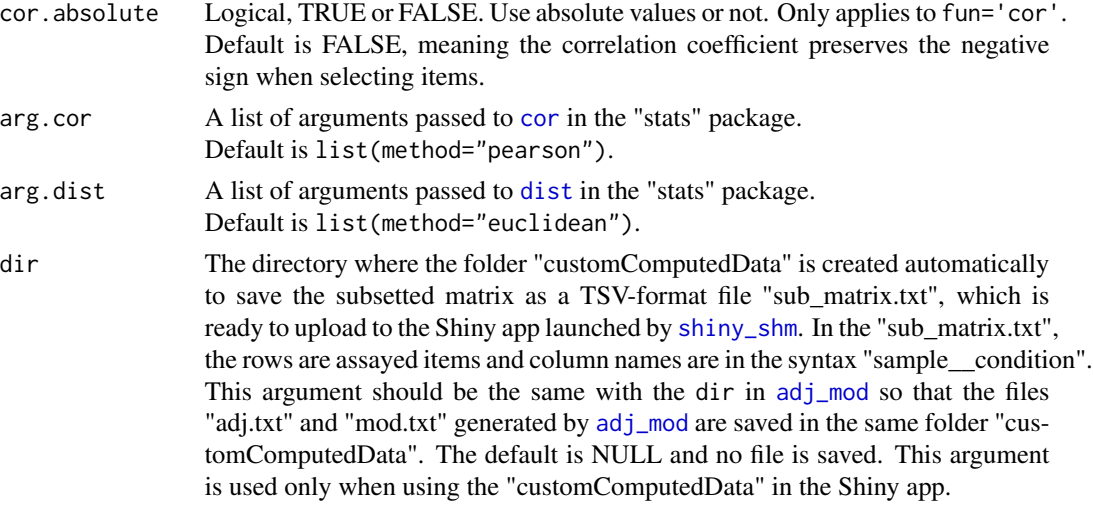

# Value

The subsetted matrix of target items and their nearest neighbors.

### Author(s)

Jianhai Zhang <jzhan067@ucr.edu> Dr. Thomas Girke <thomas.girke@ucr.edu>

### References

Langfelder P and Horvath S, WGCNA: an R package for weighted correlation network analysis. BMC Bioinformatics 2008, 9:559 doi:10.1186/1471-2105-9-559

Peter Langfelder, Steve Horvath (2012). Fast R Functions for Robust Correlations and Hierarchical Clustering. Journal of Statistical Software, 46(11), 1-17. URL http://www.jstatsoft.org/v46/i11/ R Core Team (2018). R: A language and environment for statistical computing. R Foundation for Statistical Computing, Vienna, Austria. URL https://www.R-project.org/

Peter Langfelder, Bin Zhang and with contributions from Steve Horvath (2016). dynamicTreeCut: Methods for Detection of Clusters in Hierarchical Clustering Dendrograms. R package version 1.63-1. https://CRAN.R-project.org/package=dynamicTreeCut

Martin Morgan, Valerie Obenchain, Jim Hester and Hervé Pagès (2018). SummarizedExperiment: SummarizedExperiment container. R package version 1.10.1

Keays, Maria. 2019. ExpressionAtlas: Download Datasets from EMBL-EBI Expression Atlas Love, Michael I., Wolfgang Huber, and Simon Anders. 2014. "Moderated Estimation of Fold Change and Dispersion for RNA-Seq Data with DESeq2." Genome Biology 15 (12): 550. doi:10.1186/s13059- 014-0550-8

Cardoso-Moreira, Margarida, Jean Halbert, Delphine Valloton, Britta Velten, Chunyan Chen, Yi Shao, Angélica Liechti, et al. 2019. "Gene Expression Across Mammalian Organ Development." Nature 571 (7766): 505–9

# Examples

## In the following examples, the 2 toy data come from an RNA-seq analysis on development of 7
#### submatrix 109

```
## chicken organs under 9 time points (Cardoso-Moreira et al. 2019). For conveninece, they are
## included in this package. The complete raw count data are downloaded using the R package
## ExpressionAtlas (Keays 2019) with the accession number "E-MTAB-6769". Toy data1 is used as
## a "data frame" input to exemplify data of simple samples/conditions, while toy data2 as
## "SummarizedExperiment" to illustrate data involving complex samples/conditions.
## Set up toy data.
# Access toy data1.
cnt.chk.simple <- system.file('extdata/shinyApp/example/count_chicken_simple.txt',
package='spatialHeatmap')
df.chk <- read.table(cnt.chk.simple, header=TRUE, row.names=1, sep='\t', check.names=FALSE)
# Columns follow the namig scheme "sample__condition", where "sample" and "condition" stands
# for organs and time points respectively.
df.chk[1:3, ]
# A column of gene annotation can be appended to the data frame, but is not required.
ann <- paste0('ann', seq_len(nrow(df.chk))); ann[1:3]
df.chk <- cbind(df.chk, ann=ann)
df.chk[1:3, ]
# Access toy data2.
cnt.chk <- system.file('extdata/shinyApp/example/count_chicken.txt', package='spatialHeatmap')
count.chk <- read.table(cnt.chk, header=TRUE, row.names=1, sep='\t')
count.chk[1:3, 1:5]
# A targets file describing samples and conditions is required for toy data2. It should be made
# based on the experiment design, which is accessible through the accession number
# "E-MTAB-6769" in the R package ExpressionAtlas. An example targets file is included in this
# package and accessed below.
# Access the example targets file.
tar.chk <- system.file('extdata/shinyApp/example/target_chicken.txt', package='spatialHeatmap')
target.chk <- read.table(tar.chk, header=TRUE, row.names=1, sep='\t')
# Every column in toy data2 corresponds with a row in targets file.
target.chk[1:5, ]
# Store toy data2 in "SummarizedExperiment".
library(SummarizedExperiment)
se.chk <- SummarizedExperiment(assay=count.chk, colData=target.chk)
# The "rowData" slot can store a data frame of gene annotation, but not required.
rowData(se.chk) <- DataFrame(ann=ann)
## As conventions, raw sequencing count data should be normalized, aggregated, and filtered to
## reduce noise.
# Normalize count data.
# The normalizing function "calcNormFactors" (McCarthy et al. 2012) with default settings
# is used.
df.nor.chk <- norm_data(data=df.chk, norm.fun='CNF', log2.trans=TRUE)
se.nor.chk <- norm_data(data=se.chk, norm.fun='CNF', log2.trans=TRUE)
# Aggregate count data.
# Aggregate "sample__condition" replicates in toy data1.
df.aggr.chk <- aggr_rep(data=df.nor.chk, aggr='mean')
```

```
df.aggr.chk[1:3, ]
```

```
# Aggregate "sample_condition" replicates in toy data2, where "sample" is "organism_part" and
# "condition" is "age".
se.aggr.chk <- aggr_rep(data=se.nor.chk, sam.factor='organism_part', con.factor='age',
aggr='mean')
assay(se.aggr.chk)[1:3, 1:3]
# Filter out genes with low counts and low variance. Genes with counts over 5 (log2 unit) in at
# least 1% samples (pOA), and coefficient of variance (CV) between 0.2 and 100 are retained.
# Filter toy data1.
df.fil.chk <- filter_data(data=df.aggr.chk, pOA=c(0.01, 5), CV=c(0.2, 100), dir=NULL)
# Filter toy data2.
se.fil.chk <- filter_data(data=se.aggr.chk, sam.factor='organism_part', con.factor='age',
pOA=c(0.01, 5), CV=c(0.2, 100), dir=NULL)
## Select nearest neighbors for target genes 'ENSGALG00000019846' and 'ENSGALG00000000112',
## which are usually genes visualized in spatial heatmaps.
# Toy data1.
df.sub.mat <- submatrix(data=df.fil.chk, ID=c('ENSGALG00000019846', 'ENSGALG00000000112'),
p=0.1)
# Toy data2.
se.sub.mat <- submatrix(data=se.fil.chk, ann='ann', ID=c('ENSGALG00000019846',
'ENSGALG00000000112'), p=0.1)
# In the following, "df.sub.mat" and "se.sub.mat" is used in the same way, so only
# "se.sub.mat" illustrated.
# The subsetted matrix is partially shown below.
se.sub.mat[c('ENSGALG00000019846', 'ENSGALG00000000112'), c(1:2, 63)]
```
<span id="page-109-0"></span>SVG-class *The SVG class for storing annotated SVG (aSVG) instances*

#### <span id="page-109-1"></span>**Description**

The SVG class is designed to represent annotated SVG (aSVG) instances.

## Usage

```
SVG(
  coordinate = list(),
  attribute = list(),
  dimension = list(),
  svg = list(),
  raster = list())
```
#### Arguments

coordinate A named list of x-y coordinates parsed from one or multile aSVG files respectively. Coordinates are represented in three columns x, y, and feature in form

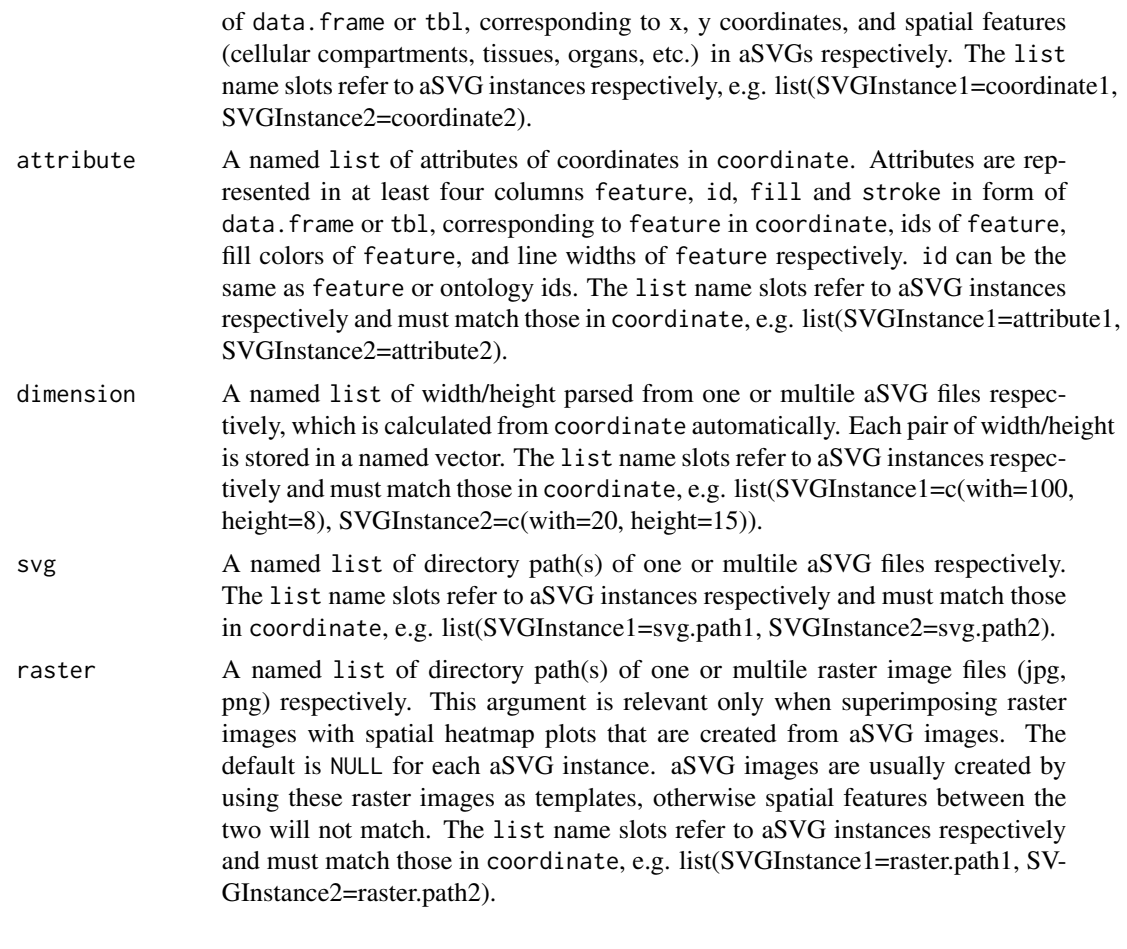

# Value

A SVG object.

# Author(s)

Jianhai Zhang <jzhan067@ucr.edu> Dr. Thomas Girke <thomas.girke@ucr.edu>

# Examples

```
# The first raste image used as a template to create an aSVG.
raster.pa1 <- system.file('extdata/shinyApp/example/maize_leaf_shm1.png',
package='spatialHeatmap')
# The first aSVG created with the first template.
svg.pa1 <- system.file('extdata/shinyApp/example/maize_leaf_shm1.svg',
package='spatialHeatmap')
# The second raster image used as a template to create an aSVG.
raster.pa2 <- system.file('extdata/shinyApp/example/maize_leaf_shm2.png',
package='spatialHeatmap')
# The second aSVG created with the second template.
```

```
svg.pa2 <- system.file('extdata/shinyApp/example/maize_leaf_shm2.svg',
package='spatialHeatmap')
# Parse these two aSVGs without association with raster images.
svgs <- read_svg(svg.path=c(svg.pa1, svg.pa2), raster.path=NULL)
# Parse these two aSVGs. The raster image paths are provide so as to
# be associated with respective aSVGs, which will be used when
# superimposing raster images with SHM plots.
svgs <- read_svg(svg.path=c(svg.pa1, svg.pa2), raster.path=c(raster.pa1, raster.pa2))
# Two aSVG instances are stored in a "SVG" object of "svgs".
names(svgs)
# Access content of "svgs".
svgs[1, ] # The first aSVG instance
svgs[, 'coordinate'][1]; coordinate(svgs)[1] # The coordinates of the first aSVG instance
# Combine two "SVG" objects.
x \leftarrow \text{svgs}[1, ]; y \leftarrow \text{svgs}[2, ]; \text{cmb}(x, y)# Extract slots from "svgs" and create a new "SVG" object.
lis <- list(cordn=coordinate(svgs), attrb=attribute(svgs), svg=svg(svgs), raster=raster(svgs))
new.svgs <- SVG(coordinate=lis$cordn, attribute=lis$attrb, svg=lis$svg, raster=lis$raster)
# Change aSVG instance names.
names(new.svgs) <- c('aSVG1', 'aSVG2')
```

```
SVGMethods Methods for S4 class SVG
```
# Description

These are methods for subsetting, getting, setting, or combining [SVG](#page-109-0) objects.

## Usage

```
## S4 method for signature 'SVG'
coordinate(x)
## S4 replacement method for signature 'SVG'
coordinate(x) < -value## S4 method for signature 'SVG'
attribute(x)
## S4 replacement method for signature 'SVG'
attribute(x) <- value
## S4 method for signature 'SVG'
dimension(x)
## S4 replacement method for signature 'SVG'
```
# SVGMethods 113

 $dimension(x)$  <- value ## S4 method for signature 'SVG' raster(x) ## S4 replacement method for signature 'SVG' raster $(x)$  <- value ## S4 method for signature 'SVG' svg(x) ## S4 replacement method for signature 'SVG'  $svg(x)$  <- value ## S4 method for signature 'SVG,ANY,ANY,ANY' x[i, j] ## S4 replacement method for signature 'SVG, ANY, ANY, ANY'  $x[i]$  <- value ## S4 method for signature 'SVG' length(x) ## S4 method for signature 'SVG' names(x) ## S4 replacement method for signature 'SVG'  $names(x)$  <- value ## S4 method for signature 'SVG,SVG'  $cmb(x, y)$ ## S4 method for signature 'SVG' sub\_ft(svg, show = NULL, hide = NULL)

# Arguments

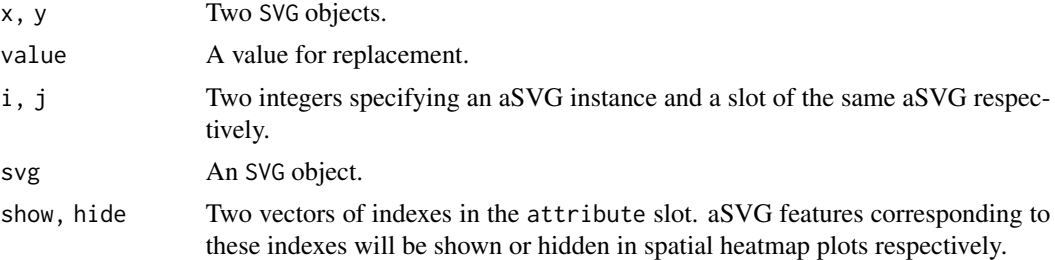

# Value

An object of SVG, data.frame, or numeric.

An SVG object.

#### Main methods

In the following code snippets, cordn is a [SVG](#page-109-0) object.

cordn[i], cordn[i, ] Subsetting the ith aSVG instance.

 $cordn[i] < -cordn$ .new Replacing the ith aSVG instance in cordn with a new cordn object cordn.new.

cordn[, j] Subsetting the jth slot of all aSVG instances.

cordn[, 'coordinate'], coordinate(cordn) Subsetting the coordinate slot that contains coordinates of all aSVG instances.

length(cordn) Number of all aSVG instances.

names(cordn), names(cordn)[1] <- 'newName' Names of all aSVG instances, rename the first aSVG instance.

cbm(cordn1, cordn2) Combining two aSVG instances.

# Author(s)

Jianhai Zhang <jzhan067@ucr.edu> Dr. Thomas Girke <thomas.girke@ucr.edu>

#### References

Wickham H, François R, Henry L, Müller K (2022). \_dplyr: A Grammar of Data Manipulation\_. R package version 1.0.9, <https:// CRAN.R-project.org/package=dplyr>

Wickham H, François R, Henry L, Müller K (2022). \_dplyr: A Grammar of Data Manipulation\_. R package version 1.0.9, <https://CRAN.R-project.org/package=dplyr>

# See Also

[SVG](#page-109-1): creating SVG objects.

## Examples

```
# Create the first aSVG instance.
svg.pa1 <- system.file('extdata/shinyApp/example/maize_leaf_shm1.svg',
package='spatialHeatmap')
svg1 <- read_svg(svg.path=c(svg.pa1)); names(svg1); length(svg1); slotNames(svg1)
# Create the second aSVG instance.
svg.pa2 <- system.file('extdata/shinyApp/example/maize_leaf_shm2.svg',
package='spatialHeatmap')
svg2 <- read_svg(svg.path=c(svg.pa2)); names(svg2); length(svg2)
# Combine these two instances.
svg3 <- cmb(svg1, svg2); names(svg3); length(svg3)
# The first aSVG instance
svg3[1]
# Coordinates of the first aSVG instance
svg3[, 'coordinate'][1]; coordinate(svg3)[1]
# Extract slots from "svg3" into a list and create a new "SVG" object.
```
<span id="page-113-0"></span>

#### <span id="page-114-0"></span>tar\_ref 115

```
lis <- list(cordn=coordinate(svg3), attrb=attribute(svg3), svg=svg(svg3))
new.svgs <- SVG(coordinate=lis$cordn, attribute=lis$attrb, svg=lis$svg)
# Change aSVG instance names.
names(new.svgs) <- c('aSVG1', 'aSVG2'); names(new.svgs)
# Replace an instance.
svg3[2] <- new.svgs[2]
# Replace a slot content.
coordinate(svg3)[[1]] <- coordinate(new.svgs)[[1]]
```
tar\_ref *Subset Target Data for Spatial Enrichment*

# Description

This function subsets the target spatial features (*e.g.* cells, tissues, organs) and variables (*e.g.* experimental treatments, time points) for the subsequent spatial enrichment.

# Usage

```
tar_ref(
  data,
  feature,
  ft.sel = NULL,
  variable,
  var.sel = NULL,
  com.by = "feature",
  target = NULL\lambda
```
# Arguments

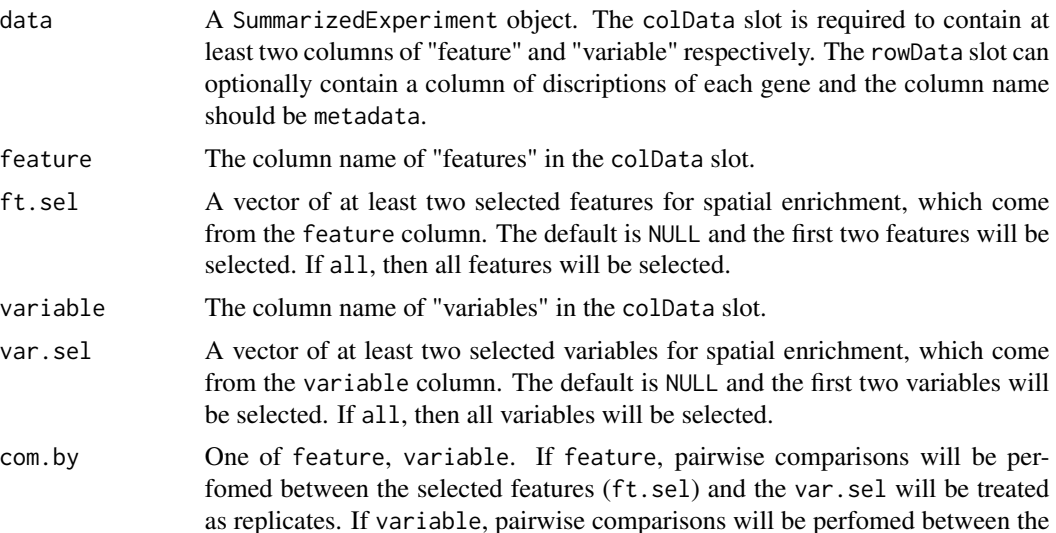

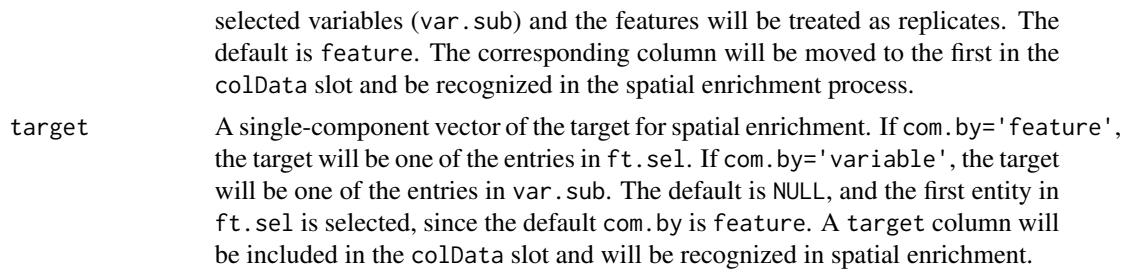

# Value

A subsetted SummarizedExperiment object, where the com.by is placed in the first column in colData slot.

#### Author(s)

Jianhai Zhang <jzhan067@ucr.edu> Dr. Thomas Girke <thomas.girke@ucr.edu>

# References

Cardoso-Moreira, Margarida, Jean Halbert, Delphine Valloton, Britta Velten, Chunyan Chen, Yi Shao, Angélica Liechti, et al. 2019. "Gene Expression Across Mammalian Organ Development." Nature 571 (7766): 505–9

Keays, Maria. 2019. ExpressionAtlas: Download Datasets from EMBL-EBI Expression Atlas Martin Morgan, Valerie Obenchain, Jim Hester and Hervé Pagès (2018). SummarizedExperiment: SummarizedExperiment container. R package version 1.10.1

#### Examples

## In the following examples, the toy data come from an RNA-seq analysis on development of 7 ## chicken organs under 9 time points (Cardoso-Moreira et al. 2019). For conveninece, it is ## included in this package. The complete raw count data are downloaded using the R package ## ExpressionAtlas (Keays 2019) with the accession number "E-MTAB-6769".

## Set up toy data.

#### # Access toy data.

cnt.chk <- system.file('extdata/shinyApp/example/count\_chicken.txt', package='spatialHeatmap') count.chk <- read.table(cnt.chk, header=TRUE, row.names=1, sep='\t') count.chk[1:3, 1:5]

# A targets file describing samples and conditions is required for toy data. It should be made # based on the experiment design, which is accessible through the accession number # "E-MTAB-6769" in the R package ExpressionAtlas. An example targets file is included in this # package and accessed below. # Access the count table. cnt.chk <- system.file('extdata/shinyApp/example/count\_chicken.txt', package='spatialHeatmap') count.chk <- read.table(cnt.chk, header=TRUE, row.names=1, sep='\t') count.chk[1:3, 1:5]

# Access the example targets file.

#### <span id="page-116-0"></span>true\_bulk 117

```
tar.chk <- system.file('extdata/shinyApp/example/target_chicken.txt', package='spatialHeatmap')
target.chk <- read.table(tar.chk, header=TRUE, row.names=1, sep='\t')
# Every column in toy data corresponds with a row in targets file.
target.chk[1:5, ]
# Store toy data in "SummarizedExperiment".
library(SummarizedExperiment)
se.chk <- SummarizedExperiment(assay=count.chk, colData=target.chk)
# The "rowData" slot can store a data frame of gene metadata, but not required. Only the
# column named "metadata" will be recognized.
# Pseudo row metadata.
metadata <- paste0('meta', seq_len(nrow(count.chk))); metadata[1:3]
rowData(se.chk) <- DataFrame(metadata=metadata)
## As conventions, raw sequencing count data should be normalized and filtered to
## reduce noise. Since normalization will be performed in spatial enrichment, only filtering
## is required before subsetting the data.
# Filter out genes with low counts and low variance. Genes with counts over 5 in
# at least 10% samples (pOA), and coefficient of variance (CV) between 3.5 and 100 are
# retained.
se.fil.chk <- filter_data(data=se.chk, sam.factor='organism_part', con.factor='age',
pOA=c(0.1, 5), CV=c(3.5, 100), dir=NULL)
# Subset the data.
data.sub <- tar_ref(data=se.fil.chk, feature='organism_part', ft.sel=c('brain', 'heart',
'kidney'), variable='age', var.sel=c('day10', 'day12'), com.by='feature', target='brain')
```
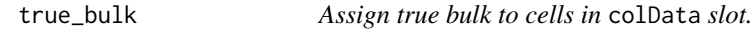

# Description

In co-clustering, assign true bulk to cells in colData slot.

#### Usage

```
true_bulk(sce, df.match)
```
#### Arguments

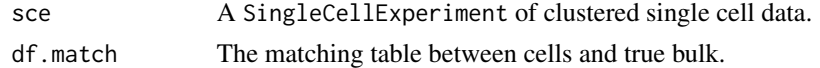

# Value

A SingleCellExperiment object.

#### Author(s)

Jianhai Zhang <jzhan067@ucr.edu> Dr. Thomas Girke <thomas.girke@ucr.edu>

# <span id="page-117-0"></span>References

Morgan M, Obenchain V, Hester J, Pagès H (2021). SummarizedExperiment: SummarizedExperiment container. R package version 1.24. 0, https://bioconductor.org/packages/SummarizedExperiment.

#### Examples

```
# Matching table.
match.mus.brain.pa <- system.file("extdata/shinyApp/example", "match_mouse_brain_cocluster.txt", package="spatia
df.match.mus.brain <- read.table(match.mus.brain.pa, header=TRUE, row.names=1, sep='\t')
df.match.mus.brain
```

```
# Create random data matrix.
df.random <- matrix(rexp(30), nrow=5)
dimnames(df.random) <- list(paste0('gene', seq_len(nrow(df.random))), c('cere', 'cere', 'hipp', 'hipp', 'corti.sub', 'corti.sub'))
```

```
library(SingleCellExperiment); library(S4Vectors)
cell.refined <- SingleCellExperiment(assays=list(logcounts=df.random), colData=DataFrame(cell=colnames(df.random)))
```

```
#cell.refined <- true_bulk(cell.refined, df.match.mus.brain)
#colData(cell.refined)
```

```
# See detailed example in the "coclus_meta" function by running "?coclus_meta".
```
update\_feature *Update aSVG Spatial Features*

#### **Description**

Successful spatial heatmap plotting requires the aSVG features of interest have matching samples (cells, tissues, *etc*) in the data. If this requirement is not fulfiled, either the sample identifiers in the data or the spatial feature identifiers in the aSVG should be changed. This function is designed to replace existing feature identifiers, stroke (outline) widths, and/or feature colors in aSVG files with user-provided entries.

#### Usage

```
update_feature(df.new, dir)
```
#### Arguments

df.new The custom feature identifiers, stroke (outline) widths, and/or feature colors, should be included in the data frame returned by [return\\_feature](#page-86-0) as independent columns, and the corresponding column names should be "featureNew", "strokeNew", and "colorNew" respectively in order to be recognized. To color the corresponding features, the identifiers in "featureNew" should be the same with matching sample identifiers. The numeric values in "strokeNew" would be the outline widths of corresponding features. The colors in "colorNew" would be the default colors for highlighting target features in the legend plot.

## <span id="page-118-0"></span>update\_feature 119

dir The directory path where the aSVG files to update. It should be the same with dir in [return\\_feature](#page-86-0).

#### Value

Nothing is returned. The aSVG files of interest in dir are updated with provided attributes, and are ready to use in function [spatial\\_hm](#page-95-0).

# Author(s)

Jianhai Zhang <jzhan067@ucr.edu> Dr. Thomas Girke <thomas.girke@ucr.edu>

# References

Hadley Wickham, Jim Hester and Jeroen Ooms (2019). xml2: Parse XML. R package version 1.2.2. https://CRAN.R-project.org/package=xml2

Cardoso-Moreira, Margarida, Jean Halbert, Delphine Valloton, Britta Velten, Chunyan Chen, Yi Shao, Angélica Liechti, et al. 2019. "Gene Expression Across Mammalian Organ Development." Nature 571 (7766): 505-9

Gregory R. Warnes, Ben Bolker, Lodewijk Bonebakker, Robert Gentleman, Wolfgang Huber, Andy Liaw, Thomas Lumley, Martin Maechler, Arni Magnusson, Steffen Moeller, Marc Schwartz and Bill Venables (2020). gplots: Various R Programming Tools for Plotting Data. R package version 3.0.3. https://CRAN.R-project.org/package=gplots

## Examples

```
# The following shows how to download a chicken aSVG containing spatial features of 'brain'
# and 'heart' from the EBI aSVG repository directly
# (https://github.com/ebi-gene-expression-group/anatomogram/tree/master/src/svg). An empty
# directory is recommended so as to avoid overwriting existing SVG files with the same names.
# Here "~/test" is used.
# Remote aSVG repos.
data(aSVG.remote.repo)
tmp.dir <- normalizePath(tempdir(check=TRUE), winslash="/", mustWork=FALSE)
tmp.dir.ebi <- paste0(tmp.dir, '/ebi.zip')
tmp.dir.shm <- paste0(tmp.dir, '/shm.zip')
# Download the remote aSVG repos as zip files. According to Bioconductor's
# requirements, downloadings are not allowed inside functions, so the repos are
# downloaded before calling "return_feature".
download.file(aSVG.remote.repo$ebi, tmp.dir.ebi)
download.file(aSVG.remote.repo$shm, tmp.dir.shm)
remote <- list(tmp.dir.ebi, tmp.dir.shm)
# Make an empty directory "~/test" if not exist.
if (!dir.exists('~/test')) dir.create('~/test')
# Query the remote aSVG repos.
feature.df <- return_feature(feature=c('heart', 'brain'), species=c('gallus'), dir='~/test',
match.only=TRUE, remote=remote)
feature.df
```

```
# New features, stroke widths, colors.
ft.new <- c('BRAIN', 'HEART')
stroke.new <- c(0.05, 0.1)
col.new <- c('green', 'red')
# Include new features, stroke widths, colors to the feature data frame.
feature.df.new <- cbind(featureNew=ft.new, strokeNew=stroke.new, colorNew=col.new, feature.df)
feature.df.new
```
# Update features. update\_feature(df.new=feature.df.new, dir='~/test')

write\_hdf5 *Construct Database for the Shiny App*

# Description

This is a convenience function for constructing the database backend in the Shiny app (shiny shm). The data to store in the database should be in the class of "data.frame" or "SummarizedExperiment" and should be formatted according to the conventions in the "data" argument of [spatial\\_hm.](#page-95-0) After formatted, all these data should be arranged in a list and each data slot should have a unique name such as "expr\_arab", "expr\_chicken", *etc.*.

In addition, a pairing data frame describing the matching relationship between the data and aSVG files must also be included in the list with the exclusive slot name "df\_pair". This data frame should contain at least three columns: name, data, aSVG. The name column includes concise description of each data-aSVG pair, and entries in this column will be listed under "Step 1: data sets" on the Shiny app. The data column contains slot names of all data in the list ("expr\_arab", "expr\_chicken", *etc.*), and the aSVG column includes the aSVG file names corresponding to each data respectively such as "gallus\_gallus.svg", *etc.* If one data is related to multiple aSVG files (*e.g.* multiple development stages), these aSVGs should be concatenated by comma, space, or semicolon, *e.g.* "arabidopsis.thaliana\_organ\_shm1.svg;arabidopsis.thaliana\_organ\_shm2.svg". Inclusion of other columns providing metadata of the data and aSVGs are optional, which is up to the users.

After calling this function, all the data including "df\_pair" in the list are saved into independent DHF5 databases, and all the DHF5 databases are finally compressed in the file "data\_shm.tar". Accordingly, all the corresponding aSVG files listed in the "df\_pair" should be compressed in another "tar" file such as "aSVG.tar". If the directory path containing the aSVG files are assigned to svg.dir, all the SVG files in the diretory are compressed in "aSVGs.tar" automatically. The two tar files compose the database in the Shiny app and should be placed in the "example" folder in the app or uploaded on the user interface.

#### Usage

```
write_hdf5(
  dat.lis,
  dir = "./data\_shm",replace = FALSE,
```

```
chunkdim = NULL,
 level = NULL,
 verbose = FALSE,
 svg.dir = NULL
)
```
# Arguments

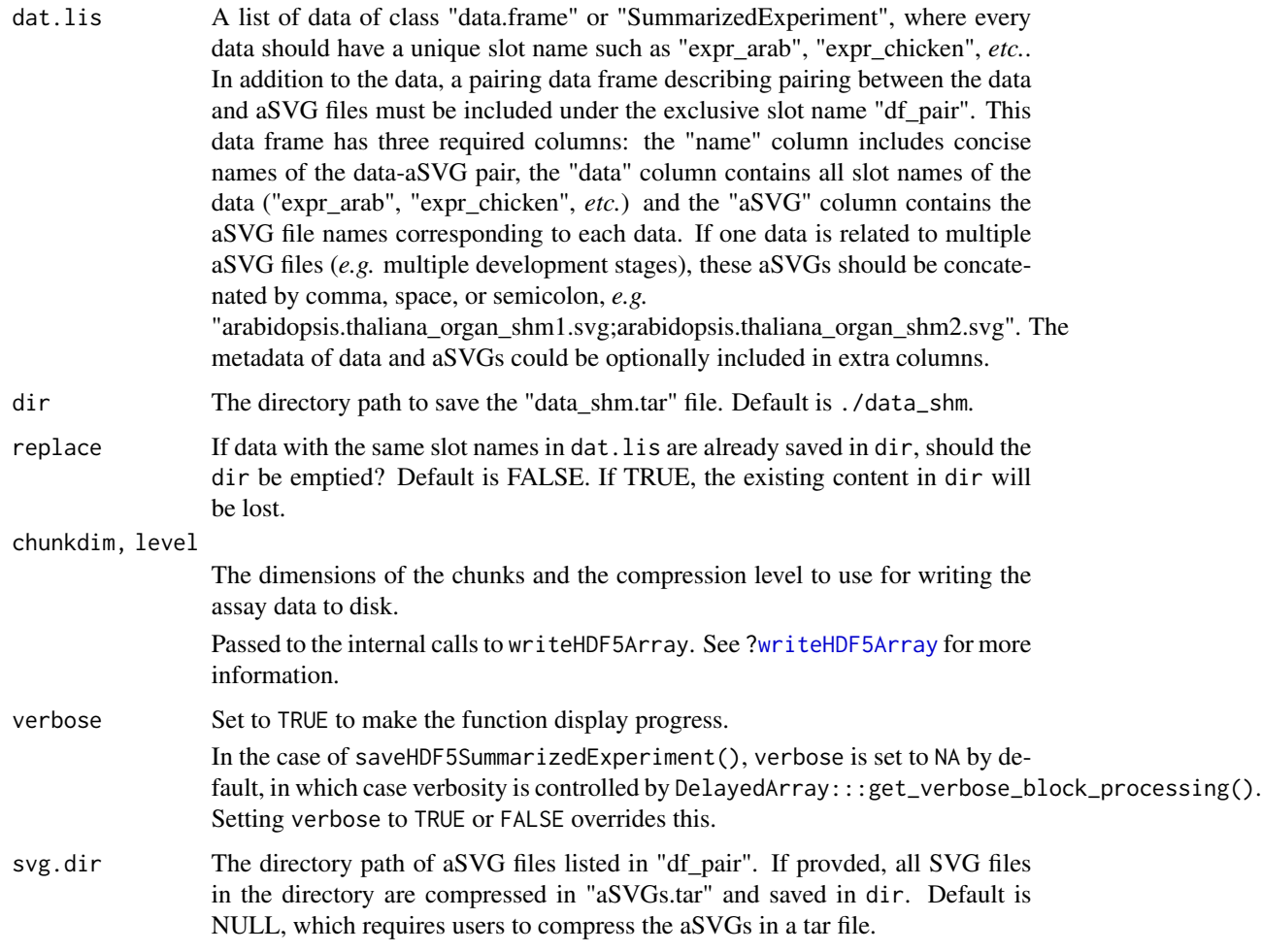

# Value

A file of "data\_shm.tar" is save in dir. If svg.dir is assigned a valid value, all relevant SVG files are compressed in "aSVGs.tar" in dir.

# Author(s)

Jianhai Zhang <jzhan067@ucr.edu> Dr. Thomas Girke <thomas.girke@ucr.edu>

# References

SummarizedExperiment: SummarizedExperiment container. R package version 1.10.1

R Core Team (2018). R: A language and environment for statistical computing. R Foundation for Statistical Computing, Vienna, Austria. URL https://www.R-project.org/

Hervé Pagès (2020). HDF5Array: HDF5 backend for DelayedArray objects. R package version 1.16.1.

Mustroph, Angelika, M Eugenia Zanetti, Charles J H Jang, Hans E Holtan, Peter P Repetti, David W Galbraith, Thomas Girke, and Julia Bailey-Serres. 2009. "Profiling Translatomes of Discrete Cell Populations Resolves Altered Cellular Priorities During Hypoxia in Arabidopsis." Proc Natl Acad Sci U S A 106 (44): 18843–8

Davis, Sean, and Paul Meltzer. 2007. "GEOquery: A Bridge Between the Gene Expression Omnibus (GEO) and BioConductor." Bioinformatics 14: 1846–7

Gautier, Laurent, Leslie Cope, Benjamin M. Bolstad, and Rafael A. Irizarry. 2004. "Affy—analysis of Affymetrix GeneChip Data at the Probe Level." Bioinformatics 20 (3). Oxford, UK: Oxford University Press: 307–15. doi:10.1093/bioinformatics/btg405

Keays, Maria. 2019. ExpressionAtlas: Download Datasets from EMBL-EBI Expression Atlas Huber, W., V. J. Carey, R. Gentleman, S. An ders, M. Carlson, B. S. Carvalho, H. C. Bravo, et al. 2015. "Orchestrating High-Throughput Genomic Analysis Wit H Bioconductor." Nature Methods 12 (2): 115–21. http://www.nature.com/nmeth/journal/v12/n2/full/nmeth.3252.html

Love, Michael I., Wolfgang Huber, and Simon Anders. 2014. "Moderated Estimation of Fold Change and Dispersion for RNA-Seq Data with DESeq2." Genome Biology 15 (12): 550. doi:10.1186/s13059- 014-0550-8

McCarthy, Davis J., Chen, Yunshun, Smyth, and Gordon K. 2012. "Differential Expression Analysis of Multifactor RNA-Seq Experiments with Respect to Biological Variation." Nucleic Acids Research 40 (10): 4288–97

Cardoso-Moreira, Margarida, Jean Halbert, Delphine Valloton, Britta Velten, Chunyan Chen, Yi Shao, Angélica Liechti, et al. 2019. "Gene Expression Across Mammalian Organ Development." Nature 571 (7766): 505–9

# Examples

## The examples below demonstrate 1) how to dump Expression Atlas data set into the Shiny database; ## 2) how to dump GEO data set into the Shiny database; 3) how to include aSVGs of multiple ## development stages; 4) how to read the database; 5) how to create customized Shiny app with ## the database.

# 1. Dump data from Expression Atlas into "data\_shm.tar" using ExpressionAtlas package (Keays 2019).

# The chicken data derived from an RNA-seq analysis on developments of 7 chicken organs under 9

# time points (Cardoso-Moreira et al. 2019) is chosen as example.

```
# The following searches the Expression Atlas for expression data from 'heart' and 'gallus'.
library(ExpressionAtlas)
```

```
cache.pa <- '~/.cache/shm' # The path of cache.
```
all.chk <- read\_cache(cache.pa, 'all.chk') # Retrieve data from cache.

if (is.null(all.chk)) { # Save downloaded data to cache if it is not cached.

all.chk <- searchAtlasExperiments(properties="heart", species="gallus")

```
save_cache(dir=cache.pa, overwrite=TRUE, all.chk)
```
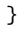

# write\_hdf5 123

```
all.chk[3, ]
rse.chk <- read_cache(cache.pa, 'rse.chk') # Read data from cache.
if (is.null(rse.chk)) { # Save downloaded data to cache if it is not cached.
 rse.chk <- getAtlasData('E-MTAB-6769')[[1]][[1]]
 save_cache(dir=cache.pa, overwrite=TRUE, rse.chk)
}
# The downloaded data is stored in "SummarizedExperiment" by default (SE, M. Morgan et al. 2018).
# The experiment design is described in the "colData" slot. The following returns first three rows.
colData(rse.chk)[1:3, ]
# In the "colData" slot, it is required to define the "sample" and "condition" columns respectively.
# Both "sample" and "condition" are general terms. The former refers to entities where the numeric
# data are measured such as cell organelles, tissues, organs, ect. while the latter denotes
# experimental treatments such as drug dosages, gender, trains, time series, PH values, ect. In the
# downloaded data, the two columns are not explicitly defined, so "organism_part" and "age" are
# selected and renamed as "sample" and "condition" respectively.
colnames(colData(rse.chk))[c(6, 8)] <- c('condition', 'sample'); colnames(colData(rse.chk))
# The raw RNA-Seq count are preprocessed with the following steps: (1) normalization,
# (2) aggregation of replicates, and (3) filtering of reliable expression data. The details of
# these steps are explained in the pacakge vignette.
browseVignettes('spatialHeatmap')
se.nor.chk <- norm_data(data=rse.chk, norm.fun='ESF', log2.trans=TRUE) # Normalization
se.aggr.chk <- aggr_rep(data=se.nor.chk, sam.factor='sample', con.factor='condition',
aggr='mean') # Replicate agggregation using mean
# Genes are filtered out if not meet these criteria: expression values are at least 5 in at least
# 1% of all samples, coeffient of variance is between 0.6 and 100.
se.fil.chk <- filter_data(data=se.aggr.chk, sam.factor='sample', con.factor='condition',
pOA=c(0.01, 5), CV=c(0.6, 100), dir=NULL)
# The aSVG file corresponding with the data is pre-packaged and copied to a temporary directory.
dir.svg <- paste0(tempdir(check=TRUE), '/svg_shm') # Temporary directory.
if (!dir.exists(dir.svg)) dir.create(dir.svg)
# Path of the aSVG file.
svg.chk <- system.file("extdata/shinyApp/example", 'gallus_gallus.svg', package="spatialHeatmap")
file.copy(svg.chk, dir.svg, overwrite=TRUE) # Copy the aSVG file.
# 2. Dump data from GEO into "data_shm.tar" using GEOquery package (S. Davis and Meltzer 2007).
# The Arabidopsis thaliana (Arabidopsis) data from an microarray assay of hypoxia treatment on
# Arabidopsis root and shoot cell types (Mustroph et al. 2009) is selected as example.
# The data set is downloaded with the accession number "GSE14502". It is stored in ExpressionSet
# container (W. Huber et al. 2015) by default, and then converted to a SummarizedExperiment object.
library(GEOquery)
gset <- read_cache(cache.pa, 'gset') # Retrieve data from cache.
if (is.null(gset)) { # Save downloaded data to cache if it is not cached.
 gset <- getGEO("GSE14502", GSEMatrix=TRUE, getGPL=TRUE)[[1]]
  save_cache(dir=cache.pa, overwrite=TRUE, gset)
}
se.sh <- as(gset, "SummarizedExperiment") # Converted to SummarizedExperiment
# The gene symbol identifiers are extracted from the rowData component to be used as row names.
rownames(se.sh) <- make.names(rowData(se.sh)[, 'Gene.Symbol'])
# A slice of the experimental design in colData slot is shown. Both the samples and conditions
# are contained in the "title" column. The samples are indicated by promoters: pGL2 (root
# atrichoblast epidermis), pCO2 (root cortex meristematic zone), pSCR (root endodermis),
# pWOL (root vasculature), etc., and conditions are control and hypoxia.
```

```
colData(se.sh)[60:63, 1:4]
```

```
# Since the samples and conditions need to be listed in two independent columns, like the the
# chicken data above, a targets file is recommended to separate samples and conditions. The main
# reason to choose this Arabidopdis data is to illusrate the usage of targets file when necessary.
# A pre-packaged targets file is accessed and partially shown below.
sh.tar <- system.file('extdata/shinyApp/example/target_arab.txt', package='spatialHeatmap')
target.sh <- read_fr(sh.tar); target.sh[60:63, ]
# Load custom the targets file into colData slot.
colData(se.sh) <- DataFrame(target.sh)
# This data set was already normalized with the RMA algorithm (Gautier et al. 2004). Thus, the
# pre-processing steps are restricted to aggregation of replicates and filtering of reliably
# expressed genes.
# Replicate agggregation using mean
se.aggr.sh <- aggr_rep(data=se.sh, sam.factor='samples', con.factor='conditions', aggr='mean')
se.fil.arab <- filter_data(data=se.aggr.sh, sam.factor='samples', con.factor='conditions',
pOA=c(0.03, 6), CV=c(0.30, 100), dir=NULL) # Filtering of genes with low intensities and variance
# Similarly, the aSVG file corresponding to this data is pre-packaged and copied to the same
# temporary directory.
svg.arab <- system.file("extdata/shinyApp/example", 'arabidopsis.thaliana_organ_shm.svg',
package="spatialHeatmap")
file.copy(svg.arab, dir.svg, overwrite=TRUE)
# 3. The random data and aSVG files of two development stages of Arabidopsis organs.
# The gene expression data is randomly generated and pre-packaged.
pa.growth <- system.file("extdata/shinyApp/example", 'random_data_multiple_aSVGs.txt',
package="spatialHeatmap")
dat.growth <- read_fr(pa.growth); dat.growth[1:3, ]
# Paths of the two corresponsing aSVG files.
svg.arab1 <- system.file("extdata/shinyApp/example", 'arabidopsis.thaliana_organ_shm1.svg',
package="spatialHeatmap")
svg.arab2 <- system.file("extdata/shinyApp/example", 'arabidopsis.thaliana_organ_shm2.svg',
package="spatialHeatmap")
# Copy the two aSVG files to the same temporary directory.
file.copy(c(svg.arab1, svg.arab2), dir.svg, overwrite=TRUE)
# 4. Include aSVG templates of raster images.
pa.leaf <- system.file("extdata/shinyApp/example", 'dat_overlay.txt',
package="spatialHeatmap")
dat.leaf <- read_fr(pa.leaf); dat.leaf[1:2, ]
# Paths of the two aSVG files.
svg.leaf1 <- system.file("extdata/shinyApp/example", 'maize_leaf_shm1.svg',
package="spatialHeatmap")
svg.leaf2 <- system.file("extdata/shinyApp/example", 'maize_leaf_shm2.svg',
package="spatialHeatmap")
# Paths of the two corresponsing raster images of templates.
tmp.leaf1 <- system.file("extdata/shinyApp/example", 'maize_leaf_shm1.png',
```

```
package="spatialHeatmap")
```

```
tmp.leaf2 <- system.file("extdata/shinyApp/example", 'maize_leaf_shm2.png',
package="spatialHeatmap")
```

```
# Copy the two aSVG and two template files to the same temporary directory.
```
#### write\_hdf5 125

```
file.copy(c(svg.leaf1, svg.leaf2, tmp.leaf1, tmp.leaf2), dir.svg, overwrite=TRUE)
# Make the pairing table, which describes matchings between the data and image files.
df.pair <- data.frame(name=c('chicken', 'arab', 'growth', 'leaf'), data=c('expr_chicken', 'expr_arab',
'random_data_multiple_aSVGs', 'leaf'), aSVG=c('gallus_gallus.svg', 'arabidopsis.thaliana_organ_shm.svg',
'arabidopsis.thaliana_organ_shm1.svg;arabidopsis.thaliana_organ_shm2.svg',
'maize_leaf_shm1.svg;maize_leaf_shm1.png;maize_leaf_shm2.svg;maize_leaf_shm2.png'))
# Note that multiple aSVGs should be concatenated by comma, semicolon, or single space.
df.pair
# Organize the data and pairing table in a list, and create the database.
dat.lis <- list(df_pair=df.pair, expr_chicken=se.fil.chk, expr_arab=se.fil.arab,
random_data_multiple_aSVGs=dat.growth, leaf=dat.leaf)
# Create the database in a temporary directory "db_shm".
dir.db <- paste0(tempdir(check=TRUE), '/db_shm') # Temporary directory.
if (!dir.exists(dir.db)) dir.create(dir.db)
write_hdf5(dat.lis=dat.lis, dir=dir.db, svg.dir=dir.svg, replace=TRUE)
# 4. Read data and/or pairing table from "data_shm.tar".
dat.lis1 <- read_hdf5(paste0(dir.db, '/data_shm.tar'), names(dat.lis))
# 5. Create customized Shiny app with the database.
if (!dir.exists('~/test_shiny')) dir.create('~/test_shiny')
lis.tar <- list(data=paste0(dir.db, '/data_shm.tar'), svg=paste0(dir.db, '/aSVGs.tar'))
custom_shiny(lis.tar, app.dir='~/test_shiny')
# Run the app.
shiny::runApp('~/test_shiny/shinyApp')
# Except "SummarizedExperiment", the database also accepts data in form of "data.frame". In that
# case, the columns should follow the naming scheme "sample__condition", i.e. a sample and a
# condition are concatenated by double underscore. The details are seen in the "data" argument
# of the function "spatial_hm".
# The following takes the Arabidopsis data as example.
df.arab <- assay(se.fil.arab); df.arab[1:3, 1:3]
# The new data list.
dat.lis2 <- list(df_pair=df.pair, expr_chicken=se.fil.chk, expr_arab=df.arab,
random_data_multiple_aSVGs=dat.growth)
# If the data does not have an corresponding aSVG or vice versa, in the pairing table the slot
# of missing data or aSVG should be filled with "none". In that case, on the Shiny user
# interface, users will be prompted to select an aSVG for the unpaired data or select a data
# for the unpaired aSVG.
# For example, if the aSVG "arabidopsis.thaliana_organ_shm.svg" has no matching data, the
# pairing table should be made like below.
df.pair1 <- data.frame(name=c('chicken', 'arab', 'growth'), data=c('expr_chicken', 'none',
'random_data_multiple_aSVGs'), aSVG=c('gallus_gallus.svg', 'arabidopsis.thaliana_organ_shm.svg',
'arabidopsis.thaliana_organ_shm1.svg;arabidopsis.thaliana_organ_shm2.svg'))
```
df.pair1

# The new data list.

dat.lis3 <- list(df\_pair=df.pair, expr\_chicken=se.fil.chk, none='none', random\_data\_multiple\_aSVGs=dat.growth)

# **Index**

∗ datasets aSVG.remote.repo, [19](#page-18-0) deg.table, [43](#page-42-0) lis.deg.up.down, [52](#page-51-0) ∗ spatial heatmap spatialHeatmap-package, [3](#page-2-0) [,SVG,ANY,ANY,ANY-method *(*SVGMethods*)*, [112](#page-111-0) [<-,SVG,ANY,ANY,ANY-method *(*SVGMethods*)*, [112](#page-111-0)

adj\_mod, *[6](#page-5-0)*, [12,](#page-11-0) *[58,](#page-57-0) [59](#page-58-0)*, *[91](#page-90-0)*, *[108](#page-107-0)* adjacency, *[13](#page-12-0)* aggr\_rep, *[6](#page-5-0)*, [16](#page-15-0) aSVG.remote.repo, [19](#page-18-0) attribute *(*SVGMethods*)*, [112](#page-111-0) attribute,SVG-method *(*SVGMethods*)*, [112](#page-111-0) attribute<- *(*SVGMethods*)*, [112](#page-111-0) attribute<-,SVG-method *(*SVGMethods*)*, [112](#page-111-0)

BatchtoolsParam, *[28](#page-27-0)* buildKNNGraph, *[21](#page-20-0)*, *[23](#page-22-0)* buildSNNGraph, *[21](#page-20-0)*, *[23](#page-22-0)*

```
calcNormFactors, 65, 66
calculateCPM, 63
cluster_cell, 20
cluster_edge_betweenness, 21, 23
cluster_fast_greedy, 21, 23
cluster_leading_eigen, 21, 23
cluster_walktrap, 21, 23
cmb (SVGMethods), 112
cmb,SVG,SVG-method (SVGMethods), 112
coclus_opt, 28
cocluster, 22
com_factor, 30
computeSumFactors, 63, 74
coordinate (SVGMethods), 112
coordinate,SVG-method (SVGMethods), 112
coordinate<- (SVGMethods), 112
```
coordinate<-,SVG-method *(*SVGMethods*)*, [112](#page-111-0) cor, *[106–](#page-105-0)[108](#page-107-0)* covis, [31](#page-30-0) covis,SVG-method *(*covis*)*, [31](#page-30-0) cpm, *[65](#page-64-0)* custom\_shiny, *[6](#page-5-0)*, [40](#page-39-0) cutreeHybrid, *[13](#page-12-0)* cv, *[46](#page-45-0)*, *[48](#page-47-0)*

deg.table, [43](#page-42-0) deg\_ovl, [44](#page-43-0) denoisePCA, *[23](#page-22-0)*, *[74](#page-73-0)*, *[83](#page-82-0)* desired\_bulk\_shiny *(*cocluster*)*, [22](#page-21-0) dimension *(*SVGMethods*)*, [112](#page-111-0) dimension,SVG-method *(*SVGMethods*)*, [112](#page-111-0) dimension<- *(*SVGMethods*)*, [112](#page-111-0) dimension<-,SVG-method *(*SVGMethods*)*, [112](#page-111-0) dist, *[106](#page-105-0)[–108](#page-107-0)*

edit\_tar, [45](#page-44-0) estimateSizeFactors, *[65,](#page-64-0) [66](#page-65-0)*

filter\_asg *(*cocluster*)*, [22](#page-21-0) filter\_cell *(*cocluster*)*, [22](#page-21-0) filter\_data, *[6](#page-5-0)*, [46,](#page-45-0) *[48](#page-47-0)*, *[90,](#page-89-1) [91](#page-90-0)*, *[107](#page-106-0)* fread, *[77](#page-76-0)*

getTopHVGs, *[74](#page-73-0)*, *[83](#page-82-0)* ggplot, *[55](#page-54-0)* graph\_line, [50](#page-49-0)

heatmap.2, *[55](#page-54-0)*

length,SVG-method *(*SVGMethods*)*, [112](#page-111-0) lis.deg.up.down, [52](#page-51-0) logNormCounts, *[63](#page-62-0)*, *[74](#page-73-0)*

make.names, *[77](#page-76-0)* manual\_group, [52](#page-51-0) matrix\_hm, *[6](#page-5-0)*, *[12](#page-11-0)*, [53](#page-52-0)

# 128 INDEX

modelGeneVar, *[74](#page-73-0)*, *[83](#page-82-0)* MulticoreParam, *[28](#page-27-0)* names *(*SVGMethods*)*, [112](#page-111-0) names,SVG-method *(*SVGMethods*)*, [112](#page-111-0) names<-,SVG-method *(*SVGMethods*)*, [112](#page-111-0) network, *[6](#page-5-0)*, *[13](#page-12-0)*, *[17](#page-16-0)*, *[33](#page-32-0)*, *[47,](#page-46-0) [48](#page-47-0)*, [57,](#page-56-0) *[64](#page-63-0)*, *[98](#page-97-0)* norm\_cell, [62](#page-61-0) norm\_data, *[6](#page-5-0)*, [64](#page-63-0) opt\_bar, [67](#page-66-0) opt\_setting, [69](#page-68-0) opt\_violin, [70](#page-69-0) perCellQCFilters, *[73](#page-72-0)*, *[75](#page-74-0)* perCellQCMetrics, *[73](#page-72-0)*, *[75](#page-74-0)* plot.default, *[59](#page-58-0)* plot\_dim, [71](#page-70-0) pOverA, *[46](#page-45-0)*, *[48](#page-47-0)* process\_cell\_meta, [73](#page-72-0) qc\_cell, [75](#page-74-0) quickCluster, *[63](#page-62-0)*, *[73](#page-72-0)* raster *(*SVGMethods*)*, [112](#page-111-0) raster,SVG-method *(*SVGMethods*)*, [112](#page-111-0) raster<- *(*SVGMethods*)*, [112](#page-111-0) raster<-,SVG-method *(*SVGMethods*)*, [112](#page-111-0) read\_cache, [76](#page-75-0) read\_fr, [77](#page-76-0) read\_hdf5, [78](#page-77-0) read\_svg, *[33](#page-32-0)*, [81,](#page-80-0) *[98](#page-97-0)* reduce\_dim, [83](#page-82-0) reduce\_rep, [84](#page-83-0) refine\_asg *(*cocluster*)*, [22](#page-21-0) refine\_cluster, [85](#page-84-0) return\_feature, *[6](#page-5-0)*, [87,](#page-86-1) *[118,](#page-117-0) [119](#page-118-0)* rlog, *[65,](#page-64-0) [66](#page-65-0)* runTSNE, *[74](#page-73-0)*, *[84](#page-83-0)* runUMAP, *[74](#page-73-0)*, *[84](#page-83-0)* save\_cache, *[76](#page-75-0)*, [89](#page-88-0) shiny\_shm, *[6](#page-5-0)*, *[13](#page-12-0)*, *[48](#page-47-0)*, [90,](#page-89-1) *[108](#page-107-0)*, *[120](#page-119-0)* spatial\_enrich, [92](#page-91-0) spatial\_hm, *[6](#page-5-0)*, *[17](#page-16-0)*, *[33](#page-32-0)*, *[47](#page-46-0)*, *[64](#page-63-0)*, *[87](#page-86-1)*, [96,](#page-95-1) *[98](#page-97-0)*, *[119,](#page-118-0) [120](#page-119-0)* spatial\_hm,SVG-method *(*spatial\_hm*)*, [96](#page-95-1) spatialHeatmap

*(*spatialHeatmap-package*)*, [3](#page-2-0) spatialHeatmap-package, [3](#page-2-0)

sub\_ft *(*SVGMethods*)*, [112](#page-111-0) sub\_ft,SVG-method *(*SVGMethods*)*, [112](#page-111-0) submatrix, *[6](#page-5-0)*, *[12,](#page-11-0) [13](#page-12-0)*, *[54](#page-53-0)*, *[59](#page-58-0)*, *[91](#page-90-0)*, [106](#page-105-0) SVG, *[82](#page-81-0)*, *[112](#page-111-0)*, *[114](#page-113-0)* SVG *(*SVG-class*)*, [110](#page-109-2) svg *(*SVGMethods*)*, [112](#page-111-0) svg,SVG-method *(*SVGMethods*)*, [112](#page-111-0) SVG-class, [110](#page-109-2) svg<- *(*SVGMethods*)*, [112](#page-111-0) svg<-,SVG-method *(*SVGMethods*)*, [112](#page-111-0) SVGMethods, [112](#page-111-0)

tar\_ref, [115](#page-114-0) TOMsimilarity, *[13](#page-12-0)* TOMsimilarityFromExpr, *[13](#page-12-0)* true\_bulk, [117](#page-116-0)

```
update_feature, 6, 87, 118
```
varianceStabilizingTransformation, *[65,](#page-64-0) [66](#page-65-0)*

write\_hdf5, [120](#page-119-0) writeHDF5Array, *[121](#page-120-0)*